# Computer Science 111 Introduction to Computer Science I

#### Boston University, Spring 2025

| Unit 1: Functional Programming in Python                         |                        |
|------------------------------------------------------------------|------------------------|
| Course Overview                                                  | 2                      |
| Python Basics pre-lecture                                        | e: 12 / in-lecture: 24 |
| Strings and Lists                                                | 27 / 32                |
| Intro. to Functions                                              |                        |
| Making Decisions: Conditional Execution                          |                        |
| Variable Scope; Functions Calling Functions                      |                        |
| A First Look at Recursion                                        |                        |
| More Recursion                                                   |                        |
| Recursive Design                                                 |                        |
| More Recursive Design                                            | 86                     |
| List Comprehensions (and the range function)                     | 92 / 95                |
| Lists of Lists; ASCII Codes and the Caesar Cipher                | 100 / 106              |
| Algorithm Design                                                 | 113                    |
|                                                                  |                        |
| Unit 2: Looking "Under the Hood"                                 |                        |
| Binary Numbers                                                   |                        |
| Binary Arithmetic Revisited                                      |                        |
| Gates and Circuits                                               |                        |
| Minterm Expansion                                                | 157 / 160              |
| Circuits for Arithmetic; Modular Design (see below)              |                        |
| Unit 2. Imperative Dregramming in Duther                         |                        |
| Unit 3: Imperative Programming in Python                         | 160 / 176              |
| Definite Loops; Cumulative Computations; Circuits for Arithmetic |                        |
| Definite Loops (cont.)Indefinite Loops (plus User Input)         |                        |
| Program Design with Loops                                        |                        |
| Nested Loops                                                     |                        |
| References and Mutable Data                                      |                        |
| 2-D Lists; References Revisited                                  |                        |
| Z-D Lists, Neierences Nevisiteu                                  | 243 / 241              |
| Unit 4: Object-Oriented Programming in Python                    |                        |
| Using Objects; Working with Text Files                           | 255 / 262              |
| Classes and Methods                                              |                        |
| More Object-Oriented Programming; Comparing and Printing Objects |                        |
| Dictionaries and Markov Models                                   |                        |
| Board Objects for Connect Four                                   |                        |
| Inheritance                                                      |                        |
| Al for Connect Four                                              |                        |
|                                                                  |                        |
| Unit 5: Topics from CS Theory                                    |                        |
| Finite-State Machines                                            | 340                    |
| Algorithm Efficiency and Problem Hardness                        | 353                    |

The slides in this book are based in part on notes from the CS-for-All curriculum developed at Harvey Mudd College.

# Introduction to Computer Science I

#### Course Overview

Computer Science 111
Boston University

#### Welcome to CS 111!

Computer science is not so much the science of computers as it is the science of solving problems using computers.

Eric Roberts

- This course covers:
  - the process of developing algorithms to solve problems
  - the process of developing computer programs to express those algorithms
  - other topics from computer science and its applications

#### Computer Science and Programming

- There are many different fields within CS, including:
  - · software systems
  - · computer architecture
  - networking
  - programming languages, compilers, etc.
  - · theory
  - Al
- Experts in many of these fields don't do much programming!
- However, learning to program will help you to develop ways of thinking and solving problems used in all fields of CS.

#### A Breadth-Based Introduction

- · Five major units:
  - weeks 0-4: computational problem solving

and "functional" programming

weeks 4-6: a look "under the hood"

(digital logic, circuits, etc.)

weeks 6-8: imperative programming

weeks 8-11: object-oriented programming

· weeks 12-end: topics from CS theory

- · In addition, short articles on other CS-related topics.
- Main goals:
  - · to develop your computational problem-solving skills
    - · including, but not limited to, coding skills
  - to give you a sense of the richness of computer science

#### A Rigorous Introduction

- Intended for:
  - · CS, math, and physical science concentrators
  - others who want a rigorous introduction
  - no programming background required, but can benefit people with prior background
- Allow for 10-15 hours of work per week
  - start work early!
- · Other alternatives include:
  - CS 101: overview of CS
  - CS 103: the Internet
  - CS 108: programming with applications for non-majors
  - DS 100: programming, data modeling and visualization
  - for more info: http://www.bu.edu/cs/courses/divisional-study-courses

#### **Course Materials**

- Required: The CS 111 Coursepack
  - use it during pre-lecture and lecture need to fill in the blanks!
  - · PDF version is available on Blackboard
  - · recommended: get it printed
    - one option: FedEx Office (Cummington & Comm Ave)
    - to order, email usa5012@fedex.com
- Required in-class software: Top Hat Pro platform
  - used for pre-lecture quizzes and in-lecture exercises
  - · also used periodically for location-based attendance
  - · create your account and purchase a subscription ASAP
- Optional textbook: CS for All by Alvarado, Dodds, Kuenning, and Libeskind-Hadas

#### **Traditional Lecture Classes**

- The instructor summarizes what you need to know.
- Readings are assigned, but may not actually be done!
- · Dates back to before the printing press.

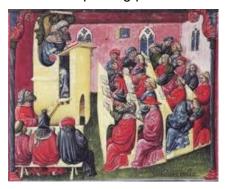

· Many technological developments since then!

#### Limitations of the Traditional Approach

- · You get little or no immediate feedback.
- · Research shows that little is learned from passive listening.
  - · need to actively engage with the material
- Homework provides active engagement, but in-class engagement provides added benefits.

#### Lectures in this Class

- Based on an approach called *peer instruction*.
  - · developed by Eric Mazur at Harvard
- · Basic process:
  - 1. Question posed (possibly after a short intro)
  - 2. Solo vote on Top Hat (no discussion yet)
  - 3. Small-group discussions (in teams of 3)
    - · explain your thinking to each other
    - · come to a consensus
  - 4. Group vote on Top Hat
    - · each person in the group should enter the same answer
  - 5. Class-wide discussion

#### Benefits of Peer Instruction

- It promotes active engagement.
- · You get immediate feedback about your understanding.
- I get immediate feedback about your understanding!
- · It promotes increased learning.
  - · explaining concepts to others benefits you!

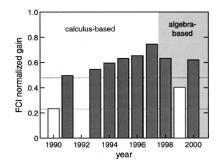

traditional instruction

Crouch, C., Mazur, E. Peer Instruction: Ten years of experience and results.

#### Preparing for Lecture

- Short video(s) and/or readings
  - · fill in the blanks as you watch the videos!
- Short online reading quiz on Top Hat
  - complete by 10 a.m. of the day of lecture (unless noted otherwise)
  - · won't typically be graded for correctness
  - your work should show that you've prepared for lecture
  - · no late submissions accepted
- · Preparing for lecture is essential!
  - · gets you ready for the lecture questions and discussions
  - · we won't cover everything in lecture

# Course Website www.cs.bu.edu/courses/cs111

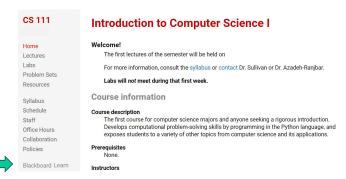

- not the same as the Blackboard site for the course
- · use Blackboard to access info. on:
  - the pre-lecture videos/readings posted by 36 hours
     the pre-lecture quizzes before lecture
  - · list of pages covered in lecture

#### Labs

- Will help you prepare for and get started on the assignments
- · Will also reinforce essential skills
- ASAP: Complete Lab 0 (on the course website)
  - · short tasks to prepare you for the semester

#### Assignments

- · Weekly problem sets
  - most have two parts:
    - part I due by 11:59 p.m. on Thursday
    - part II due by 11:59 p.m. on Sunday
- Final project (worth 1.5 times an ordinary assignment)
- Can submit up to 24 hours late with a 10% penalty.
- No submissions accepted after 24 hours.

#### Collaboration

- · Two types of homework problems:
  - individual-only: must complete on your own
  - pair-optional: can complete alone or with one other student
- For both types of problems:
  - · may discuss the main ideas with others
  - may not view another student/pair's work
  - may not show your work to another student/pair
  - don't give a student unmonitored access to your laptop
  - · don't consult solutions in books or online
  - don't use tools that automate coding/problem-solving
  - · don't post your work where others can view it
- Students who engage in misconduct can face serious repercussions (see the syllabus).

#### Grading

- 1. Weekly problem sets + final project (25%)
- 2. Exams
  - two midterms (30%) Wed nights 6:30-7:45; no makeups!
  - final exam (35%)
    - can replace lowest problem set and lowest midterm
    - wait until you hear its dates/times from me; initial info posted by Registrar will likely be incorrect; make sure you're available for the entire exam period!
- 3. Participation (10%)

To pass the course, you must have a passing PS average and a passing exam average.

#### **Participation**

- Full credit if you:
  - earn 85% of points for pre-lecture and in-lecture questions
  - make 85% of the lecture-attendance votes
  - attend 85% of the labs
- If you end up with x% for a given component where x < 85, you will get x/85 of the possible points.
- This policy is designed to allow for occasional absences for special circumstances.
- · If you need to miss a lecture:
  - watch its recording ASAP (available on Blackboard)
  - keep up with the pre-lecture tasks and the assignments
  - · do not email your instructor!

#### Course Staff

- Instructors: David Sullivan (A1 lecture)
  Tiago Januario (B1 lecture)
- Teaching Assistants (TAs)
   plus Undergrad Course Assistants (CAs)
  - see the course website for names and photos: http://www.cs.bu.edu/courses/cs111/staff.shtml
- Office-hour calendar: http://www.cs.bu.edu/courses/cs111/office hours.shtml
- For questions: post on Piazza or cs111-staff@cs.bu.edu

#### **Algorithms**

- In order to solve a problem using a computer, you need to come up with one or more *algorithms*.
- An algorithm is a step-by-step description of how to accomplish a task.
- An algorithm must be:
  - precise: specified in a clear and unambiguous way
  - effective: capable of being carried out

#### Programming

- Programming involves expressing an algorithm in a form that a computer can interpret.
- · We will use the Python programming language.
  - · one of many possible languages
  - · widely used
  - · relatively simple to learn

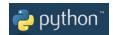

- The key concepts of the course transcend this language.
- You can use any version of Python 3
  - not Python 2
  - · see Lab 0 for details

# Pre-Lecture Getting Started With Python

Computer Science 111
Boston University

#### Interacting with Python

- We're using Python 3 (not 2).
  - · see Lab 0 for how to install and configure Spyder
- Two windows in Spyder: the editor and the IPython console

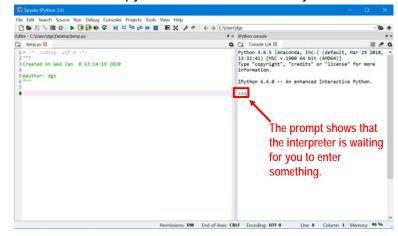

#### Arithmetic in Python

- Numeric operators include:
  - + addition
  - subtraction
  - \* multiplication
  - / division
  - \*\* exponentiation
  - % modulus: gives the remainder of a division
- Examples:

```
>>> 6 * 7
42
>>> 2 ** 4
16
>>> 17 % 2
1
>>> 17 % 3
```

#### Arithmetic in Python (cont.)

- The operators follow the standard order of operations.
  - · example: multiplication before addition
- You can use parentheses to force a different order.
- · Examples:

#### **Data Types**

- · Different kinds of values are stored and manipulated differently.
- Python data types include:
  - integers
    - example: 451
  - · floating-point numbers
    - · numbers that include a decimal
    - example: 3.1416

#### **Data Types and Operators**

- There are really two sets of numeric operators:
  - one for integers (ints)
  - one for floating-point numbers (floats)
- In most cases, the following rules apply:
  - if at least one of the operands is a float, the result is a float
  - if both of the operands are ints, the result is an int
- · One exception: division!
- · Examples:

#### Two Types of Division

- The / operator always produces a float result.
  - examples:

```
>>> 5 / 3
1.666666666666666667
>>> 6 / 3
```

### Two Types of Division (cont.)

There is a separate // operator for integer division.

• Integer division discards any fractional part of the result:

```
>>> 11 // 5
2
>>> 5 // 3
```

• Note that it does not round!

### Another Data Type

- A *string* is a sequence of characters/symbols
  - surrounded by single or double quotes
  - examples: "hello" 'Picobot'

# Pre-Lecture Program Building Blocks: Variables, Expressions, Statements

Computer Science 111
Boston University

#### Variables

· Variables allow us to store a value for later use:

```
>>> temp = 77
>>> (temp - 32) * 5 / 9
25.0
```

#### **Expressions**

- Expressions produce a value.
  - · We evaluate them to obtain their value.
- They include:
  - literals ("hard-coded" values):

```
3.1416
'Picobot'
```

variables

temp

· combinations of literals, variables, and operators:

### **Evaluating Expressions with Variables**

- When an expression includes variables, they are first replaced with their current value.
- · Example:

```
(temp - 32) * 5 / 9
(77 - 32) * 5 / 9
45 * 5 / 9
225 / 9
25.0
```

#### **Statements**

- A statement is a command that carries out an action.
- A *program* is a sequence of statements.

```
quarters = 2
dimes = 3
nickels = 1
pennies = 4
cents = quarters*25 + dimes*10 + nickels*5 + pennies
print('you have', cents, 'cents')
```

#### **Assignment Statements**

• Assignment statements store a value in a variable.

```
temp = 20
```

· General syntax:

= is known as the assignment operator

variable = expression

- Steps:
  - 1) evaluate the expression on the right-hand side of the =
  - 2) assign the resulting value to the variable on the left-hand side of the =
- · Examples:

#### Assignment Statements (cont.)

- We can change the value of a variable by assigning it a new value.
- Example:

| num1 = 100<br>num2 = 120 | num1 100 | num2 120 |
|--------------------------|----------|----------|
| num1 = 50                | num1     | num2 120 |
| num1 = num2 * 2          | num1     | num2 120 |
| num2 = 60                | num1     | num2     |
|                          |          |          |

### Assignment Statements (cont.)

- An assignment statement does <u>not</u> create a permanent relationship between variables.
- You can only change the value of a variable by assigning <u>it</u> a new value!

#### Assignment Statements (cont.)

- A variable can appear on both sides of the assignment operator!
- Example:

| sum = 13<br>val = 30             | sum 13 | val 30 |
|----------------------------------|--------|--------|
| sum = sum + val<br>13 + 30<br>43 | sum    | val 30 |
| val = val * 2                    | sum    | val    |

#### Creating a Reusable Program

· Put the statements in a text file.

```
# a program to compute the value of some coins

quarters = 2  # number of quarters
dimes = 3
nickels = 1
pennies = 4

cents = quarters*25 + dimes*10 + nickels*5 + pennies
print('you have', cents, 'cents')
```

- · Program file names should have the extension .py
  - example: coins.py

#### **Print Statements**

- print statements display one or more values on the screen
- Basic syntax:

```
print(expr)

or

print(expr_1, expr_2, ... expr_n)

where each expr is an expression
```

- Steps taken when executed:
  - 1) the individual expression(s) are evaluated
  - 2) the resulting values are displayed on the same line, separated by spaces
- To print a blank line, omit the expressions: print()

#### Print Statements (cont.)

- Examples:
  - first example:

```
print('the results are:', 15 + 5, 15 - 5)

'the results are:' 20 10

output: the results are: 20 10

(note that the quotes around the string literal are not printed)
```

(note that the quotes around the string iteral are not printed)

· second example:

```
cents = 89
print('you have', cents, 'cents')
```

output:

#### Variables and Data Types

• The type function gives us the type of an expression:

```
>>> type('hello')
<class 'str'>
>>> type(5 / 2)
<class 'float'>
```

- Variables in Python do not have a fixed type.
  - examples:

```
>>> temp = 25.0
>>> type(temp)
<class 'float'>
>>> temp = 77
>>> type(temp)
```

# **Python Basics**

Computer Science 111
Boston University

### What is the output of the following program?

```
x = 15
name = 'Picobot'
x = x // 2
print('name', x, type(x))
```

#### What about this program?

# What are the values of the variables after the following code runs?

$$x = 5$$
  
 $y = 6$   
 $x = y + 3$   
 $z = x + y$   
 $x = x + 2$ 

Complete this table to keep track of the values of the variables!

# What are the values of the variables after the following code runs?

$$x = 5$$
  
 $y = x ** 2$   
 $z = x % 3$   
 $x + 2$ 

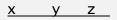

On paper, make a table for the values of your variables!

# Pre-Lecture Strings

Computer Science 111
Boston University

#### Strings: Numbering the Characters

- The position of a character within a string is known as its *index*.
- There are two ways of numbering characters in Python:
  - from left to right, starting from 0

• from right to left, starting from -1

- 'P' has an index of 0 or -5
- 'y' has an index of \_\_\_\_\_

#### **String Operations**

• Indexing: string[index]

```
>>> name = 'Picobot'
>>> name[1]
'i'
>>> name[-3]
```

Slicing (extracting a substring): string[start:end]

```
>>> name[0:2]
'Pi'
>>> name[1:-1]
from
this index
not including
this index

>>> name[1:]
'icobot'
>>> name[:4]
```

#### String Operations (cont.)

```
• Concatenation: string1 + string2
```

```
>>> word = 'program'
>>> plural = word + 's'
>>> plural
'programs'
```

Duplication: string \* num\_copies

```
>>> 'ho!' * 3
'ho!ho!ho!'
```

• Determining the length: len(string)

```
>>> name = 'Perry'
>>> len(name)
5
>>> len('') # an empty string - no characters!
0
```

#### Skip-Slicing

• Slices can have a third number: string[start:end:stride\_length]

```
>>> s[0:8:2] 'bso '
```

# note the space at the end!

#### Skip-Slicing (cont.)

• Slices can have a third number: string[start:end:stride\_length]

s = 'boston university terriers'

>>> s[5:0:-1]

## Pre-Lecture Lists

Computer Science 111
Boston University

#### Lists

- Recall: A string is a sequence of characters.
   'hello'
- A list is a sequence of arbitrary values (the list's elements).

```
[2, 4, 6, 8]
['CS', 'math', 'english', 'psych']
```

• A list can include values of different types:

```
['Star Wars', 1977, 'PG', [35.9, 460.9]]
```

#### List Ops == String Ops (more or less)

```
>>> majors = ['Cs', 'math', 'english', 'psych']
>>> majors[2]
'english'
>>> majors[1:3]
------
>>> len(majors)
------
>>> majors + ['physics']
['Cs', 'math', 'english', 'psych', 'physics']
>>> majors[::-2]
```

#### Note the difference!

• For a string, both slicing and indexing produce a string:

```
>>> s = 'Terriers'
>>> s[1:2]
'e'
>>> s[1]
'e'
```

- For a list:
  - slicing produces a list
  - indexing produces a single element may or may not be a list

# Strings and Lists

Computer Science 111
Boston University

What is the value of s after the following code runs?

$$s = 'abc'$$

$$s = ('d' * 3) + s$$

$$s = s[2:-2]$$

#### Fill in the blank to make the code print 'compute!'

```
subject = 'computer science!'
verb = ____
print(verb)
```

### Skip-Slicing

• Slices can have a third number: string[start:end:stride\_length]

## s = 'boston university terriers'

#### What is the output of the following program?

```
mylist = [1, 2, [3, 4, 5]]
print(mylist[1], mylist[1:2])
```

#### Note the difference!

• For a string, both slicing and indexing produce a string:

```
>>> s = 'Terriers'
>>> s[1:2]
'e'
>>> s[1]
'e'
```

- For a list:
  - slicing produces a list
  - indexing produces a single element may or may not be a list

# How could you fill in the blank to produce [105, 111]?

```
intro_cs = [101, 103, 105, 108, 109, 111]
dgs_courses = ______
```

- A. intro\_cs[2:3] + intro\_cs[-1:]
- B. intro\_cs[-4] + intro\_cs[5]
- C. intro\_cs[-4] + intro\_cs[-1:]
- D. more than one of the above
- E. none of the above

pi = [3,1,4,1,5,9]

These two are different, too ...

#### Extra practice from the textbook authors!

```
L = [ 'pi', "isn't", [4,2] ]
 M = "You need parentheses for chemistry !"
Part 1
                                           Part 2
What is len(pi)
                                              What is L[0]
                                                                          These two are
                                                                            different!
What is len(L)
                                             What is L[0:1]
What is len(L[1])
                                             What is L[0][1]
What is pi[2:4]
                                             What slice of M is 'try'?
                                                                            is 'shoe'?
What slice of pi is [3,1,4]
                                             What is M[9:15]
What slice of pi is [3,4,5]
                                             What is M[::5]
```

What are pi[0]\*(pi[1] + pi[2]) and pi[0]\*(pi[1:2] + pi[2:3])?

# Pre-Lecture Introduction to Functions

Computer Science 111
Boston University

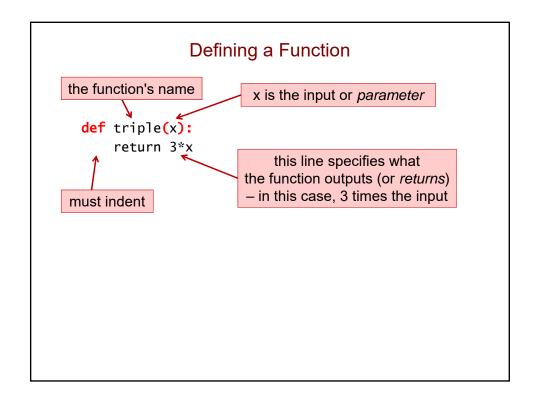

### Multiple Lines, Multiple Parameters

```
def circle_area(diam):
    """ Computes the area of a circle
        with a diameter diam.
    radius = diam / 2
    area = 3.14159 * (radius**2)
    return area

def rect_perim(1, w):
    """ Computes the perimeter of a rectangle
        with length 1 and width w.
    """
    return 2*1 + 2*w
```

## What is the output of this code?

```
def calculate(x, y):
    a = y
    b = x + 1
    return a + b + 3
print(calculate(3, 2))

    x     y     a     b
    3     2
    (complete the rest on the next slide)
```

The values in the function call are assigned to the parameters.

In this case, it's as if we had written:

```
  \begin{aligned}
    x &= 3 \\
    y &= 2
  \end{aligned}
```

## What is the output of this code? (cont.)

```
def calculate(x, y):
    a = y
    b = x + 1
    return a + b + 3
```

### print(calculate(3, 2))

The output/return value:

- is sent back to where the function call was made
- · replaces the function call

The program picks up where it left off when the function call was made.

## Intro. to Functions

Computer Science 111
Boston University

## **Functions With String Inputs**

```
def undo(s):
    """ Adds the prefix "un" to the input s. """
    return 'un' + s

def redo(s):
    """ Adds the prefix "re" to the input s. """
    return 're' + s

• Examples:
    >>> undo('plugged')
    >>> redo('zipped')
    >>> redo('submit')
    >>> redo(undo('zipped'))
```

## What is the output of this program? def mystery1(t): return t[::-1] def mystery2(t): return t[0] + t[-1]s = 'terriers' mystery1(s) print(mystery2(s)) A. ts B. st C. sreirret ts D. sreirret st

```
What is the output of this code?

def calculate(x, y):
    a = y
    b = x + 1
    return a * b - 3

print(calculate(4, 1))
```

## **Practice Writing a Function**

- Write a function avg\_first\_last(values) that:
  - · takes a list values that has at least one element
  - · returns the average of the first and last elements
  - · examples:

## Returning vs. Printing

• Our previous function returns the result:

```
def avg_first_last(values):
    ...
    return _____
```

· Would it be equivalent to print the result?

```
def avg_first_last(values):
```

```
print(_____)
```

• If the function prints instead of returning, you can't do something like this:

```
avg = avg_first_last([5, 7, 9, 10, 12])
print('The result is', avg)
```

#### More Practice

- Write a function middle\_elem(values) that:
  - · takes a list values that has at least one element
  - · returns the element in the middle of the list
    - when there are two middle elements, return the one closer to the end
  - · examples:

```
>>> middle_elem([2, 6, 3])
6
>>> middle_elem([7, 3, 1, 2, 4, 9])
2

def middle_elem(values):
    middle_index = _____
    return _____
```

# Pre-Lecture Making Decisions: Conditional Execution

Computer Science 111
Boston University

### **Conditional Execution**

- Conditional execution allows your code to decide whether to do something, based on some condition.
  - example:

```
def abs_value(x):
    """ returns the absolute value of input x """
    if x < 0:
        x = -1 * x
    return x</pre>
```

• examples of calling this function from the Shell:

```
>>> abs_value(-5)
5
>>> abs_value(10)
```

## Simple Decisions: if Statements

false

condition

true block

next statement

true

• Syntax:

if condition: true block

#### where:

- condition is an expression that is true or false
- *true block* is one or more indented statements
- Example:

```
def abs_value(x):
    if x < 0:
        x = -1 * x # true block
    return x</pre>
```

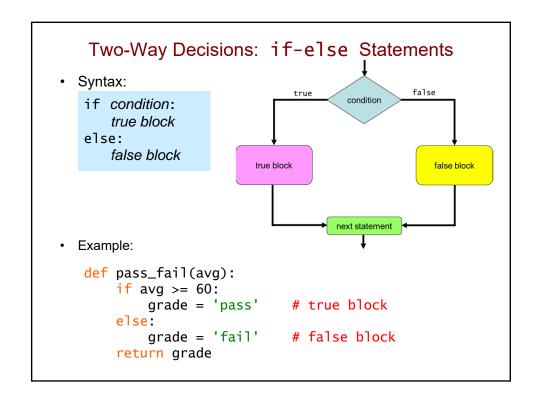

## **Expressing Simple Conditions**

• Python provides a set of *relational operators* for making comparisons:

| operator<br><      | name<br>less than        | examples<br>val < 10<br>price < 10.99 |
|--------------------|--------------------------|---------------------------------------|
| >                  | greater than             | num > 60<br>state > 'Ohio'            |
| <=                 | less than or equal to    | average <= 85.8                       |
| >=                 | greater than or equal to | name >= 'Jones'                       |
| ==<br>(don't confu | equal to<br>se with = )  | total == 10<br>letter == 'P'          |
| !=                 | not equal to             | age != my_age                         |

## **Boolean Values and Expressions**

• A condition has one of two values: True or False.

```
>>> 10 < 20
True
>>> "Jones" == "Baker"
False
```

- True and False are *not* strings.
  - they are literals from the bool data type

```
>>> type(True)
<class 'bool'>
>>> type(30 > 6)
```

• An expression that evaluates to True or False is known as a boolean expression.

## Forming More Complex Conditions

• Python provides *logical operators* for combining/modifying boolean expressions:

| name<br>and | <pre>example and meaning age &gt;= 18 and age &lt;= 35 True if both conditions are True, and False otherwise</pre> |
|-------------|----------------------------------------------------------------------------------------------------|
| or          | age < 3 or age > 65  True if one or both of the conditions are True; False if both conditions are False            |
| not         | not (grade > 80) True if the condition is False, and False if it is True                                           |

#### A Word About Blocks

• A block can contain multiple statements.

```
def welcome(class):
    if class == 'frosh':
        print('Welcome to BU!')
        print('Have a great four years!')
    else:
        print('Welcome back!')
        print('Have a great semester!')
        print('Be nice to the frosh students.')
```

- A new block *begins* whenever we *increase* the amount of indenting.
- · A block ends when we either:
  - reach a line with less indenting than the start of the block
  - reach the end of the program

## **Multi-Way Decisions**

· The following function doesn't work.

```
<u>avg</u> <u>grade</u>
  def letter_grade(avg):
      if avg >= 90:
         grade = 'A'
      if avg >= 80:
         grade = 'B'
      if avg >= 70:
         grade = 'C'
      if avg >= 60:
         grade = 'D'
      else:
         grade = 'F'
      return grade
example:
>>> letter_grade(95)
```

## Multi-Way Decisions (cont.)

· Here's a fixed version:

```
avq
                                              grade
  def letter_grade(avg):
      if avg >= 90:
         grade = 'A'
      elif avg >= 80:
         grade = 'B'
      elif avg >= 70:
         grade = 'C'
      elif avg >= 60:
         grade = 'D'
      else:
         grade = 'F'
      return grade
example:
>>> letter_grade(95)
```

## Multi-Way Decisions: if-elif-else Statements

• Syntax:

```
if condition1:
    true block for condition1
elif condition2:
    true block for condition2
elif condition3:
    true block for condition3
...
else:
    false block
```

- The conditions are evaluated in order. The true block of the *first* true condition is executed.
- If none of the conditions are true, the false block is executed.

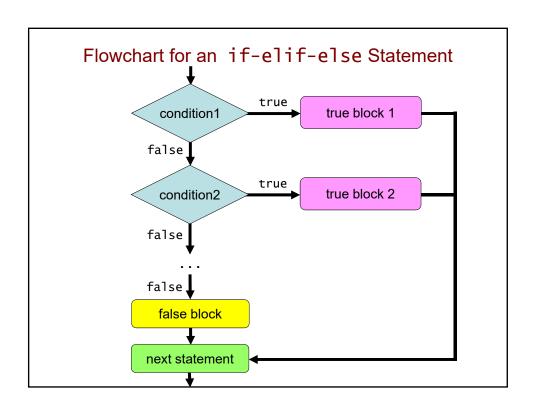

## Making Decisions: Conditional Execution

Computer Science 111
Boston University

## **Making Decisions**

· One-way: deciding whether or not to do something

```
if x < 0:
    print('x is negative')
    x = -1 * x</pre>
```

• Two-way: choosing among two options

```
if x < 0:
    print('x is negative')
    x = -1 * x
else:
    print('x is non-negative')</pre>
```

#### Recall: A Word About Blocks

• A block can contain multiple statements.

```
def welcome(class):
    if class == 'frosh':
        print('Welcome to BU!')
        print('Have a great four years!')
    else:
        print('Welcome back!')
        print('Have a great semester!')
        print('Be nice to the frosh students.')
```

- A new block begins whenever we increase the amount of indenting.
- A block ends when we either:
  - reach a line with *less* indenting than the start of the block
  - · reach the end of the program

## **Nesting**

 We can "nest" one conditional statement in the true block or false block of another conditional statement.

```
def welcome(class):
    if class == 'frosh':
        print('Welcome to BU!')
        print('Have a great four years!')
else:
        print('Welcome back!')
    if class == 'senior':
        print('Have a great last year!')
    else:
        print('Have a great semester!')
    print('Be nice to the frosh students.')
```

## What is the output of this program?

```
x = 5
if x < 15:
    if x > 8:
        print('one')
    else:
        print('two')
else:
    if x > 2:
        print('three')
```

## What does this print? (note the changes!)

```
x = 5
if x < 15:
    if x > 8:
        print('one')
    else:
        print('two')
if x > 2:
    print('three')
```

## What does this print? (note the new changes!)

```
x = 5
if x < 15:
    if x > 8:
        print('one')
else:
    print('two')
if x > 2:
    print('three')
```

## How many lines does this print?

```
x = 5
if x == 8:
    print('how')
elif x > 1:
    print('now')
elif x < 20:
    print('wow')
print('cow')</pre>
```

## How many lines does this print?

```
x = 5
if x == 8:
    print('how')
if x > 1:
    print('now')
if x < 20:
    print('wow')
print('cow')</pre>
```

## What is the output of this code?

```
def mystery(a, b):
    if a == 0 or a == 1:
        return b
    return a * b

print(mystery(0, 5))
```

## Common Mistake When Using and / or

```
def mystery(a, b):
    if a == 0 or 1:  # this is problematic
        return b
    return a * b

print(mystery(0, 5))
```

• When using and / or, both sides of the operator should be a boolean expression that could stand on its own.

```
boolean boolean boolean integer

a == 0 or a == 1 a == 0 or 1

(do this) (don't do this)
```

- Unfortunately, Python *doesn't* complain about code like the problematic code above.
  - but it won't typically work the way you want it to!

## **Avoid Overly Complicated Code**

• The following also involves decisions based on a person's age:

```
age = ... # let the user enter his/her age
if age < 13:
    print('You are a child.')
elif age >= 13 and age < 20:
    print('You are a teenager.')
elif age >= 20 and age < 30:
    print('You are in your twenties.')
elif age >= 30 and age < 40:
    print('You are in your thirties.')
else:
    print('You are really old.')</pre>
```

How could it be simplified?

## Pre-Lecture Variable Scope

Computer Science 111
Boston University

#### **Local Variables**

```
def mystery(x, y):
    b = x - y  # b is a local var of mystery
    return 2*b  # we can access b here

c = 7
mystery(5, 2)
print(b + c)  # we can't access b here
```

- When we assign a value to a variable inside a function, we create a *local variable*.
  - it "belongs" to that function
  - it can't be accessed outside of that function
- The parameters of a function are also limited to that function.
  - example: the parameters x and y above

#### Global Variables

```
def mystery(x, y):
    b = x - y
    return 2*b + c  # works, but not recommended

c = 7  # c is a global variable

mystery(5, 2)
print(b + c)  # we can access c here
```

- When we assign a value to a variable *outside* of a function, we create a *global variable*.
  - it belongs to the global scope
- A global variable can be used anywhere in your program.
  - in code that is outside of any function
  - in code inside a function (but this is not recommended!)

#### Different Variables With the Same Name!

```
def mystery(x, y):
    b = x - y  # this b is local
    return 2*b  # we access the local b here

b = 1  # this b is global
c = 7
mystery(5, 2)
print(b + c)  # we access the global b here
```

- The program above has two different variables called b.
  - · one local variable
  - one global variable
- When this happens, the *local* variable has priority inside the function to which it belongs.

## **Python Tutor**

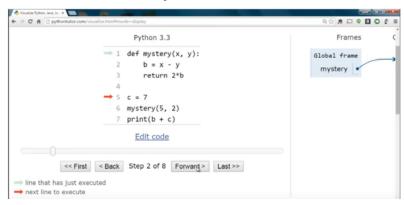

- Python Tutor allows us to trace through a program's execution.
  - use the Forward button
- The red arrow shows the next line to execute.
- The pale arrow shows the line that was just executed.

#### Frames for Variables

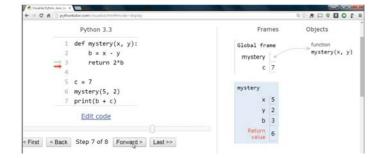

- · Variables are stored in blocks of memory known as frames.
  - stored in a region of memory known as the stack
- Global variables are stored in the *global frame*.
- Each function call gets a frame for its local variables.
  - · goes away when the function returns

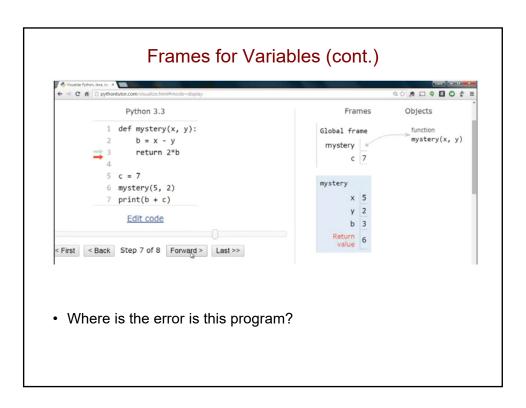

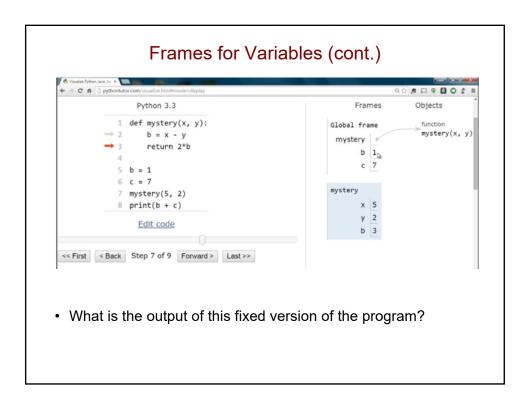

## Pre-Lecture Functions Calling Functions

Computer Science 111
Boston University

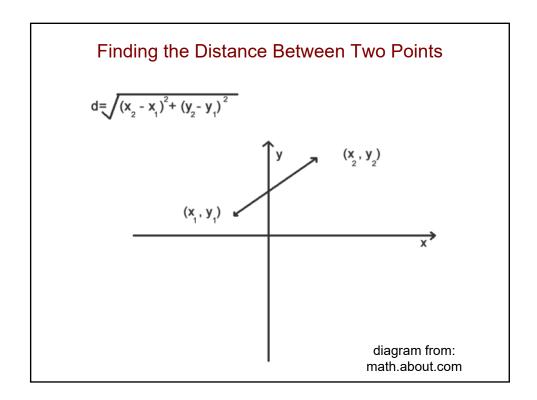

## A Program for Computing Distance

```
import math

def square_diff(val1, val2):
    """ returns the square of val1 - val2 """
    d = val1 - val2
    return d ** 2

def distance(x1, y1, x2, y2):
    """ returns the distance between two points
        in a plane with coordinates (x1, y1)
        and (x2, y2)
    """

    d = square_diff(x2, x1) + square_diff(y2, y1)
    dist = math.sqrt(d)
    return dist

dist = distance(2, 3, 5, 7)
print('distance between (2, 3) and (5, 7) is', dist)
```

## Tracing the Program in Python Tutor

 stack frames during the 1<sup>st</sup> call to square\_diff:

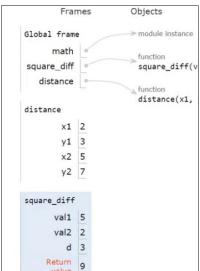

• fill in the stack frame for the 2<sup>nd</sup> call:

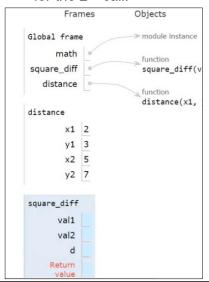

## Variable Scope Functions Calling Functions

Computer Science 111
Boston University

## What is the output of this code?

```
def mystery2(a, b):
    x = a + b
    return x + 1

x = 8
mystery2(3, 2)
print(x)
```

## What is the output of this code? (version 2)

```
def mystery2(a, b):
    x = a + b
    return x + 1

x = 8
mystery2(3, 2)
print(x)
```

#### A Note About Globals

- It's not a good idea to access a global variable inside a function.
  - for example, you shouldn't do this:

```
def average3(a, b):
    total = a + b + c  # accessing a global c
    return total/3

c = 8
print(average3(5, 7))
```

• Instead, you should pass it in as a parameter/input:

```
def average3(a, b, c):
    total = a + b + c # accessing input c
    return total/3

c = 8
print(average3(5, 7, c))
```

#### Recall: Frames and the Stack

- Variables are stored in blocks of memory known as frames.
- Each function call gets a frame for its local variables.
  - goes away when the function returns
- Global variables are stored in the global frame.
- The stack is the region of the computer's memory in which the frames are stored.
  - thus, they are also known as stack frames

### What is the output of this code?

```
def quadruple(y):
    y = 4 * y
    return y

y = 8
quadruple(y)
print(y)
```

## How could we change this to see the return value?

```
def quadruple(y):
    y = 4 * y
    return y

y = 8
quadruple(y)
print(y)
```

## What is the output of this program?

```
def demo(x):
                                     demo
   return x + f(x)
                                       x = -4
                                       return -4 + f(-4)
def f(x):
   return 11*g(x) + g(x//2)
                                       x = -4
def g(x):
                                       return 11*g(-4) + g(-4//2)
   return -1 * x
                                                     frame for 1st call
                                      x = -4
print(demo(-4))
                                       return -1 * x
                                                     frame for 2<sup>nd</sup> call
                                       return -1 * x
```

```
foo
            Tracing Function Calls
                                                 x \mid y
def foo(x, y):
    y = y + 1
    \dot{x} = x + y
    print(x, y)
    return x
x = 2
y = 0
                                                global
                                                 х у
y = foo(y, x)
print(x, y)
foo(x, x)
                                                 <u>output</u>
print(x, y)
print(foo(x, y))
print(x, y)
```

## Full Trace of First Example

You *can't* change the value of a variable by passing it into a function!

## Pre-Lecture A First Look at Recursion

Computer Science 111
Boston University

## Functions Calling Themselves: Recursion!

```
def fac(n):
    if n <= 1:
        return 1
    else:
        return n * fac(n - 1)</pre>
```

- Recursion solves a problem by reducing it to a simpler or smaller problem of the same kind.
  - the function calls itself to solve the smaller problem!
- · We take advantage of recursive substructure.
  - the fact that we can define the problem in terms of itself

```
n! = n * (n-1)!
```

## Functions Calling Themselves: Recursion! (cont.)

```
 \begin{array}{c} \text{def fac(n):} \\ \text{if n <= 1:} \\ \text{return 1} \end{array} \right\} \begin{array}{c} \text{base case} \\ \text{else:} \\ \text{return n * fac(n - 1)} \end{array} \right\} \begin{array}{c} \text{recursive case} \end{array}
```

· One recursive call leads to another...

```
fac(5) = 5 * fac(4)
= 5 * 4 * fac(3)
=
```

- We eventually reach a problem that is small enough to be solved directly a base case.
  - stops the recursion
  - · make sure that you always include one!

## Alternative Version of fac(n)

```
def fac(n):
    if n <= 1:
        return 1

else:
    rest = fac(n - 1)
    return n * rest</pre>
```

- Many people find this easier to read/write/understand.
- Storing the result of the recursive call will occasionally make the problem easier to solve.
- It also makes your recursive functions easier to trace and debug.
- We highly recommend that you take this approach!

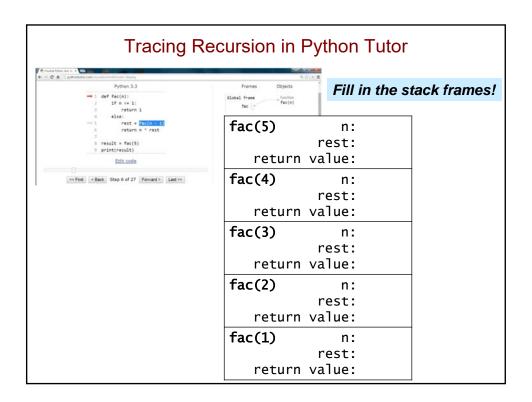

## Pre-Lecture Using Recursion, Part I

Computer Science 111
Boston University

## Recursively Processing a List or String

- · Sequences are recursive!
  - a string is a character followed by a string...
  - a list is an element followed by a list...
- Let s be the sequence (string or list) that we're processing.
- Do one step!
  - use s[0] to access the initial element
  - · do something with it
- · Delegate the rest!
  - use **s[1:]** to get the rest of the sequence.
  - · make a recursive call to process it!

## Recursively Finding the Length of a String

#### else:

#### Ask yourself:

(base case) When can I determine the length of s without

looking at a smaller string?

(recursive How could I use the length of *anything smaller* 

substructure) than s to determine the length of s?

## How recursion works... mylen('wow') s = 'wow' len\_rest = mylen('ow') return mylen('ow') s = $len_rest =$ return 4 different stack frames. each with its own s and len\_rest The final result gets built up on the way back from the base case!

## Recursively Raising a Number to a Power

#### · Ask yourself:

(base case) When can I determine b<sup>p</sup> without determining a smaller power?

(recursive How could I use *anything smaller* than b<sup>p</sup>

substructure) to determine b<sup>p</sup>?

## How recursion works... power(3, 3) b = 3, p = 3 $pow_rest = power(3, 2)$ return power(3, 2) b = 3, p = 2pow\_rest = return 4 different stack frames. each with its own b, p and pow\_rest The final result gets built up on the way back from the base case!

## A First Look at Recursion

Computer Science 111
Boston University

## Recall: Functions Calling Themselves: Recursion!

- One recursive call leads to another...
- We eventually reach a problem that is small enough to be solved directly a *base case*.
  - · stops the recursion
  - · make sure that you always include one!

# Let Recursion Do the Work For You! You handle the base case - the easiest case! Recursion does almost all of the rest of the problem! fac\_rest = fac(n-1) return n \* fac\_rest You specify one step at the end.

```
How many times will mylen() be called?

def mylen(s):
    if s == '':  # base case
        return 0
    else:  # recursive case
        len_rest = mylen(s[1:])
        return len_rest + 1

print(mylen('step'))
```

```
def mylen(s):
mylen('step')
                                         if s == '':
  s = 'step'
                                             return 0
  len_rest = mylen('tep')
                                         else:
                                             len_rest = mylen(s[1:])
     mylen('tep')
s = 'tep'
                                             return len_rest + 1
       len_rest = mylen('ep')
          mylen('ep')
             s = 'ep'
             len_rest = mylen('p')
                                                 Fill in the rest
                                                 of the stack frames!
```

```
What is the output of this program?
                                   Fill in the stack frames!
def foo(x, y):
                                    (use as many as you need)
  if x <= y:
      return y
                                  foo(9, 2)
                                                 х:
  else:
                                                 у:
      return x + foo(x-2,y+1)
                                  foo(
                                             )
                                                 х:
print(foo(9, 2))
                                                 у:
                                                 x:
                                                 у:
                                                 x:
                                                 у:
                                                 х:
                                                 у:
```

### More Recursion!

Computer Science 111
Boston University

### Designing a Recursive Function

- 1. Start by programming the base case(s).
  - What instance(s) of this problem can I solve directly (without looking at anything smaller)?
- 2. Find the recursive substructure.
  - How could I use the solution to any smaller version of the problem to solve the overall problem?
- 3. Solve the smaller problem using a recursive call!
  - · store its result in a variable
- 4. Do your one step.
  - · build your solution from the result of the recursive call
  - use concrete cases to figure out what you need to do

### A Recursive Function for Counting Vowels

```
def num_vowels(s):
    """ returns the number of vowels in s
        input s: a string of <u>lowercase</u> letters
    """
# we'll design this together!
```

• Examples of how it should work:

```
>>> num_vowels('compute')
3
>>> num_vowels('now')
1
```

The in operator will be helpful:

```
>>> 'fun' in 'function'
True
>>> 'i' in 'team'
False
```

### Design Questions for num\_vowels()

(base case) When can I determine the # of vowels in s without

looking at a smaller string?

(recursive How could I use the solution to **anything smaller** 

substructure) than s to determine the solution to s?

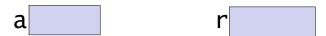

```
total # of vowels
= total # of vowels
=
```

### How Many Lines of This Function Have a Bug? def num\_vowels(s): if s == '': return 0 else: num\_rest = num\_vowels(s[0:]) if s[0] in 'aeiou': return 1 else: return 0 After you make your group vote, fix the function!

```
What value is eventually assigned to num_rest?
    (i.e., what does the recursive call return?)

def num_vowels(s):
    if s == '':
        return 0
    else:
        num_rest = num_vowels(_____)
        ...

num_vowels('aha')
    s = 'aha'
    num_rest = ??
```

# How recursion works... num\_vowels('aha') s = 'aha' num\_rest = num\_vowels('ha') num\_vowels( ) s = num\_rest =

```
Debugging Technique: Adding Temporary prints

def num_vowels(s):
    print('beginning call for', s)
    if s == '':
        print('base case returns 0')
        return 0

else:
        num_rest = num_vowels(s[1:])
        if s[0] in 'aeiou':
            print('call for', s, 'returns', 1 + num_rest)
        return 1 + num_rest

else:
        print('call for', s, 'returns', 0 + num_rest)
        return 0 + num_rest
```

### Pre-Lecture Using Recursion, Part II

Computer Science 111
Boston University

### Recursively Finding the Largest Element in a List

- mymax(values)
  - input: a non-empty list
  - returns: the largest element in the list
- examples:

```
>>> mymax([5, 8, 10, 2])
10
>>> mymax([30, 2, 18])
30
```

### Design Questions for mymax()

(base case) When can I determine the largest element in a list without needing to look at a smaller list?

(recursive Case) How could I use the largest element in a smaller list to determine the largest element in the entire list?

- 1. compare the first element to largest element in the rest of the list
- 2. return the larger of the two

Let the recursive call handle the rest of the list!

### Recursively Finding the Largest Element in a List

```
def mymax(values):
    """ returns the largest element in a list
        input: values is a *non-empty* list
    """
    # base case
```

else: # recursive case

### Tracing Recursion in Python Tutor

### Fill in the stack frames!

### mymax([10, 12, 5, 8]) values: [10, 12, 5, 8] max\_in\_rest: return value: mymax([12, 5, 8]) values: [12, 5, 8] max\_in\_rest: return value: mymax( ) values: max\_in\_rest: return value: mymax( ) values: max\_in\_rest: return value:

### **Practicing Recursive Design**

Computer Science 111
Boston University

### Recall: Recursively Finding the Largest Element in a List

- mymax(vals)
  - input: a non-empty list
  - returns: the largest element in the list
- examples:

```
>>> mymax([5, 8, 10, 2])
result: 10
>>> mymax([30, 2, 18])
result: 30
```

### 

### Recall: Designing a Recursive Function

- 1. Start by programming the base case(s).
  - What instance(s) of this problem can I solve directly (without looking at anything smaller)?
- 2. Find the recursive substructure.
  - How could I use the solution to any smaller version of the problem to solve the overall problem?
- 3. Solve the smaller problem using a recursive call!
  - · store its result in a variable
- 4. Do your one step.
  - · build your solution on the result of the recursive call
  - use concrete cases to figure out what you need to do

### Recursively Replacing Characters in a String

- replace(s, old, new)
  - inputs: a string s two characters, old and new
  - returns: a version of s in which all occurrences of old are replaced by new

### Design Questions for replace()

```
(base case) When can I determine the "replaced" version of s without looking at a smaller string?
```

(recursive How could I use the "replaced" version of a smaller string to get the "replaced" version of s?

### Complete This Function Together!

```
def replace(s, old, new):
    if s == '':
        return ____
    else:
        # recursive call handles rest of string
        repl_rest = replace(_____, old, new)

        # do your one step!
        if _____:
            return ____:
            return
```

```
Use our concrete cases!

replace('always', 'a', 'o')

return 'o' + soln to rest of string

return 'r' + soln to rest of string
```

### More Recursive Design!

Computer Science 111
Boston University

### Removing Vowels From a String

• remove\_vowels(s) - removes the vowels from the string s, returning its "vowel-less" version!

```
>>> remove_vowels('recursive')
'rcrsv'
>>> remove_vowels('vowel')
'vwl'
```

- · Can we take the usual approach to recursive string processing?
  - · base case: empty string
  - delegate s[1:] to the recursive call
  - we're responsible for handling s [0]

## How should we fill in the blanks? def remove\_vowels(s): if s == '': # base case return \_\_\_\_\_ else: # recursive case rem\_rest = \_\_\_\_ # do our one step! ...

```
Consider this original call...

def remove_vowels(s):
    if s == '':
        return ____
else:
    rem_rest = ____

# do our one step!
...

remove_vowels('recurse')
```

```
What value is eventually assigned to rem_rest?
    (i.e., what does the recursive call return?)

def remove_vowels(s):
    if s == '':
        return ____
else:
        rem_rest = ____

# do our one step!
    ...

remove_vowels('recurse')

        rem_rest = ??
```

### What should happen after the recursive call?

```
def remove_vowels(s):
    if s == '':
        return ''
    else:
        rem_rest = remove_vowels(s[1:])
# do our one step!
```

- In our one step, we take care of s [0].
  - we build the solution to the larger problem on the solution to the smaller problem (in this case, rem\_rest)
  - does what we do depend on the value of s [0]?

### **Consider Concrete Cases**

remove\_vowels('after') # s[0] is a vowel

- · what is its solution?
- · what is the next smaller subproblem?
- · what is the solution to that subproblem?
- how can we use the solution to the subproblem?
   What is our one step?

remove\_vowels('recurse') # s[0] is not a vowel

- what is its solution?
- what is the next smaller subproblem?
- · what is the solution to that subproblem?
- how can we use the solution to the subproblem?
   What is our one step?

### remove\_vowels()

### More Recursive Design! rem\_all()

- rem\_all(elem, values)
  - inputs: an arbitrary value (elem) and a list (values)
  - returns: a version of values in which all occurrences of elem in values (if any) are removed

```
>>> rem_all(10, [3, 5, 10, 7, 10])
[3, 5, 7]
```

### More Recursive Design! rem\_all()

- Can we take the usual approach to processing a list recursively?
  - · base case: empty list
  - delegate values [1:] to the recursive call
  - we're responsible for handling values [0]
- What are the possible cases for our part (values[0])?
  - does what we do with our part depend on its value?

### **Consider Concrete Cases**

rem\_all(10, [3, 5, 10, 7, 10]) # first value is *not* a match

- · what is its solution?
- what is the next smaller subproblem?
- · what is the solution to that subproblem?
- how can we use the solution to the subproblem...?
   What is our one step?

rem\_all(10, [10, 3, 5, 10, 7]) # first value is a match

- · what is its solution?
- what is the next smaller subproblem?
- · what is the solution to that subproblem?
- how can we use the solution to the subproblem...?
   What is our one step?

### def rem\_all(elem, values): """ removes all occurrences of elem from values if values == []: return \_\_\_\_\_ else: rem\_rest = rem\_all(\_\_\_\_\_, \_\_\_\_\_) if ...

return \_\_\_\_

return \_\_\_\_\_

else:

rem\_a11()

### <u>Pre-Lecture</u> List Comprehensions

Computer Science 111
Boston University

### Generating a Range of Integers

- range(low, high): allows us to work with the range of integers from low to high-1
  - to see the result produced by range() use the list() function
  - if you omit low, the range will start at 0
- Examples:

```
>>> list(range(3, 10))
[3, 4, 5, 6, 7, 8, 9]
>>> list(range(20, 30))
[20, 21, 22, 23, 24, 25, 26, 27, 28, 29]
>>> list(range(8))
```

**CAS CS 111** 

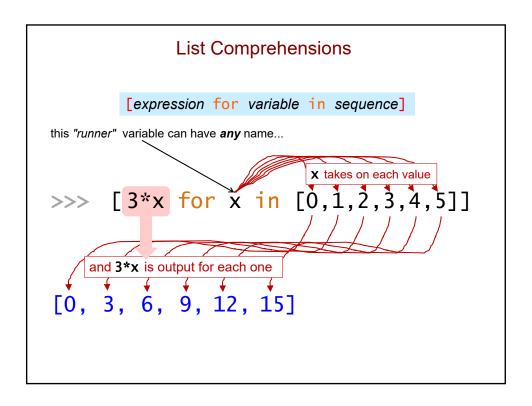

### [1, 2, 3, 4] >>> [111\*n for n in range(1, 5)] [111, 222, 333, 444] >>> [s[0] for s in ['python', 'is', 'fun!']]

### List Comprehensions (LCs)

• Syntax:

• Examples:

```
[0, 1, 2, 3, 4, 5]
>>> [2*x for x in range(6) if x % 2 == 0]
[0, 4, 8]
>>> [y for y in ['how', 'now', 'brown'] if len(y) == 3]
```

**CAS CS 111** 

### **List Comprehensions**

Computer Science 111
Boston University

### Another Useful Built-In Function

sum(list): computes & returns the sum of a list of numbers
 >>> sum([4, 10, 2])
 16

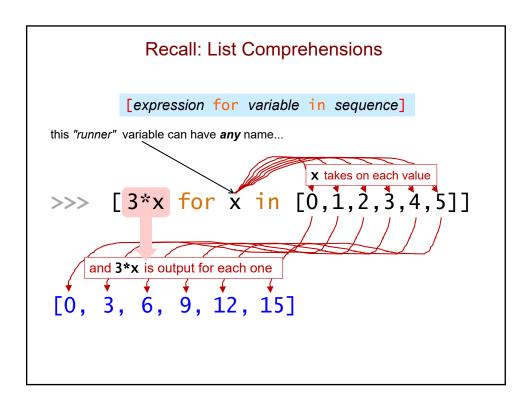

```
>>> [n - 2 for n in range(10, 15)]
>>> [s[-1]*2 for s in ['go', 'terriers!']]
>>> [z for z in range(6)]
>>> [z for z in range(6) if z % 2 == 1]
>>> [z % 4 == 0 for z in [4, 5, 6, 7, 8]]
```

>>> [1 for x in [4, 5, 6, 7, 8] if x % 4 == 0]

More Examples

>>> sum([1 for x in [4, 5, 6, 7, 8] if x % 4 == 0])

### What is the output of this code?

```
lc = [x for x in range(5) if x**2 > 4]
print(lc)
```

### LC Puzzles! - Fill in the blanks

```
>>> [______ for x in range(4)]
[0, 14, 28, 42]

>>> [_____ for s in ['boston', 'university', 'cs']]
['bos', 'uni', 'cs']

>>> [_____ for c in 'compsci']
['cc', 'oo', 'mm', 'pp', 'ss', 'cc', 'ii']

>>> [____ for x in range(20, 30) if _____]
[20, 22, 24, 26, 28]

>>> [____ for w in ['I', 'like', 'ice', 'cream']]
[1, 4, 3, 5]
```

### # raw recursion def mylen(seq): if seq == '' or seq == []: return 0 else: len\_rest = mylen(seq[1:]) return 1 + len\_rest # using an LC def mylen(seq): lc = [1 for x in seq] return sum(lc) # here's a one-liner!

def mylen(seq):

return sum([1 for x in seq])

```
LCs vs. Raw Recursion (cont.)
# raw recursion
def num_vowels(s):
    if s == '':
        return 0
    else:
        num_in_rest = num_vowels(s[1:])
        if s[0] in 'aeiou':
            return 1 + num_in_rest
        else:
            return 0 + num_in_rest
# using an LC
def num_vowels(s):
   lc = [1 for c in s if c in 'aeiou']
   return sum(lc)
# here's a one-liner!
def num_vowels(s):
   return sum([1 for c in s if c in 'aeiou'])
```

### What list comprehension(s) would work here?

```
def num_odds(values):
    """ returns the number of odd #s in a list
        input: a list of 0 or more integers
    """
    lc = ______
    return sum(lc)
```

### Fill in the Blanks

```
def avg_len(wordlist):
    """ returns the average length of the strings
    in wordlist as a float
    input: a list of 1 or more strings

"""
    lc = [______ for ___ in ____]
    return ____ / ____

>>> avg_len(['commonwealth', 'avenue'])
9.0
    4     4     3     4     2
>>> avg_len(['keep','calm','and','code','on'])
3.4
```

### Pre-Lecture max(), min(), and Lists of Lists

Computer Science 111
Boston University

### max() and min()

```
    max(values): returns the largest value in a list of values
        >>> max([4, 10, 2])
        10
        >>> max(['all', 'students', 'love', 'recursion'])
        'students'
```

```
    min(values): returns the smallest value in a list of values
    >>> min([4, 10, 2])
    2
    >>> min(['all', 'students', 'love', 'recursion'])
```

### **Lists of Lists**

• Recall that the elements of a list can themselves be lists:

```
[[124, 'Jaws'], [150, 'Lincoln'], [115, 'E.T.']]
```

 When you apply max()/min() to a list of lists, the comparisons are based on the *first* element of each sublist:

```
>>> max([[124, 'Jaws'], [150, 'Lincoln'], [115, 'E.T.']])
[150, 'Lincoln']
>>> min([[124, 'Jaws'], [150, 'Lincoln'], [115, 'E.T.']])
```

### Problem Solving Using LCs and Lists of Lists

Sample problem: finding the shortest word in a list of words.

```
words = ['always', 'come', 'to', 'class']
```

1. Use a list comprehension to build a list of lists:

```
scored_words = [[len(w), w] for w in words]
# for the above words, we get:
```

2. Use min/max to find the correct sublist:

```
min_pair = min(scored_words)
# for the above words, we get:
```

Use indexing to extract the desired value from the sublist: min\_pair[1]

### Problem Solving Using LCs and Lists of Lists (cont.)

• Here's a function that works for an arbitrary list of words:

```
def shortest_word(words):
    """ returns the shortest word from the input
        list of words
    """
    scored_words = [[len(w), w] for w in words]
    min_pair = min(scored_words)
    return min_pair[1]
```

### Pre-Lecture ASCII Codes and the Caesar Cipher

Computer Science 111
Boston University

### **ASCII**

### American Standard Code for Information Interchange

- Strings are sequences of characters. 'hello'
- Individual characters are actually stored as integers.
- ASCII specifies the mapping between characters and integers.

| character | ASCII value |
|-----------|-------------|
| 'A'       | 65          |
| 'B'       | 66          |
| 'C'       | 67          |
|           |             |
| 'a'       | 97          |
| 'b'       | 98          |
| 'c'       | 99          |
|           |             |

### **Converting Between Characters and Numbers** $\underset{\tiny{97}}{\textbf{abcdefghijklmnopqrstuvwxyz}}_{\tiny{98}}$ ASCII values **ABCDEFGHIJKLMNOPQRSTUVWXYZ** input: a one-character string, c ord(c) returns: an integer, the ASČII value of c Conversion functions input: an integer ASCII value chr(n) returns: the one-character string for that **ASCII** value >>> ord('e') >>> chr(101) Examples 101 >>> ord('G') >>> chr(71) 'G' 71

### **Encryption**

original message

'my password is foobar' → 'pb sdvvzrug lv irredu'

encrypted message

### Caesar Cipher Encryption

• Each letter is shifted/"rotated" forward by some number of places.

### abcdefghijklmnopqrstuvwxyz

• Example: a shift of 3

- · Non-alphabetic characters are left alone.
- · We "wrap around" as needed.

```
'x' \rightarrow 'a' 'x' \rightarrow 'A' 'y' \rightarrow etc.
```

### Implementing a Shift in Python

ASCII values

```
\underset{\tiny{97}}{\textbf{abcdefghijklmnopqrstuvwxyz}}_{\tiny{87}}
```

**ABCDEFGHIJKLMNOPQRSTUVWXYZ** 65 67 69 71 73 75 77 79 81 83 85 87 90

ord() and addition gives the ASCII code of the shifted letter:

```
>>> ord('b')
98
>>> ord('b') + 3  # in general, ord(c) + shift
101
```

• chr() turns it back into a letter:

```
>>> chr(ord('b') + 3)
'e'
```

### max(), min(), and Lists of Lists; ASCII Codes and the Caesar Cipher

Computer Science 111
Boston University

### Finding a Maximum Stock Price

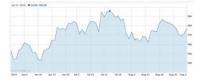

```
>>> max([578.7, 596.0, 586.9])
```

result: 596.0

• To determine the month in which the max occurred, use a *list of lists*!

```
>>> max([[578.7,'jun'], [596.0,'jul'], [586.9,'aug']]) result:
```

>>> max([['jun', 578.7], ['jul', 596.0], ['aug', 586.9]]) result:

### Finding the Best Scrabble Word

- · Assume we have:
  - a list of possible Scrabble words words = ['aliens', 'zap', 'hazy', 'code']
  - a scrabble\_score() function like the one from PS 2
- To find the best word:
  - form a *list of lists* using a list comprehension scored\_words = [[scrabble\_score(w), w] for w in words] ## for the above words, we get the following:
  - use max() to get the best [score, word] sublist: bestpair = max(scored\_words)
     ## for the above words, we get the following:
  - use indexing to extract the word: bestpair[1]

### best\_word()

```
def best_word(words):
    """ returns the word from the input list of words
        with the best Scrabble score
    """
    scored_words = [[scrabble_score(w), w] for w in words]
    bestpair = max(scored_words)
    return bestpair[1]
```

### How Would Your Complete This Function?

```
def longest_word(words):
    """ returns the string that is the longest
        word from the input list of words
    """
    scored_words = _____
    bestpair = max(scored_words)
    return _____
```

### Recall: Caesar Cipher Encryption

• Each letter is shifted/"rotated" forward by some number of places.

### abcdefghijklmnopqrstuvwxyz

Example: a shift of 3
 'a' → 'd'

#### Caesar Cipher in PS 3

• You will write an encipher function:

```
>>> encipher('hello!', 1)
result: 'ifmmp!'
>>> encipher('hello!', 2)
result: 'jgnnq!'
>>> encipher('hello!', 4)
result: 'lipps!'
```

- "Wrap around" as needed.
  - upper-case letters wrap to upper; lower-case to lower
     >>> encipher('XYZ xyz', 3)
     result: 'ABC abc'

# What Should This Code Output?

```
secret = encipher('Caesar? Wow!', 5)
print(secret)
```

#### Caesar Cipher with a Shift/Rotation of 13

- Using chr() and ord():
   >>> chr(ord('a') + 13)
   result: 'n'
   >>> chr(ord('P') + 13 26) # wrap around!!
   result: 'C'
- Can use the following to determine if c is lower-case:
   if 'a' <= c <= 'z':</li>
- Can use the following to determine if c is upper-case:
   if 'A' <= c <= 'Z':</li>

#### Caesar Cipher with a Shift/Rotation of 13

#### Deciphering an Enciphered Text

· You will write a function for this as well.

```
>>> decipher('Bzdrzq bhogdq? H oqdedq Bzdrzq rzkzc.')
result: 'Caesar cipher? I prefer Caesar salad.'
>>> decipher('Bomebcsyx sc pexnkwoxdkv')
result: 'Recursion is fundamental'
>>> decipher('gv vw dtwvg')
???
```

- decipher only takes a string.
  - · no shift/rotation amount is given!
- How can it determine the correct "deciphering"?

```
gv vw dtwvg
                                                  [0, 'gv vw dtwvg'],
decipher('gv vw dtwvg')
                            hw wx euxwh
                                                 [2, 'hw wx euxwh'],
                                                  [2, 'ix xy fvyxi'],
                            ix xy fvyxi
                                                  [0, 'jy yz gwzyj'],
                            jy yz gwzyj
                                                  [2, 'kz za hxazk'],
                            kz za hxazk
                 All possible la ab iybal
                                                  [4, 'la ab iybal'],
                decipherings mb bc jzcbm
                                                  [0, 'mb bc jzcbm'],
                            nc cd kaden
                                                  [1, 'nc cd kadcn'],
                                            Score [4, 'od de lbedo'],
                            od de lbedo
                            pe ef mcfep
                                            them [3, 'pe ef mcfep'],
                            qf fg ndgfq
                                               all [0, 'qf fg ndgfq'],
                                                  [2, 'rg gh oehgr'],
                            rg gh oehgr
                            sh hi pfihs
                                                  [2, 'sh hi pfihs'],
                                              Need to quantify
                                                  [3, 'ti
                            ti ij qgjit
                                                                it'],
                            uj jk rhkju
                                                                 ju'],
                                               "Englishness" so
                            vk kl silkv
                                                                 v'],
                            wl lm tjmlw
                                                that max () will
                                                                  w'],
                            xm mn uknmx
                                                                  '],
                                                 yield the "most
                            yn no vlony
                                                 English" phrase.
                            zo op wmpoz
                            ap pq xnqpa
                            bq qr yorqb
                                                        qr yorqb'],
                                                 [0, 'cr rs zpsrc'],
                            cr rs zpsrc
                                                  [1, 'ds st aqtsd'],
                            ds st aqtsd
                            et tu brute
                                                  [4, 'et tu brute'],
                                                  [3, 'fu uv csvuf']
                            fu uv csvuf
```

```
gv vw dtwvg
                                                   [0, 'gv vw dtwvg'],
decipher('gv vw dtwvg')
                                                   [2, 'hw wx euxwh'],
                             hw wx euxwh
                                                   [2, 'ix xy fvyxi'],
                             ix xy fvyxi
                             jy yz gwzyj
                                                   [0, 'jy yz gwzyj'],
                             kz za hxazk
                 All possible
                                             max! [4, 'la ab iybal']
                             la ab iybal
                decipherings
                            mb bc jzcbm
                                                    [0, mb be jzebm ],
                                                   [1, 'nc cd kadcn'],
                             nc cd kaden
                                             Score [4, 'od de lbedo'],
                             od de 1bedo
                                              them [3, 'pe ef mcfep'],
                             pe ef mcfep
                             qf fg ndgfq
                                                all [0, 'qf fg ndgfq'],
                                                   [2, 'rg gh oehgr'],
                             rg gh oehgr
                                                   [2, 'sh hi pfihs'],
                             sh hi pfihs
                             ti ij qgjit
                                                   [3, 'ti ij qgjit'],
                                                   [2, 1.
                             uj jk rhkju
                                                                hkju'],
                                                A score based
                             vk kl silkv
                                                                ilkv'],
                                                on # of vowels [mlw ],
                             wl lm tjmlw
                             xm mn uknmx
                                                 doesn't work
                             yn no vlony
                                                                  ny'],
                                                 for this phrase. oz'1,
                             zo op wmpoz
                             ap pq xnqpa
                                                    'bq qr yorqb'],
                             bq qr yorqb
                             cr rs zpsrc
                                                   [0, 'cr rs zpsrc'],
                                                   [1, 'ds st aqtsd'],
                             ds st aqtsd
                                                   [4, 'et tu brute'],
                             et tu brute
                             fu uv csvuf
                                                   [3, 'fu uv csvuf']
```

```
gv vw dtwvg
                                               [6.9e-05, 'gv vw dtwvg'],
decipher('gv vw dtwvg')
                                              [3.6e-05, 'hw wx euxwh'],
                             hw wx euxwh
                                               [1.4e-07, 'ix xy fvyxi'],
                             ix xy fvyxi
                                               [8.8e-11, 'jy yz gwzyj'],
                             jy yz gwzyj
                                               [7.2e-10, 'kz za hxazk'],
                             kz za hxazk
                 All possible
                                               [0.01503, 'la ab iybal'],
                             la ab iybal
                decipherings
                            mb bc jzcbm
                                              [3.7e-08, 'mb bc jzcbm'],
                             nc cd kadcn
                                               [0.00524, 'nc cd kadcn'],
                                               [0.29041, 'od de lbedo'],
                             od de 1bedo
                             pe ef mcfep
                                              [0.00874, 'pe ef mcfep'],
                             qf fg ndgfq
                                               [7.3e-07, 'qf fg ndgfq'],
                                            e [0.06410, 'rg gh oehgr'],
                             rg gh oehgr
                                            S [0.11955, 'sh hi pfihs'],
                             sh hi pfihs
                                               [3.1e-06, 'ti ij qgjit'],
                             ti ij qgjit
                             uj jk rhkju
                                               [1.1e-08, 'ui'
                                                                 hkiu'l,
                                              A score based on
                             vk kl silkv
                                             letter frequencies/ [mlw'],
                                                                 ilkv'],
                             wl lm tjmlw
                                              probabilities does! nny!],
                             xm mn uknmx
                             yn no vlony
                             zo op wmpoz
                                                    of, 'ap pq xnqpa'],
                             ap pq xnqpa
                                               [5.7e-08, 'bq qr yorqb'],
                             bq qr yorqb
                                               [0.00024, 'cr rs zpsrc'],
                             cr rs zpsrc
                             ds st aqtsd
                             et tu brute
                                          max! [0.45555, 'et tu brute'],
                             fu uv csvuf
                                               [0.000II, 'IU UV CSVUI']
```

# Algorithm Design

Computer Science 111
Boston University

#### **Helper Functions**

- When designing a function, it often helps to write a separate *helper function* for a portion of the overall task.
- · We've seen this before:

```
• scrabble_score() called letter_score()

def letter_score(letter):
    if letter in 'aeilnorstu':
        return 1
    ...

def scrabble_score(word):
    if ...
    else:
        score_rest = scrabble_score(...)
    return letter_score(...) + ...
```

· other places as well!

#### In PS 3: Jotto Score

- jscore(s1, s2)
  - returns the number of characters in s1 that are shared by s2
  - the positions and the order of the characters do *not* matter
  - repeated letters are counted multiple times

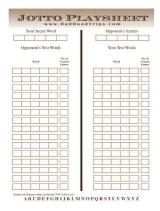

#### Examples:

- jscore('diner', 'syrup') → 1
- jscore('always', 'bananas') → 3
- jscore('always', 'walking') → 3

#### What will this call return?

jscore('recursion', 'explorations')

#### Jotto Score: Consider Concrete Cases

```
jscore('always', 'walking')
```

- · what is its solution?
- · what is the next smaller subproblem?
  - will jscore('lways', 'alking') work?
  - will jscore('lways', 'walking') work?
  - · what should we do instead?

# Removing the First Occurrence of an Element from a List

- rem\_first(elem, values)
  - inputs: an arbitrary value (elem) and a list (values)
  - returns: a version of values in which only the first occurrence of elem in values (if any) is removed

```
>>> rem_first(10, [3, 5, 10, 7, 10])
[3, 5, 7, 10]
```

- We'll write this function together in lecture.
- On the problem set, you will:
  - · adapt it to work with strings
  - use it as a helper function for jscore()

#### Look Familiar?

- rem\_all(elem, values)
  - inputs: an arbitrary value (elem) and a list (values)
  - returns: a version of values in which all occurrences of elem in values (if any) are removed

```
>>> rem_all(10, [3, 5, 10, 7, 10])
[3, 5, 7]
```

- rem\_first(elem, values)
  - inputs: an arbitrary value (elem) and a list (values)
  - returns: a version of values in which only the first occurrence of elem in values (if any) is removed

```
>>> rem_first(10, [3, 5, 10, 7, 10])
[3, 5, 7, 10]
```

```
We can adapt rem_all() to get rem_first()...

def rem_all(elem, values):
    """ removes all occurrences of elem from
        values
    """

if values == []:
    return []
else:
    rem_rest = rem_all(elem, values[1:])

if values[0] == elem:
    return rem_rest
else:
    return [values[0]] + rem_rest
```

#### **Consider Concrete Cases!**

rem\_first(10, [3, 5, 10, 7, 10])

- · what is its solution?
- · what is the next smaller subproblem?
- · what is the solution to that subproblem?
- how can we use the solution to the subproblem...?
   What is our one step?

rem\_first(10, [10, 3, 5, 10, 7])

- · what is its solution?
- · what is the next smaller subproblem?
- · what is the solution to that subproblem?
- how can we use the solution to the subproblem...?
   What is our one step?

#### Use the concrete cases to fill in the blanks...

#### A Recursive Palindrome Checker

- A palindrome is a string that reads the same forward and backward.
  - examples: "radar", "mom", "abcddcba"
- Let's write a function that determines if a string is a palindrome:

```
>>> is_pal('radar')
True
>>> is_pal('abccda')
False
```

- We need more than one base case. What are they?
- · How should we reduce the problem in the recursive call?

#### **Consider Concrete Cases!**

```
is_pal('radar')
```

- · what is its solution?
- what is the next smaller subproblem?
- · what is the solution to that subproblem?
- how can we use the solution to the subproblem...?
   What is our one step?

```
is_pal('modem')
```

- · what is its solution?
- · what is the next smaller subproblem?
- · what is the solution to that subproblem?
- how can we use the solution to the subproblem...? What is our one step?

#### A Recursive Palindrome Checker

# <u>Pre-Lecture</u> Binary Numbers

Computer Science 111
Boston University

#### Bits and Bytes

- Everything stored in a computer is essentially a binary number. 011011001010111
- Each digit in a binary number is one bit.
  - a single 0 or 1
  - based on two voltages: "low" = 0, "high" = 1
- One byte is 8 bits.
  - example: 01101100

#### Bits of Data

• A given set of bits can have more than one meaning.

| binary   | decimal integer | character |  |  |  |
|----------|-----------------|-----------|--|--|--|
| 01100001 | 97              | 'a'       |  |  |  |
| 01000110 | 70              | 'F'       |  |  |  |

# Representing Integers in Decimal

• In base 10 (decimal), each column represents a power of 10.

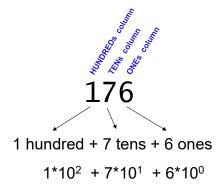

#### Representing Integers in Binary

• In base 2 (binary), each column represents a power of 2.

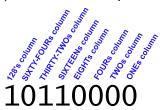

$$1*2^{7} + 0*2^{6} + 1*2^{5} + 1*2^{4} + 0*2^{3} + 0*2^{2} + 0*2^{1} + 0*2^{0}$$
  
 $128 + 0 + 32 + 16 + 0 + 0 + 0 + 0$ 

also 176!

#### What Does the Rightmost Bit Tell Us?

10110000

- If the rightmost bit is 0, the number is \_\_\_\_\_.
- If the rightmost bit is 1, the number is \_\_\_\_\_.

#### Binary to Decimal (On Paper)

- · Number the bits from right to left
  - example: 0 1 0 1 1 1 0 1 b7 b6 b5 b4 b3 b2 b1 b0
- For each bit that is 1, add 2<sup>n</sup>, where n = the bit number
  - · example:

|                                               | 0  | 1  | 0  | 1  | 1  | 1  | 0  | 1  |
|-----------------------------------------------|----|----|----|----|----|----|----|----|
| '                                             | b7 | b6 | b5 | b4 | b3 | b2 | b1 | b0 |
| decimal value = $2^6 + 2^4 + 2^3 + 2^2 + 2^0$ |    |    |    |    |    |    |    |    |

#### Decimal to Binary (On Paper)

- Go in the reverse direction: determine which powers of 2 need to be added together to produce the decimal number.
- Start with the largest power of 2 less than or equal to the number, and work down from there.

• 1 is a power of 2 (2<sup>0</sup>), so we're done:

example: what is 53 in binary?

• 32 is the largest power of 2 <= 53: 53 = 32 + 21

• now, break the 21 into powers of 2: 53 = 32 + 16 + 5

• now, break the 5 into powers of 2: 53 = 32 + 16 + 4 + 1

now, broak the office powers of Z. Oo OZ 1 10 1 4 1 1

 $= 2^5 + 2^4 + 2^2 + 2^0$ 

= 110101

53 = 32 + 16 + 4 + 1

# <u>Pre-Lecture</u> Binary Arithmetic

Computer Science 111
Boston University

# **Binary Addition Fundamentals**

- 0 + 0 = 0
- 0 + 1 = 1
- 1 + 0 = 1
- 1 + 1 = 10
- 1 + 1 + 1 = 11

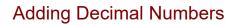

# **Adding Binary Numbers**

#### **Multiplying Binary Numbers**

#### Shifting Bits to the Left

- · A left-shift:
  - · moves every bit of a binary number to the left
  - · adds a 0 in the right-most place
  - For example:  $1011010_2 = 90_{10}$ • a left-shift by 1 gives  $10110100_2 = 180_{10}$ base 2 base 10
- Left-shifting by 1 doubles the value of a number.
- In Python, we can apply the left-shift operator (<<) to any integer:</li>
   >>> print(75 << 1)</li>

#### Shifting Bits to the Right

- · A right-shift:
  - moves every bit of a binary number to the right
  - the rightmost bit is lost!
- For example:  $1011010_2 = 90_{10}$ 
  - a right-shift by 1 gives  $101101_2 = 45_{10}$
- Right-shifting by 1 halves the value of a number (using integer division).
- In Python, we can apply the right-shift operator(>>) to any integer:

# **Binary Numbers**

Computer Science 111
Boston University

#### Recall: Binary to Decimal (On Paper)

- Number the bits from right to left
  - example: 0 1 0 1 1 1 0 1 b7 b6 b5 b4 b3 b2 b1 b0
- For each bit that is 1, add 2<sup>n</sup>, where n = the bit number
  - example:

 another example: what is the integer represented by 1001011?

#### Recall: Decimal to Binary (On Paper)

- Go in the reverse direction: determine which powers of 2 need to be added together to produce the decimal number.
- Start with the largest power of 2 less than or equal to the number, and work down from there.
  - example: what is 53 in binary?
    - 32 is the largest power of 2 <= 53: 53 = 32 + 21
    - now, break the 21 into powers of 2: 53 = 32 + 16 + 5
    - now, break the 5 into powers of 2: 53 = 32 + 16 + 4 + 1
    - 1 is a power of 2 ( $2^0$ ), so we're done: 53 = 32 + 16 + 4 + 1
      - $= 2^5 + 2^4 + 2^2 + 2^0$
      - = 110101

Which of these is a correct *partial* binary representation of the decimal integer 90?

90 (decimal)  $\rightarrow$  \_\_\_\_ (binary)

- A. 101xxx1
- B. 111xxx1
- C. 101xxx0
- D. 111xxx0
- E. none of these

an x denotes a "hidden" bit that we aren't revealing

*Hint:* You shouldn't need to perform the full conversion (i.e., you shouldn't need to determine the hidden bits)!

#### Recall: Shifting Bits to the Left

- · A left-shift:
  - · moves every bit of a binary number to the left
  - · adds a 0 in the right-most place
- For example:  $1011010_2 = 90_{10}$ • a left-shift by 1 gives  $10110100_2 = 180_{10}$
- · Left-shifting by 1 doubles the value of a number.
- In Python, we can apply the left-shift operator (<<) to any integer:

```
>>> print(75 << 1)
150
>>> print(5 << 2)
```

#### Recall: Shifting Bits to the Right

- · A right-shift:
  - · moves every bit of a binary number to the right
  - the rightmost bit is lost!
- For example:  $1011010_2 = 90_{10}$ • a right-shift by 1 gives  $101101_2 = 45_{10}$
- Right-shifting by 1 halves the value of a number (using integer division).
- In Python, we can apply the right-shift operator(>>) to any integer:

```
>>> print(15 >> 1)
7
>>> print(120 >> 2)
```

#### Recall: Decimal to Binary (On Paper)

```
90 = 64 + 26
= 64 + 16 + 10
= 64 + 16 + 8 + 2
= 2<sup>6</sup> + 2<sup>4</sup> + 2<sup>3</sup> + 2<sup>1</sup>
= 1011010
```

- This is a left-to-right conversion.
  - · we begin by determining the leftmost digit
- The first step is tricky to perform computationally, because we need to determine the largest power.

#### Decimal to Binary: Right-to-Left

- We can use a right-to-left approach instead.
- For example: let's convert 139 to binary:

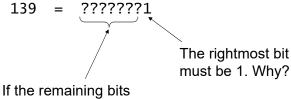

If the remaining bits were on their own (without the rightmost bit), what number would they represent?

#### Decimal to Binary: Right-to-Left (cont.)

```
    139 = ????????1
    139 >> 1 \rightarrow 69 = ???????
    69 >> 1 \rightarrow 34 = ??????
    34 >> 1 \rightarrow 17 = ?????
    17 >> 1 \rightarrow 8 = ????
    8 >> 1 \rightarrow 4 = ??
    4 >> 1 \rightarrow 2 = ?
    2 >> 1 \rightarrow 1 =
    139 =
```

#### dec\_to\_bin() Function

- dec\_to\_bin(n)
  - · takes an integer n
  - should return a *string* representation of n's binary value

```
>>> dec_to_bin(139)
'10001011'
>>> dec_to_bin(13)
'1101'
```

#### How dec\_to\_bin() Should Work...

# dec\_to\_bin(13) n = 13 bin\_rest = dec\_to\_bin(6)

### Binary to Decimal: Right-to-Left

- · Here again, we can use a right-to-left approach.
- · For example:

'1101' = ?

If we knew the decimal value of these bits, how could we use it?

What should we do with the rightmost bit?

• Devise an algorithm together!

#### bin\_to\_dec() Function

- bin\_to\_dec(b)
  - · takes a string b that represents a binary number
  - should return an integer representation of b's decimal value

```
>>> bin_to_dec('10001011')
139
>>> dec_to_bin('1101')
13
```

# How bin\_to\_dec() Should Work...

```
bin_to_dec('1101')
b = '1101'
dec_rest = bin_to_dec('110')
```

```
bin_to_dec('110')
b = '110'
dec_rest =
```

```
bin_to_dec( )
b =
dec_rest =
```

```
bin_to_dec( )
b =
```

# **Binary Arithmetic Revisited**

Computer Science 111
Boston University

# Recall: Binary Addition Fundamentals

- 0 + 0 = 0
- 0 + 1 = 1
- 1 + 0 = 1
- 1 + 1 = 10
- 1 + 1 + 1 = 11

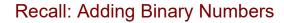

Add these two binary numbers *WITHOUT* converting to decimal!

529 Hint:

+ 742 Do you remember this algorithm?
It's the same!

#### Recall: It's All Bits!

Another example: text

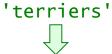

#### 

8 ASCII characters, 8 bits each → 64 bits

- All types of data are represented in binary.
  - images, sounds, movies, floating-point numbers, etc...
- All computation involves manipulating bits!

#### It's All Bits! (cont.)

• Example: to add 42 + 9, the computer does bitwise addition:

 In PS 4, you'll write a Python function for this. add\_bitwise('101010', '001001')

#### PS 4: add\_bitwise

- add\_bitwise(b1, b2)
  b1 and b2 are *strings* representing binary #s

  101010
  + 001001
  110011
- · It should look something like this:

 Let's trace through a concrete case: add\_bitwise('100', '010')

#### How recursion works: add\_bitwise(b1, b2)

· Recall: we get a separate stack frame for each call.

```
add_bitwise('100', '010')
b1: '100' b2: '010'
sum_rest = add_bitwise('10', '01')

add_bitwise('10', '01')
b1: '10' b2: '01'
sum_rest = add_bitwise('1', '0')
b1: '1' b2: '0'
sum_rest = add_bitwise('', '')

add_bitwise('', '')
b1: '' b2: ''
base case: return ''
```

#### How recursion works: add\_bitwise(b1, b2)

Each return value is sent back to the previous call.

```
add_bitwise('100', '010')
b1: '100' b2: '010'
sum_rest = add_bitwise('10', '01')
      add_bitwise('10', '01')
     b1: '10' b2: '01'
      sum_rest = add_bitwise('1', '0')
           add_bitwise('1',
           b1: '1' b2: '0'
           sum_rest = add_bitwise('', '')
                  add_bitwise('',
                 b1: '' b2: ''
                 base case: return
```

#### How recursion works: add\_bitwise(b1, b2)

```
· Each return value is sent back to the previous call.
                                          · It replaces the
add_bitwise('100', '010')
                                            recursive call.
b1: '100' b2: '010'
                                            We use it to build
sum_rest = add_bitwise('10', '01')
                                             the next return value,
                                             and thus gradually
      add_bitwise('10', '01')
                                            build solutions to
      b1: '10' b2: '01'
                                            larger problems.
      sum_rest = add_bitwise('1', '0')
             add_bitwise('1', '0')
             b1: '1' b2: '0'
             sum_rest = ''
             if ...
                  return
```

#### How recursion works: add\_bitwise(b1, b2)

Each return value is sent back to the previous call.

```
add_bitwise('100', '010')
b1: '100' b2: '010'
sum_rest = add_bitwise('10', '01')

add_bitwise('10', '01')
```

- It replaces the recursive call.
  - We use it to build the next return value, and thus gradually build solutions to larger problems.

#### How recursion works: add\_bitwise(b1, b2)

· Each return value is sent back to the previous call.

- It replaces the recursive call.
- We use it to build the next return value, and thus gradually build solutions to larger problems.

#### The Tricky Part of add\_bitwise(b1, b2)

· We again end up with a series of recursive calls:

```
changing the
add_bitwise('101', '011')
                                            rightmost bits to 1
b1: '101'
            b2: '011'
sum_rest = add_bitwise('10', '01')
      add_bitwise('10', '01')
      b1: '10'
                 b2: '01'
      sum_rest = add_bitwise('1', '0')
            add_bitwise('1',
                      b2: '0'
            b1: '1'
             sum_rest = add_bitwise('', '')
                   add_bitwise('', '')
                   b1: '' b2: ''
                   base case: return ''
```

#### The Tricky Part of add\_bitwise(b1, b2)

· We again build our solution on our way back from the base case:

```
add_bitwise('101', '011')
b1: '101'
             b2: '01<mark>1</mark>'
sum_rest = add_bitwise('10', '01')
      add_bitwise('10',
      b1: '10'
                  b2: '01'
      sum_rest = add_
                        wise('1', '0')
             add_bitwise(
                                '0')
             b1: '1'
                        b2:
                                  ise('', '')
             sum_rest = add_b
                    <u>add_bitwise(</u>
                    b1: ''
                              b2:
                    base case: return ''
```

#### The Tricky Part of add\_bitwise(b1, b2)

· What do we need to do differently here?

```
add_bitwise('101', '011')
b1: '101'    b2: '011'
sum_rest = '11'  # same as before
if ...
    ???
```

- We need to carry! 101 + 011 110 + 1 1000
- We need to add 11 + 1 to get 100.
  - · how can we do this addition?

#### It's All Bits! (cont.)

• Example: to add 42 + 9, the computer does bitwise addition:

- In PS 4, you'll write a Python function for this. add\_bitwise('101010', '001001')
- In PS 5, you'll design a circuit for it!
  - · more on this next time
- · You'll also design a circuit for binary multiplication!

#### Recall: Multiplying Binary Numbers

**Multiply** these binary numbers **WITHOUT** converting to decimal!

529

\* 42

1058
+ 2116

22218

Hint:

Do you remember this algorithm? It's the same!

# Recall: Finding the Largest Element in a List def mymax(values): """ returns the largest element in a list input: values is a \*non-empty\* list """ if len(values) == 1: # base case return values[0] else: # recursive case max\_in\_rest = mymax(values[1:]) if values[0] > max\_in\_rest: return values[0] else: return max\_in\_rest

```
def mymax(values):
                                                                                                                                                 if len(values) == 1:
          How recursion
                                                                                                                                                                         return values[0]
          works...
                                                                                                                                                  else:
                                                                                                                                                                        if values[0] > mymax(values[1:]):
                                                                                                                                                                                               return values[0]
                                                                                                                                                                                             return mymax(values[1:])
                                                                                                                                         mymax([0,1,2,3])
                                                                                          mymax([1,2,3])
                                                                                                                                                                                                              mymax([1,2,3])
                        mymax([2,3])
                                                                                                                mymax([2,3]) mymax([2,3])
                                                                                                                                                                                                                                                                                       mymax([2,3])
\label{eq:mymax} \mbox{\tt mymax([3]) mymax([3]) mymax([3]) mymax([3]) mymax([3]) mymax([3]) mymax([3])} \\ \mbox{\tt mymax([3]) mymax([3]) mymax([3]) mymax([3]) mymax([3])} \\ \mbox{\tt mymax([3]) mymax([3]) mymax([3]) mymax([3]) mymax([3])} \\ \mbox{\tt mymax([3]) mymax([3]) mymax([3]) mymax([3]) mymax([3])} \\ \mbox{\tt mymax([3]) mymax([3]) mymax([3]) mymax([3]) mymax([3])} \\ \mbox{\tt mymax([3]) mymax([3]) mymax([3]) mymax([3]) mymax([3])} \\ \mbox{\tt mymax([3]) mymax([3]) mymax([3]) mymax([3]) mymax([3])} \\ \mbox{\tt mymax([3]) mymax([3]) mymax(
                            number of calls for a list of length 4 = 15
                            number of calls for a list of length n = 2^n - 1
                                                                                                                                                                                                                                                                 ← gets big fast!!!
                                                                                                                                                                                                                                                                    exponential growth
```

# Pre-Lecture Gates and Circuits

Computer Science 111
Boston University

#### Bits as Boolean Values

- · When designing a circuit, we think of bits as boolean values:
  - 1 = True
  - 0 = False
- In Python, we've used *logic operators* (and, or, not) to build up boolean expressions.
- In circuits, there are corresponding logic gates.

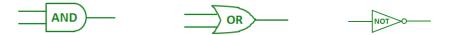

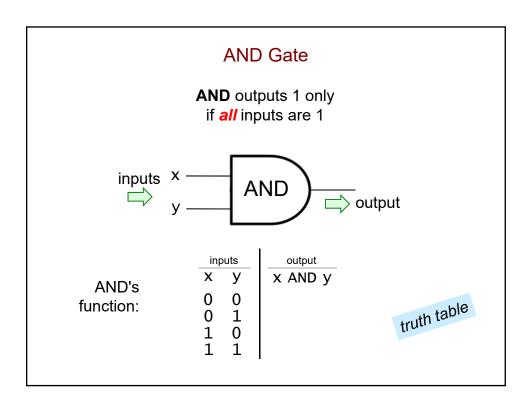

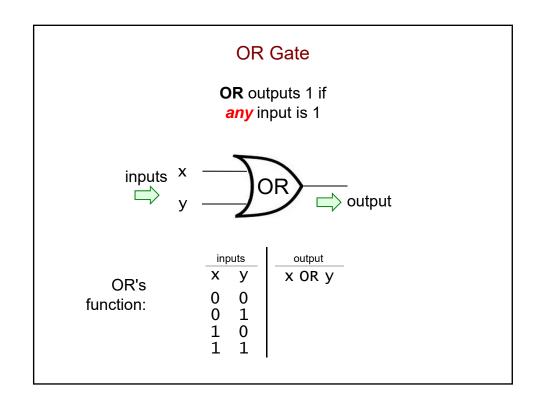

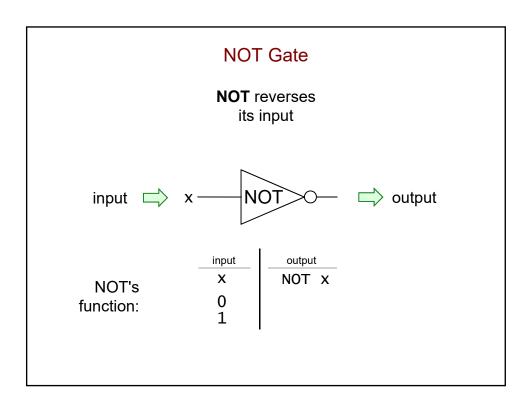

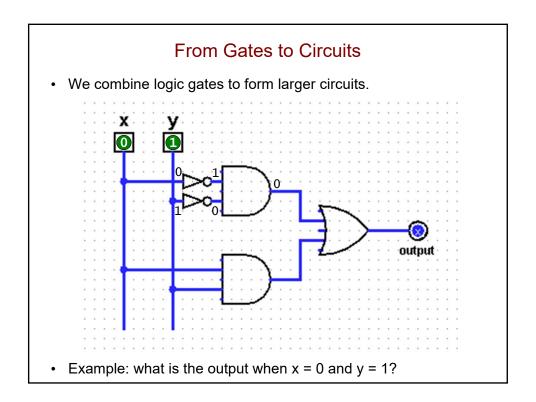

#### A Truth Table for a Circuit

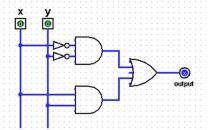

| <u>in</u> p | <u>outs</u> | output |
|-------------|-------------|--------|
| <u>X</u>    | <u>y</u>    |        |
| 0           | 0           | 1      |
| 0           | 1           | 0      |
| 1           | 0           | 0      |
| 1           | 1           | 1      |
|             |             |        |

- A circuit is a boolean function a function of bits!
  - · takes one or more bits as inputs
  - produces the appropriate bit(s) as output

#### **Gates and Circuits**

Computer Science 111
Boston University

#### **How Computation Works**

- In a computer, each bit is represented as a voltage.
  - 1 is +5 volts, 0 is 0 volts
- Computation is the deliberate combination of those voltages!

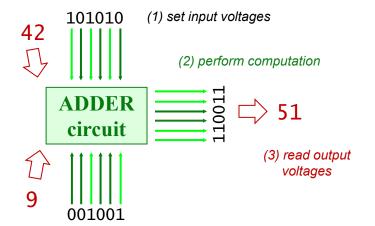

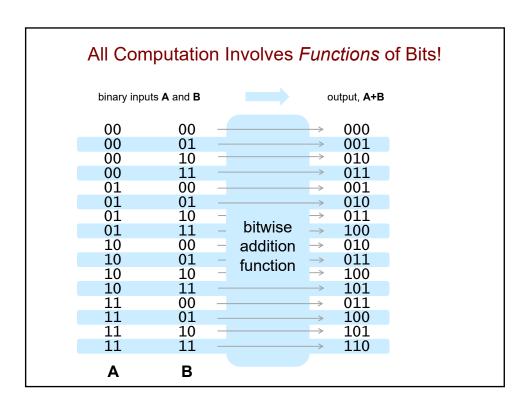

#### Recall: Bits as Boolean Values

- When designing a circuit, we think of bits as boolean values:
  - 1 = True
  - 0 = False
- In Python, we've used logic operators (and, or, not) to build up boolean expressions.
- In circuits, there are corresponding logic gates.

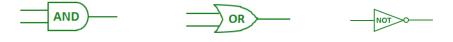

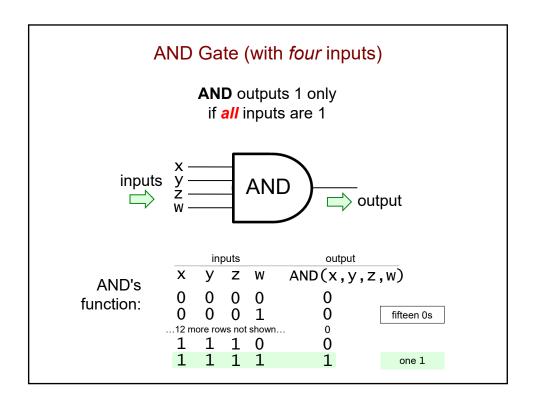

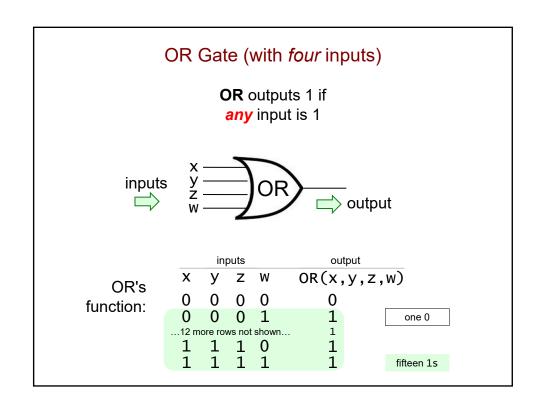

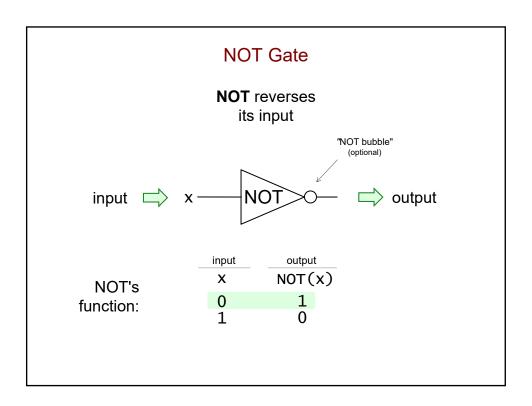

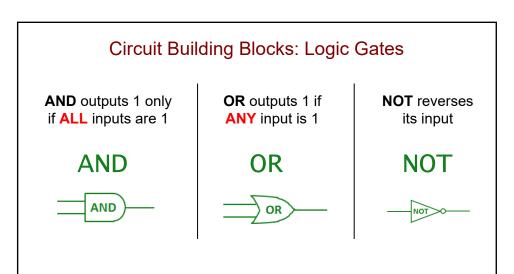

- They each define a boolean function a function of bits!
  - · take one or more bits as inputs
  - · produce the appropriate bit as output
  - the function can be defined by means of a *truth table*

#### From Gates to Circuits (Second Example)

• We combine logic gates to form larger circuits.

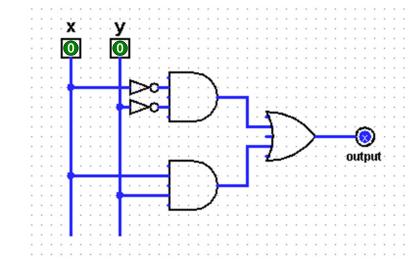

• Example: what is the output when x = 0 and y = 0?

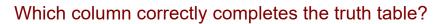

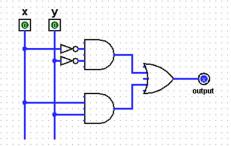

#### <u>inputs</u>

<u>x</u> <u>y</u> <u>output</u>

0 0

0 1

1 0

1 1

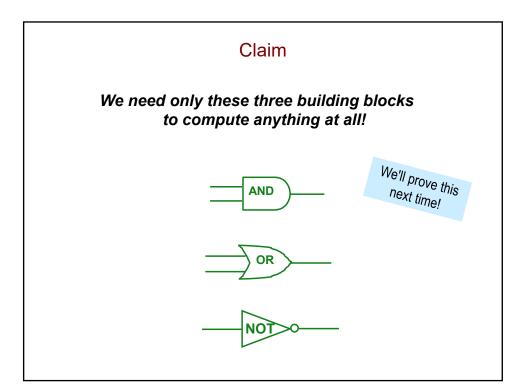

#### Extra Practice: Recursive Bitwise AND

- To take the bitwise AND of two binary numbers, we:
  - · line them up
  - AND together each pair of bits:

 $111010 \\ 101011 \\ \hline 101010$ 

 If one number has more bits, those bits are effectively ANDed with 0s:

 $\frac{10101001}{11011}$   $\frac{00001001}{00001001}$ 

#### Extra Practice: Recursive Bitwise AND

- Write a recursive function bitwise\_and(b1, b2)
  - examples:

```
>>> bitwise_and('110', '010')
'010'
>>> bitwise_and('1001', '1100')
'1000'
>>> bitwise_and('1011001', '1100')
'0001000'
>>> bitwise_and('1101', '')
'0000'
```

- · You will need more than one base case.
- You need to process the bitstrings from right to left. Why?

#### Extra Practice: Recursive Bitwise AND

```
def bitwise_and(b1, b2):
    """ computes bitwise AND of bitstrings b1 and b2
    """
    if ______:
        return _____:
        return _____:
        return _____:
        return _____:
        and_rest = _____
    # do your one step below!
```

## <u>Pre-Lecture</u> Minterm Expansion

Computer Science 111
Boston University

#### **Boolean Notation**

· Recall:

| inputs | output  | inputs | output | input | output |
|--------|---------|--------|--------|-------|--------|
| х у    | x AND y | ху     | x OR y | X     | NOT x  |
| 0 * 0  | = 0     | 0 + 0  | = 0    | 0     | 1      |
| 0 * 1  | = 0     | 0 + 1  | = 1    | 1     | 0      |
| 1 * 0  | = 0     | 1 + 0  | = 1    |       |        |
| 1 * 1  | = 1     | 1 + 1  | = 1    |       |        |

- · In boolean notation:
  - x AND y is written as multiplication: xy
  - x OR y is written as addition: x + y
  - NOT x is written using a bar:  $\overline{x}$
- Example:

 $(x AND y) OR (x AND (NOT y)) \leftarrow \rightarrow$  \_\_\_\_\_\_

#### **Boolean Expressions for Truth Tables**

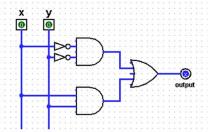

| <u>in</u> r | <u>outs</u> | output |
|-------------|-------------|--------|
| <u>X</u>    | <u>y</u>    |        |
| 0           | 0           | 1      |
| 0           | 1           | 0      |
| 1           | 0           | 0      |
| 1           | 1           | 1      |
|             |             |        |

• This truth table/circuit can be summarized by the expression:

$$\overline{xy} + xy$$

| <u>in</u> p | <u>outs</u> | <u>output</u> |                                 |
|-------------|-------------|---------------|---------------------------------|
| <u>X</u>    | У           |               | $\overline{x}\overline{y} + xy$ |
| 0           | 0           | 1             | 1*1 + 0*0 = 1                   |
| 0           | 1           | 0             | 1*0 + 0*1 = 0                   |
| 1           | 0           | 0             | 0*1 + 1*0 = 0                   |
| 1           | 1           | 1             | 0*0 + 1*1 = 1                   |

#### **Boolean Expressions for Truth Tables**

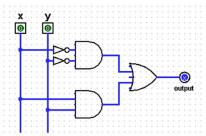

| <u>inputs</u> |          | <u>output</u> |
|---------------|----------|---------------|
| <u>X</u>      | <u>y</u> |               |
| 0             | 0        | 1             |
| 0             | 1        | 0             |
| 1             | 0        | 0             |
| 1             | 1        | 1             |
|               |          |               |

• This truth table/circuit can be summarized by the expression:

$$\overline{xy} + xy$$

- This expression is the *minterm expansion* of this truth table.
  - one minterm for each row that has an output of 1
  - · combined using OR

#### Building a Minterm Expansion for a Boolean Function

- 1. If you don't have it, create the truth table.
- 2. Delete the rows with an output of 0.
- 3. Create a minterm for each remaining row (the ones with an output of 1):
  - AND the input variables together
  - if a variable has a 0 in that row, negate it
  - example: minterm for the 2<sup>nd</sup> row xyz
- 4. OR the minterms together.

| <u>iı</u> | nput     | <u>s</u> | <u>output</u> |
|-----------|----------|----------|---------------|
| <u>X</u>  | <u>y</u> | <u>Z</u> |               |
| 0         | 0        | 0        | 0             |
| 0         | 0        | 1        | 1             |
| 0         | 1        | 0        | 1             |
| -0-       | 1        | 1        | 0             |
| 1         | 0        | 0        | 1             |
| 1         | 0        | 1        | 0             |
| 1         | 1        | 0        | 0             |
| 1         | 1        | 1        | 1             |

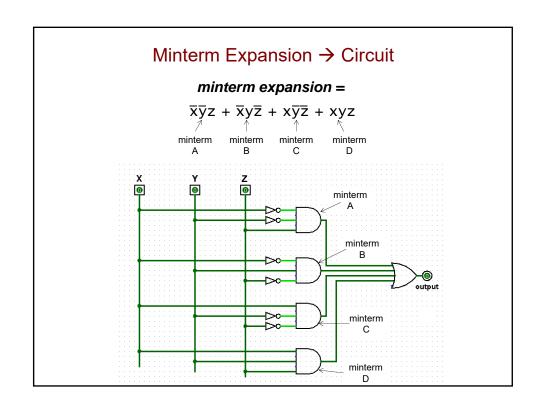

## Minterm Expansion

Computer Science 111
Boston University

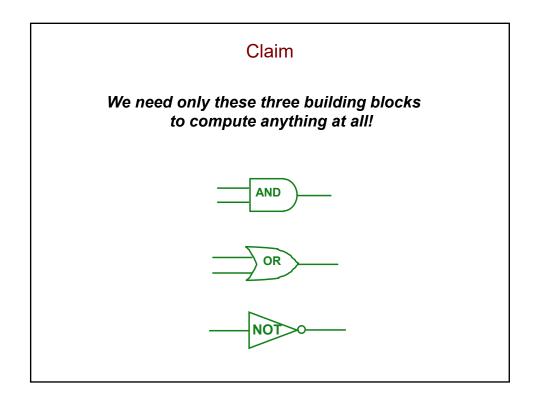

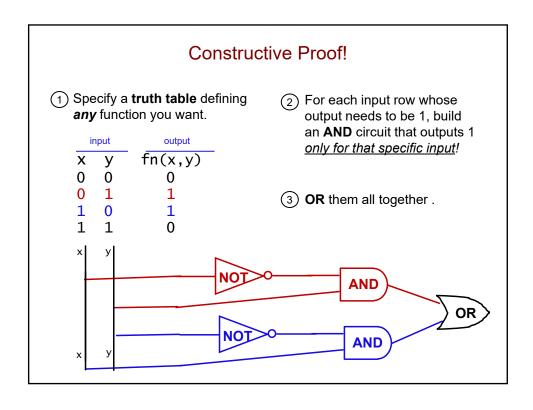

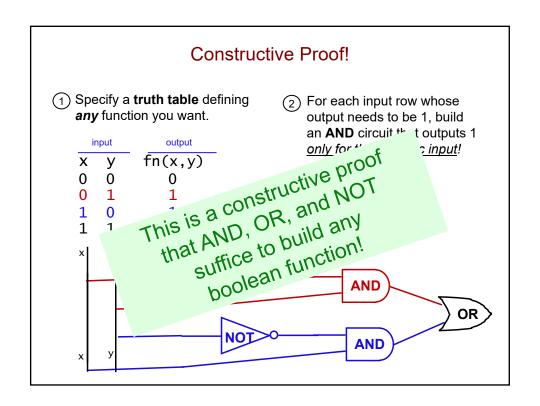

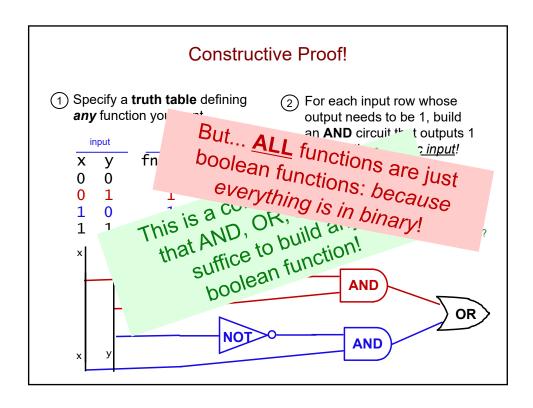

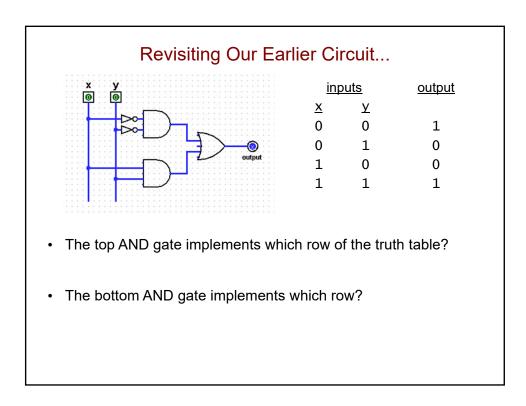

#### Recall: Boolean Expressions for Truth Tables

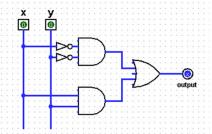

| <u>inputs</u> |          | <u>output</u> |
|---------------|----------|---------------|
| <u>x</u>      | <u>y</u> |               |
| 0             | 0        | 1             |
| 0             | 1        | 0             |
| 1             | 0        | 0             |
| 1             | 1        | 1             |
|               |          | 1             |

• This truth table/circuit can be summarized by the expression:

$$\overline{xy} + xy$$

- This expression is the *minterm expansion* of this truth table.
  - one minterm for each row that has an output of 1
  - combined using OR

#### Building a Minterm Expansion for a Boolean Function

ex: greater\_than\_4(x, y, z)

- $\rightarrow$  1 if the 3-digit binary number xyz > 4
- → 0 otherwise

for example:

- greater\_than\_4(1, 1, 0)  $\rightarrow$  1 (True) Why?
- greater\_than\_4(0, 1, 1)  $\rightarrow$  0 (False) because  $011_2 = 3_{10}$ , and 3 is not > 4

#### Building a Minterm Expansion for a Boolean Function

ex: greater\_than\_4(x, y, z) <u>inputs</u> <u>output</u>  $\rightarrow$  1 if the 3-digit binary number xyz > 4 <u>dec</u>  $\times$   $\times$ 0: 0 0 0 → 0 otherwise 0 1 0 0 1 0 0 1. If you don't have it, create the truth table.  $\frac{2}{3}$ 0 1 1 0 4: 1 0 0 0 2. Delete the rows with an output of 0. *5:* 1 0 1 1 3. Create a minterm for each remaining row 6: 1 1 0 1 1 1 1 (the ones with an output of 1):

- AND the input variables together
- if a variable has a 0 in that row, negate it
- 4. OR the minterms together.

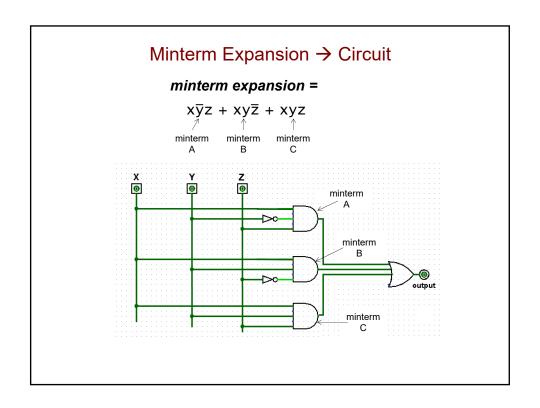

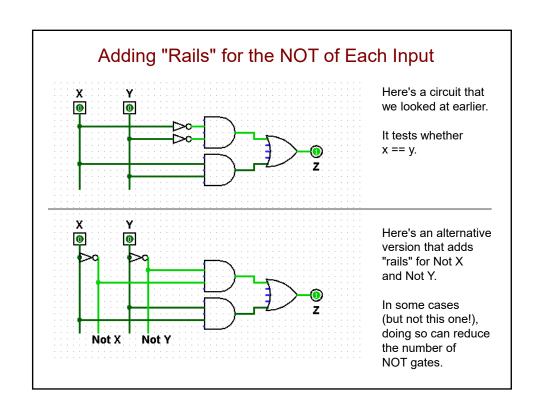

#### Which AND gate corresponds to row 3 of the table?

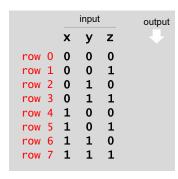

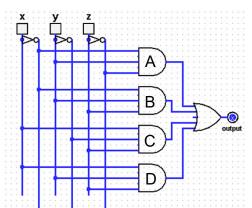

- Complete the rest of the truth table.
- · What is its minterm expansion as a formula/expression?
- If the inputs represent a three-bit integer, what property of integers does the circuit compute?

#### What is the minterm expansion of this truth table?

| <u>ir</u> | nputs    | <u>s</u> | <u>output</u> |
|-----------|----------|----------|---------------|
| <u>X</u>  | <u>y</u> | <u>Z</u> |               |
| 0         | 0        | 0        | 1             |
| 0         | 0        | 1        | 0             |
| 0         | 1        | 0        | 0             |
| 0         | 1        | 1        | 1             |
| 1         | 0        | 0        | 0             |
| 1         | 0        | 1        | 1             |
| 1         | 1        | 0        | 1             |
| 1         | 1        | 1        | 0             |
|           |          |          |               |

$$A. yz + xz + xy$$

$$B. \quad xyz + x\overline{y}\overline{z} + \overline{x}y\overline{z} + \overline{x}\overline{y}z$$

C. 
$$\bar{x}\bar{y}z + \bar{x}y\bar{z} + x\bar{y}\bar{z} + xyz$$

$$D. \quad \overline{x}\overline{y}\overline{z} + \overline{x}yz + x\overline{y}z + \overline{x}\overline{y}z$$

E. none of the above

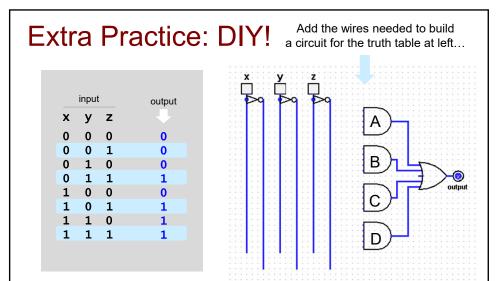

- · What is the minterm expansion formula?
- What is the circuit testing for (i.e., when does it output a 1)?

# Pre-Lecture Definite Loops in Python

Computer Science 111
Boston University

#### for Loops

- A for statement is one way to create a loop in Python.
  - allows us to repeat one or more statements.
- Example:

```
for i in [1, 2, 3]:
    print('Warning')
    print(i)

will output:
    Warning
    1
    Warning
    2
    Warning
    3
```

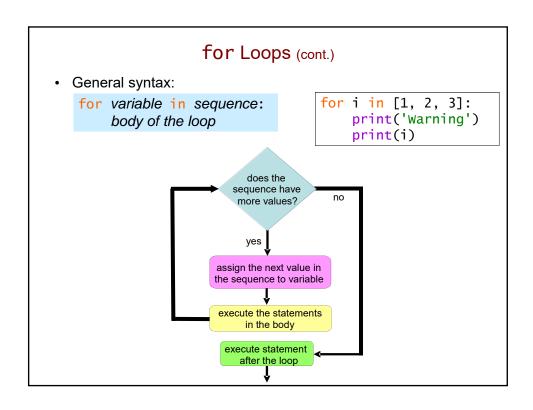

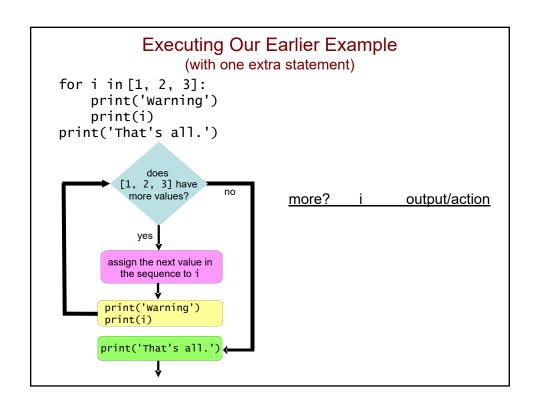

#### Simple Repetition Loops

• To repeat a loop's body N times:

```
for i in range(N): # [0, 1, 2, ..., N-1] body of the loop
```

• Example:

```
for i in range(3): # [0, 1, 2]
    print('I'm feeling loopy!')

outputs:

    I'm feeling loopy!
    I'm feeling loopy!
    I'm feeling loopy!
```

continued on next slide

#### Simple Repetition Loops (cont.)

• To repeat a loop's body N times:

```
for i in range(N): # [0, 1, 2, ..., N-1] body of the loop
```

Example:

```
for i in range(5):
    print('I'm feeling loopy!')
outputs:
```

#### for Loops Are Definite Loops

- Definite loop = a loop in which the number of repetitions is *fixed* before the loop even begins.
- In a for loop, # of repetitions = len(sequence)

for variable in sequence: body of the loop

# Pre-Lecture Cumulative Computations; Element-Based vs. Index-Based Loops

Computer Science 111
Boston University

#### **Python Shortcuts**

Consider this code:

Instead of writing

$$age = age + 1$$

we can just write

#### Python Shortcuts (cont.)

```
equivalent to
shortcut
var += expr
                       var = var + (expr)
                       var = var - (expr)
var -= expr
var *= expr
                       var = var * (expr)
var /= expr
                       var = var / (expr)
var //= expr
                       var = var // (expr)
var %= expr
                       var = var \% (expr)
var **= expr
                       var = var ** (expr)
```

where *var* is a variable *expr* is an expression

• **Important:** the = must come *after* the other operator.

```
+= is correct
+= is not!
```

#### Using a Loop to Sum a List of Numbers

#### **Cumulative Computations (cont.)**

```
def sum(vals):
    result = 0  # the accumulator variable
    for x in vals:
        result += x  # gradually accumulates the sum
    return result
print(sum([10, 20, 30, 40, 50]))
```

#### Element-Based for Loop

```
vals = [3, 15, 17, 7]
```

```
def sum(vals):
    result = 0
    for x in vals:
        result += x
    return result
```

#### Index-Based for Loop

```
vals[0] vals[1] vals[2] vals[3]
vals = [3, 15, 17, 7]

1 2 3
```

```
def sum(vals):
    result = 0
    for i in range(len(vals)):
        result += vals[i]
    return result
```

#### Tracing an Index-Based Cumulative Sum

## Circuits for Arithmetic; Modular Design; A First Look at Loops

Computer Science 111
Boston University

#### 2-Bit Binary Addition

| • | The truth table is at right.                          | binary<br><b>A</b> ar | inputs<br>nd <b>B</b> | output, A+B                               |
|---|-------------------------------------------------------|-----------------------|-----------------------|-------------------------------------------|
|   | <ul> <li>4 bits of input</li> </ul>                   | 00                    | 00                    | 000                                       |
|   | <ul> <li>3 bits of output</li> </ul>                  | 00<br>00              | 01<br>10              | 001<br>010                                |
|   |                                                       | 00<br>01              | 11<br>00              | 011<br>001                                |
| • | In theory, we could use the                           | $\overline{01}$       | 01                    | 010                                       |
|   | minterm-expansion approach to                         | 01<br>01              | 10<br>11              | 011<br>100                                |
|   | create 3 circuits.                                    | 10<br>10              | 00<br>01              | 010<br>011                                |
|   | <ul> <li>one for each output bit</li> </ul>           | 10                    | 10                    | 100                                       |
|   |                                                       | 10<br>11              | 11<br>00              | $\begin{array}{c} 101 \\ 011 \end{array}$ |
| • | It ends up being overly complicated.                  | $\frac{11}{11}$       | 01<br>10              | 100<br>101                                |
|   | <ul> <li>more gates than are really needed</li> </ul> | 11                    | 11                    | 110                                       |
|   |                                                       | Α                     | В                     |                                           |
| • | Instead, we'll take advantage of two things:          |                       |                       |                                           |

· our elementary-school bitwise-addition algorithm

modular design!

#### A Full Adder

Recall our bitwise algorithm:

|   | <b>0 1</b> 1          |
|---|-----------------------|
|   | 101101                |
| + | 001110                |
|   | 1 <mark>1</mark> 1011 |

- A full adder adds only one column.
- 0
   0
   1

   0
   1
   0
   1

   0
   1
   1
   0

   1
   0
   0
   1

   1
   0
   1
   0

   1
   1
   0
   1

   1
   1
   1
   1

   1
   1
   1
   1

outputs

inputs

 $x y c_{in}$ 

0 0 0

- · It takes 3 bits of input:
  - x and y one bit from each number being added
  - c<sub>in</sub> the carry bit *into* the current column
- It produces 2 bits of output:
  - s the bit from the sum that goes at the bottom of the column
  - c<sub>out</sub> the carry bit out of the current column
    - it becomes the c<sub>in</sub> of the next column!

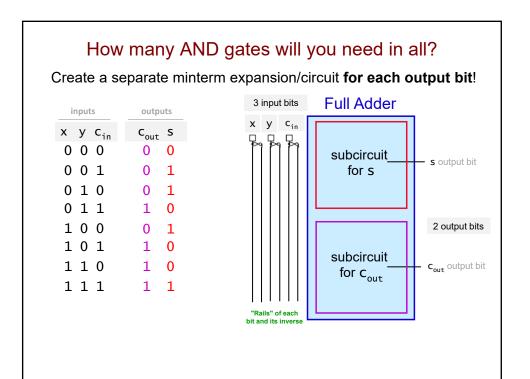

#### Modular Design

Once we have a full adder, we can treat it as an abstraction –
a "black box" with 3 inputs and two outputs.

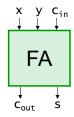

· Here's another way to draw it:

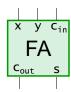

#### Modular Design (cont.)

• To add 2-bit numbers, combine two full adders!

$$\begin{array}{c} x_{1}x_{0} \\ + \ y_{1}y_{0} \\ \overline{s_{2}s_{1}s_{0}} \end{array}$$

• Produces what is known as a 2-bit ripple-carry adder.

In PS 5, you'll build a 4-bit version!

- To add larger numbers, combine even more FAs!
- More efficient than an adder built using minterm expansion.
  - 16-bit minterm-based adder: need several billion gates
  - 16-bit ripple-carry adder: only need hundreds of gates

#### 2-Bit Ripple-Carry Adder

Schematic:

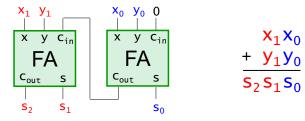

• Here's an example computation:

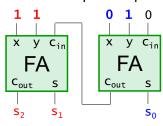

#### More Modular Design!

 Once you build a 4-bit ripple-carry adder, you can treat it as a "black box".

8 input bits

⇒ 5 output bits

· Use these boxes to build other circuits!

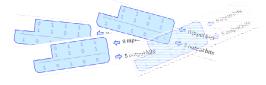

#### Also in PS 5: Building a 4x2 Multiplier

· How could you use a 4-bit ripple-carry adder here?

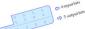

 What other smaller circuit might we want to build first so that we can use it as part of the 4 x 2 multiplier?

#### Two Key Components of a Computer

central processing unit program + data

RAM

random access memory

- all computation happens here
- adders, multipliers, etc.
- small number of registers for storing values
- lots of room for storage
- no computation happens here
- Program instructions are stored with the data in RAM.
- Instructions and data are transferred back and forth between RAM and the CPU.

### von Neumann Architecture

 John von Neumann was the one who proposed storing programs in memory.

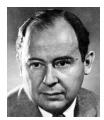

### **Early Computers**

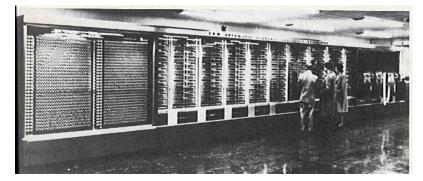

The Mark I: Howard Aiken, Grace Hopper, et al.; Harvard, the 1940s/50s

 In the first computers, programs were stored separately from the data.

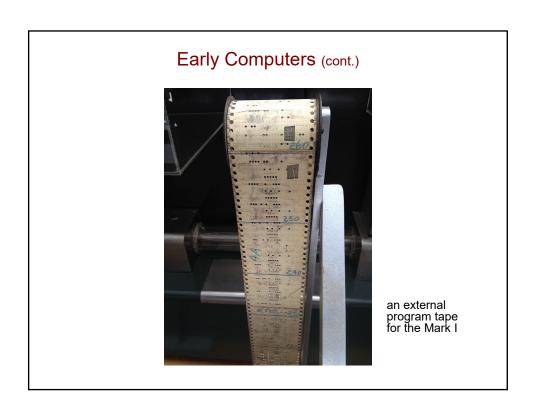

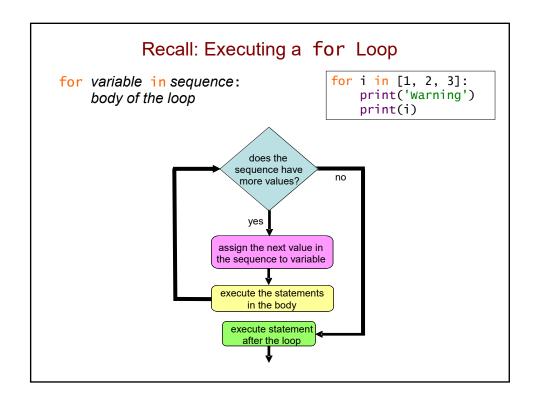

### **Another Example**

• What would this code output?

```
for val in [2, 4, 6, 8, 10]:
    print(val * 10)
print(val)
```

• Use a table to help you:

more? val output/action

### Definite Loops in Python (cont.)

Computer Science 111
Boston University

### Recall: Simple Repetition Loops

• To repeat a loop's body N times:

```
for i in range(N): # [0, 1, 2, ..., N-1]
body of the loop
```

• What would this loop do?

```
for i in range(8):
    print('I'm feeling loopy!')
```

### Simple Repetition Loops (cont.)

· Another example:

```
for i in range(7):
    print(i * 5)
how many repetitions?
output?
```

## To print the warning 20 times, how could you fill in the blank?

- A. range(20)
- B. [1] \* 20
- C. 'abcdefghijklmnopqrst'
- D. either A or B would work, but not C
- E. A, B or C would work

## To add the numbers in the list vals, how could you fill in the blanks?

```
def sum(vals):
    result = 0
    for ______:
    result += _____:
    return result
```

### <u>first blank</u> <u>second blank</u>

- A. x in vals x
- B. x in vals vals[x]
- C. i in range(len(vals)) vals[i]
- D. either A or B would work, but not C
- E. either A or C would work, but not B

### Option A Produces an Element-Based for Loop

```
def sum(vals):
    result = 0
    for x in vals:
        result += x
    return result
```

### Option C Produces an Index-Based for Loop

```
vals = [3, 15, 17, 7]

0 1 2 3
```

```
def sum(vals):
    result = 0
    for i in range(len(vals)):
        result += vals[i]
    return result
```

### Both Versions Perform a Cumulative Computation

```
def sum(vals):
    result = 0  # the accumulator variable
    for x in vals:
        result += x  # gradually accumulates the sum
    return result
print(sum([10, 20, 30, 40, 50]))
```

### What is the output of this program?

```
def mystery(vals):
    result = 0
    for i in range(len(vals)):
        if vals[i] == vals[i-1]:
            result += 1
    return result
print(mystery([5, 7, 7, 2, 6, 6, 5]))
        i vals[i] vals[i-1] result
```

### Follow-Up Questions

```
def mystery(vals):
    result = 0
    for i in range(len(vals)):
        if vals[i] == vals[i-1]:
        result += 1
    return result
print(mystery([5, 7, 7, 2, 6, 6, 5]))
```

- Element-based or index-based loop?
- What does this program do in general?
- Could we easily do this with the other type of loop?

### Simpler

# vals = [3, 15, 17, 7]

```
def sum(vals):
    result = 0
    for x in vals:
        result += x
    return result
```

element-based loop

### More Flexible

```
def sum(vals):
    result = 0
    for i in range(len(vals)):
        result += vals[i]
    return result
```

index-based loop

### More on Cumulative Computations

· Here's a loop-based factorial in Python:

```
def fac(n):
    result = 1
    for x in range(_______): # fill in the blank
        result *= x
    return result
```

Is this loop element-based or index-based?

### <u>Pre-Lecture</u> Indefinite Loops

Computer Science 111
Boston University

### Staying on the Same Line When Printing

- By default, print puts an invisible *newline* character at the end of whatever it prints.
  - causes separate prints to print on different lines
- Example:

```
for i in range(7):
    print(i * 5)

0
5
10
15
20
25
30
```

### Staying on the Same Line When Printing (cont.)

- To get separate prints to print on the same line, we can replace the newline with something else.
- Examples:

```
for i in range(7):
    print(i * 5, end=' ')
0 5 10 15 20 25 30

for i in range(7):
    print(i * 5, end=',')
```

### for Loops Are Definite Loops

- Definite loop = a loop in which the number of repetitions is *fixed* before the loop even begins.
- In a for loop, # of repetitions = len(sequence)

```
for variable in sequence: body of the loop
```

### Indefinite Loops

- Use an *indefinite loop* when the # of repetitions you need is:
  - not as obvious
  - · impossible to determine before the loop begins
- Sample problem: print\_multiples(n, bound)
  - · should print all multiples of n that are less than bound
  - output for print\_multiples(9, 100):

```
9 18 27 36 45 54 63 72 81 90 99
```

### Indefinite Loop for Printing Multiples

· Pseudocode:

```
def print_multiples(n, bound):
    mult = n
    repeat as long as mult < bound:
        print mult followed by a space
        mult = mult + n
    print a newline (go to the next line)</pre>
```

• Python:

```
ython:
def print_multiples(n, bound):
    mult = n
    while mult < bound:
        print(mult, end=" ")
        mult = mult + n
    print()

# no value is being returned
# function returns at the end of its block</pre>
```

### Tracing a while Loop

Let's trace the loop for print\_multiples(15, 70):
 mult = n
 n
 bound

```
mult = n
while mult < bound:
    print(mult, end=' ')
    mult = mult + n
print()</pre>
```

| <pre>mult &lt; bound</pre> | output thus far | <u>mult</u> |
|----------------------------|-----------------|-------------|
|                            |                 | 15          |
| 15 < 70 (True)             | 15              | 30          |
| 30 < 70 (True)             | 15 30           | 45          |
| 45 < 70 (True)             | 15 30 45        | 60          |

complete the rest of the table!

### while Loops

while loop test: body of the loop

### Steps:

- evaluate the loop test (a boolean expression)
- 2. if it's True, execute the statements in the body, and go back to step 1
- 3. if it's False, skip the statements in the body and go to the statement after the loop

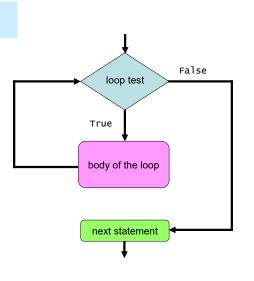

### Important!

• Recall the loop in print\_multiples:

```
mult = n
while mult < bound:
    print(mult, end=' ')
    mult = mult + n</pre>
```

- In general, a while loop's test includes a key "loop variable".
- We need to update that loop variable in the body of the loop.
- Failing to update it can produce an infinite loop!

### **Indefinite Loops**

Computer Science 111
Boston University

### **Cumulative Computations with Strings**

• Recall our recursive remove\_vowels function:

```
def remove_vowels(s):
    if s == '':
        return ''
    else:
        removed_rest = remove_vowels(s[1:])
        if s[0] in 'aeiou':
            return removed_rest
        else:
            return s[0] + removed_rest
```

• Examples:

```
>>> remove_vowels('recurse')
'rcrs'
>>> remove_vowels('vowels')
'vwls'
```

### Cumulative Computations with Strings (cont.)

· Here's one loop-based version:

```
def remove_vowels(s):
    result = ''  # the accumulator
    for c in s:
        if c not in 'aeiou':
            result += c  # accumulates the result
    return result
```

• Let's trace through remove\_vowels('vowels'):

```
s = 'vowels'
c result
```

### Recall: Indefinite Loops

- Use an indefinite loop when the # of repetitions you need is:
  - · not as obvious
  - · impossible to determine before the loop begins
- In Python, we usually use a while loop for this.

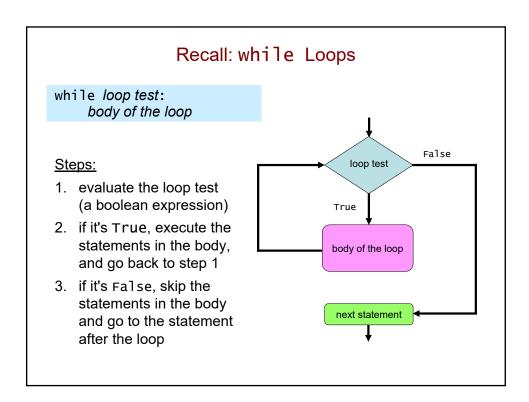

### Factorial Using a while Loop

• We don't need an indefinite loop, but we can still use while!

Let's trace fac(4):

```
\underline{n} \qquad \underline{n > 0} \qquad \qquad \underline{result}
```

### **Factorial Three Ways!**

```
recursion

def fac(n):
    if n == 0:
        return 1
    else:
        rest = fac(n-1)
        return n * rest
```

```
for loop

def fac(n):
    result = 1
    for x in range(1, n+1):
        result *= x
    return result
```

```
while loop

def fac(n):
    result = 1
    while n > 0:
        result *= n
        n = n - 1
    return result
```

### **Extreme Looping!**

· What does this code do?

```
print('It keeps')
while True:
    print('going and')
print('Phew! Done!')
```

### Choosing a Random Number

- Python's random module allows us to produce random numbers.
  - to use it, we need to import it:

```
import random
```

- random.choice(vals)
  - takes a sequence vals
  - randomly chooses one value from vals and returns it
- examples from the Shell:

```
>>> import random
>>> random.choice(range(7)) # random number from 0-6
5
>>> random.choice(range(7))
2
>>> random.choice(range(7))
4
```

### Breaking Out of An Infinite Loop

```
while True:
    print('Help!')
    if random.choice(range(10000)) == 111:
        break
    print('Let me out!')

print('At last!')

A break statement causes a loop to end early.
    jumps to the line that comes after the loop
```

Thus, the final two lines that are printed are:

### Counting the Number of Repetitions

```
import random

count = 0
while True:
    count += 1
    print('Help!')
    if random.choice(range(10000)) == 111:
        break
    print('Let me out!')

print('At last! It took', count, 'tries to escape!')
```

### **User Input**

· Getting a string value from the user:

```
variable = input(prompt) where prompt is a string
```

• Getting an integer value:

```
variable = int(input(prompt))
```

• Getting a floating-point value:

```
variable = float(input(prompt))
```

• Getting an arbitrary non-string value (e.g., a list):

```
variable = eval(input(prompt))
```

- · eval treats a string as an expression to be evaluated
- Examples:

```
name = input('What is your name? ')
count = int(input('possible points: '))
scores = eval(input('list of scores: '))
```

### Using a while True Loop to Get User Input

```
import math
while True:
    val = int(input('Enter a positive number: '))
    if val > 0:
        break
    else:
        print(val, 'is not positive. Try again!')

result = math.sqrt(val)
print('result =', result)
```

### How many values does this loop print?

```
a = 40
while a > 2:
    a = a // 2
    print(a - 1)
```

 $\underline{a > 2}$   $\underline{a}$  prints

### For what inputs does this function return True?

```
def mystery(n):
    while n != 1:
        if n % 2 != 0:
            return False
        n = n // 2
    return True
```

| Try tracing these two cases: |            |  |
|------------------------------|------------|--|
| <pre>mystery(12)</pre>       | mystery(8) |  |
| <u>n</u>                     | <u>n</u>   |  |
| 12                           | 8          |  |
|                              |            |  |

### Program Design with Loops

Computer Science 111
Boston University

Recall: Two Types of Loops

for

definite loop

For a **known** number of repetitions

while

indefinite loop

For an **unknown** number of repetitions

### Recall: Two Types of for Loops

def sum(vals):
 result = 0
 for x in vals:
 result += x
 return result

element-based loop

def sum(vals):
 result = 0
 for i in range(len(vals)):
 result += vals[i]
 return result

index-based loop

### Finding the Smallest Value in a List

• What if we needed to write a loop-based version of min()?

- · What strategy should we use?
- What type of loop: for or while?

```
How should we fill in the blank to initialize m?

vals = [ 45, 80, 10, 30, 27, 50, 5, 15 ]

m is the
"min so far"

def minval(vals):
    m = for x in vals:
        if x < m:
        m = x
    return m</pre>
```

### Determining if a Number is Prime

- Write a function is\_prime(n) that:
  - returns True if n is prime
  - returns False otherwise
- Use a loop to check all possible divisors.
  - · What are they?
  - For example, what divisors do we need to check for 41?
    2, 3, 4, 5, 6, 7, 8, ..., 37, 38, 39, 40
- What type of loop should we use?

### Determining if a Number is Prime

- Write a function is\_prime(n) that:
  - returns True if n is prime
  - returns False otherwise

```
def is_prime(n):
    max_div = int(math.sqrt(n))  # max possible divisor

# try all possible divisors
    _____:
    if ______:
        return _____ # when can we return "early"?

# If we get here, what must be the case?
    return ______
```

### Does this version work?

- Write a function is\_prime(n) that:
  - returns True if n is prime
  - returns False otherwise

```
def is_prime(n):
    max_div = int(math.sqrt(n))  # max possible divisor

# try all possible divisors
for div in range(2, max_div + 1):
    if n % div == 0:
        return False
    else:
        return True
```

### **Another Sample Problem**

- any\_below(vals, cutoff)
  - should return True if any of the values in vals is < cutoff
  - should return False otherwise
- examples:
  - any\_below([50, 18, 25, 30], 20) should return True
  - any\_below([50, 18, 25, 30], 10) should return False
- How should this method be implemented using a loop?

```
def any_below(vals, cutoff):
    for ____ in ____:
    if _____:
```

```
Which of these works?
                                C.
Α.
 def any_below(vals, cutoff): def any_below(vals, cutoff):
      for x in vals:
                                     for x in vals:
          if x >= cutoff:
                                         if x < cutoff:</pre>
              return False
                                             return True
                                         else:
      return True
                                             return False
                                D. more than one of them
В.
 def any_below(vals, cutoff):
      for x in vals:
          if x < cutoff:</pre>
              return True
      return False
```

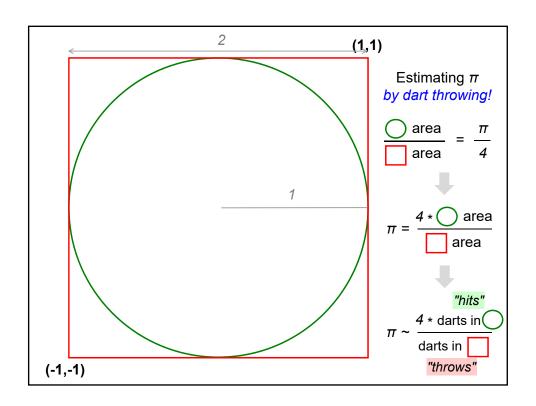

### Loops: for or while?

pi\_one(e) = how close to $\pi$  we need to get

Which function will use which kind of loop?

### Thinking in Loops

for

definite iteration

For a **known** number of repetitions

while.

indefinite iteration

For an **unknown** number of repetitions

# Pre-Lecture Nested Loops

Computer Science 111
Boston University

```
Repeating a Repetition!

for i in range(3): # 0, 1, 2
    for j in range(4): # 0, 1, 2, 3
        print(i, j)

0 0
0 1
0 2
0 3
1 0
1 1
1 2
1 3
2 0
2 1
2 2
2 3
```

# Repeating a Repetition! for i in range(3): for j in range(4): print(i, j) print('---') outer loop

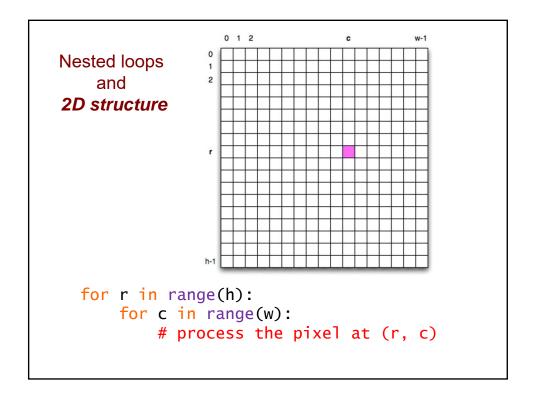

### Tracing a Nested for Loop

<u>i</u> range(i) <u>j</u> value printed

### **Nested Loops**

Computer Science 111
Boston University

### Nested Loops!

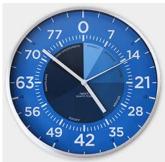

### How many lines are printed?

```
for i in range(5):
    for j in range(7):
        print(i, j)
```

### Recall: Tracing a Nested for Loop

# [0,1,2,3,4]

for i in range(5):

for j in range(i):

```
print(i, j)
      range(i)
[]
[0]
[0,1]
<u>i</u>
0
                            <u>i</u>
none
                                       value printed
                                       nothing (we exit the inner loop)
                                      1 0
2 0
2 1
1
                            0
                            0
                            1
                                      3 0
3 1
3 2
4 0
                                                                full output:
3
       [0,1,2]
                            0
                                                                1 0
                            1
2
0
1
2
3
                                                                2 0
       [0,1,2,3]
                                                                2 1
                                      4 1
4 2
4 3
                                                                3 0
                                                                 3 1
                                                                 3 2
                                                                4 0
                                                                4 1
                                                                4 2
                                                                 4 3
```

### Second Example: Tracing a Nested for Loop

```
for i in range(4):
    for j in range(i, 3):
        print(i, j)
    print(j)
```

<u>i</u> range(i, 3) <u>j</u> value printed

### Using Loops: T.T. Securities (TTS)

Analyzes a sequence of stock prices

$$\frac{day}{dy} = \frac{day}{2} = \frac{day}{3} = \frac{day}{4} = \frac{day}{5} = \frac{day}{6} = \frac{day}{7}$$
prices = [45, 80, 10, 30, 27, 50, 5, 15]

You will implement a menu of options:

- (0) Input a new list of prices
- (1) Print the current list
- (2) Find the latest price
- (3) Find the average price
- (8) Ouit

Enter your choice:

# Our starter code def display\_menu(): """ prints a menu of options """ print() print('(0) Input a new list of prices') print('(1) Print the current prices') print('(2) Find the latest price') ## Add the new menu options here. print('(8) Quit') print()

```
Our starter code
def tts():
    prices = []
    while True:
        display_menu()
        choice = int(input('Enter your choice: '))
        print()
        if choice == 0:
            prices = get_new_prices()
        elif choice == 8:
            break
        elif choice == 1:
            print_prices(prices)
        elif choice == 2:
            latest = latest_price(prices)
            print('The latest price is', latest)
        ## add code to process the other choices here
    print('See you yesterday!')
```

### The remainder of the program

- Each menu option will have its own helper function.
- Each function will use one or more loops.
  - most of them will not be nested!
- You may not use the built-in sum, min, or max functions.
  - · use your own loops instead!

#### T.T. Securities

==

# Time Travel Securities!

- (0) Input a new list of prices
- (1) Print the current list
- (2) Find the latest price
- (3) Find the average price

. . .

(7) Your TTS investment plan

(8) Quit

Enter your choice:

#### The TTS Advantage!

```
prices = [45, 80, 10, 30, 27, 50, 5, 15]
```

```
Price
Day
     45.00
  0
  1
     80.00
  2
     10.00
  3
     30.00
  4
     27.00
  5
     50.00
      5.00
  6
  7
     15.00
```

Time travel into the future to find the best days to buy and sell!

What is the TTS investment plan for the prices shown here?

To be realistic, however (for the SEC), you may only sell <u>after</u> you buy.

## Finding a minimum difference

diff should return the **smallest** absolute diff. between any value from 11 and any value from 12.

- How can we try all possible pairs of values?
- As we try pairs, we keep track of the min diff thus far:

```
def diff(11, 12):
    mindiff = abs(11[0]-12[0])
    for x in 11:
        for y in 12:
            d = abs(x - y)
            if d < mindiff:
                 mindiff = d
    return mindiff</pre>
```

# 

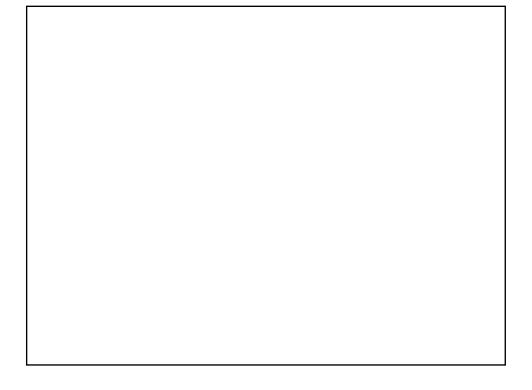

### What if we want the indices of the min-diff values? 11 >>> diff\_indices([12,3,7], [6,0,5]) [2, 0] index of value in 12 \ index of value in 11 def diff\_indices(11, 12): mindiff = abs(11[0] - 12[0])pos1 = 0pos2 = 0for i in range(len(l1)): for j in range(len(12)): d = abs(11[i] - 12[j])if d < mindiff:</pre> mindiff = dpos1 = ipos2 = jreturn [pos1, pos2]

```
Fill in the Blank #1

for row in range(3):
    for col in range(6):
        print(_____, end=' ')
    print() # go to next line

col

0 1 2 3 4 5
0 1 2 3 4 5
0 1 2 3 4 5
```

#### What is needed in the blanks to get this pattern?

```
for row in range(5):
    for col in _____:
        print(____, end=' ')
    print() # go to next line

0 0 0 0 0
1 1 1 1
2 2 2
3 3
4
```

#### What is needed in the blank to get this pattern?

```
for row in range(3):
    for col in range(6):
        print(____, end=' ')
    print() # go to next line

0 1 2 3 4 5
1 2 3 4 5 6
2 3 4 5 6 7
```

if you have time...

```
0 1 0 1 0 1
1 0 1 0 1 0
0 1 0 1 0 1
```

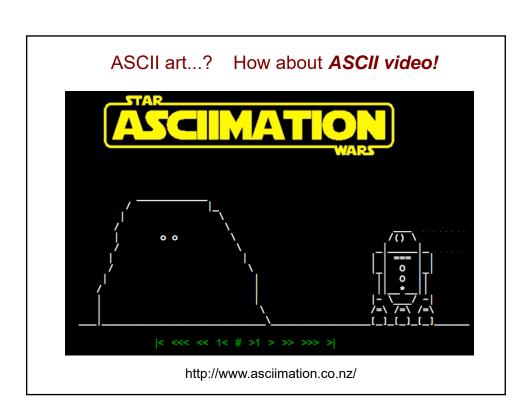

# <u>Pre-Lecture</u> References and Mutable Data

Computer Science 111
Boston University

#### Recall: Variables as Boxes

- You can picture a variable as a named "box" in memory.
- Example from an earlier lecture:

$$num1 = 100$$
  
 $num2 = 120$   $num1 = 100$   $num2 = 120$ 

#### Variables and Values

- In Python, when we assign a value to a variable, we're not actually storing the value *in* the variable.
- Rather:
  - · the value is somewhere else in memory
  - the variable stores the *memory address* of the value.
- Example: x = 7

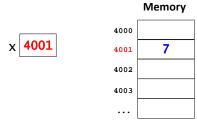

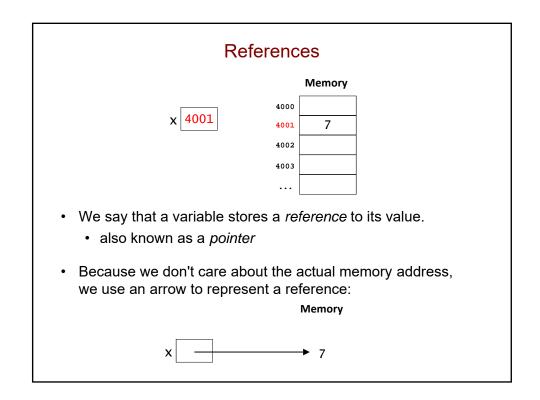

#### Lists and References

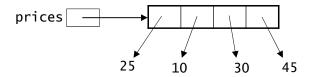

- When a variable represents a list, it stores a reference to the list.
- The list itself is a *collection* of references!
  - · each element of the list is a reference to a value

#### Mutable vs. Immutable Data

- In Python, strings and numbers are immutable.
  - · their contents/components cannot be changed
- Lists are *mutable*.
  - their contents/components can be changed
  - · example:

```
>>> prices = [25, 10, 30, 45]
>>> prices[2] = 50
>>> print(prices)
[25, 10, 50, 45]
```

### Changing a Value vs. Changing a Variable

• There's no way to change an immutable value like 7.

$$\underline{x} = 7$$
 Memory  $x \longrightarrow 7$ 

 However, we can use assignment to change the variable making it refer to a different value:

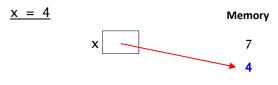

### Changing a Value vs. Changing a Variable

· Here's our original list:

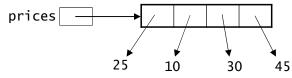

• Lists are mutable, so we *can* change the value (the list) by modifying its elements:

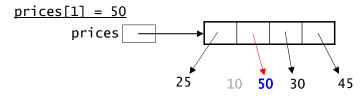

#### Changing a Value vs. Changing a Variable

 We can also change the variable—making it refer to a completely different list:

$$prices = [18, 20, 4]$$

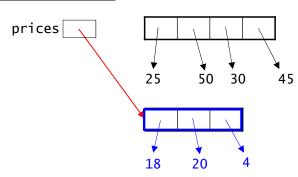

#### Simplifying Our Mental Model

• When a variable represents an immutable value, it's okay to picture the value as being *inside* the variable.

$$x = 7$$

- a simplified picture, but good enough!
- The same thing holds for list elements that are immutable.

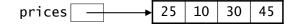

• We still need to use references for mutable data like lists.

#### Simplifying Our Mental Model (cont.)

• Python Tutor uses this simplified model, too:

## **Copying Variables**

The assignment

$$var2 = var1$$

copies the contents of var1 into var2:

$$x = 50$$

$$y = x$$

$$y = 50$$

$$y = 50$$

#### **Copying References**

· Consider this example:

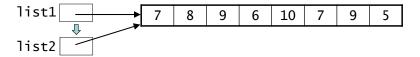

• Given the lines of code above, what will the lines below print?

- Copying a list variable simply copies the reference.
- · It doesn't copy the list itself!

#### Copying a List

• We can copy a list like this one using a full slice:

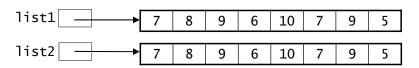

What will this print now?

#### Passing a List to a Function

- When a list is passed into a function:
  - the function gets a copy of the reference to the list
  - it does not get a copy of the list itself
- Thus, if the function changes the components of the list, those changes will be there when the function returns.
- · Consider the following program:

```
def main():
    a = [1, 2, 3]
    triple(a)
    print(a)

def triple(vals):
    for i in range(len(vals)):
       vals[i] = vals[i] * 3
```

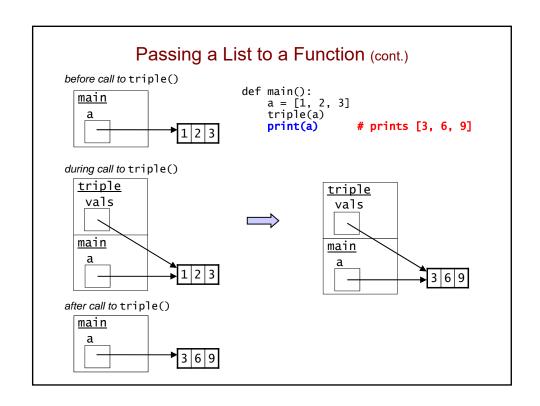

## References and Mutable Data

Computer Science 111
Boston University

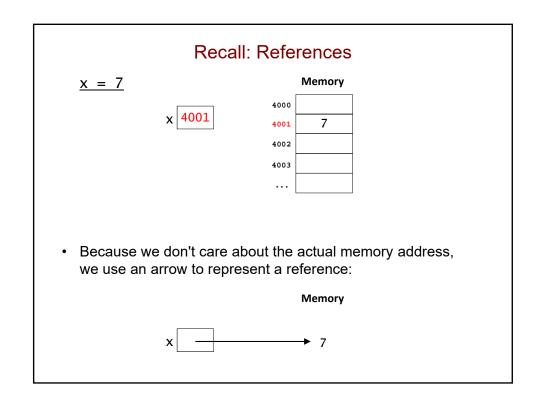

#### Recall: Lists and References

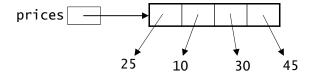

#### Mutable vs. Immutable Data

- In Python, strings and numbers are immutable.
  - their contents/components cannot be changed
- Lists are mutable.
  - their contents/components can be changed

#### Changing a Value vs. Changing a Variable

• There's no way to change an immutable value like 'hello'.

$$s = 'hello'$$
 $s \longrightarrow 'hello'$ 

• However, we can change the variable:

## Changing a Value vs. Changing a Variable

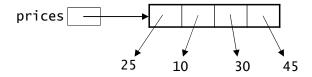

• Lists are mutable, so we *can* change the value (the list) by modifying its elements:

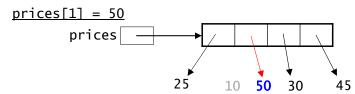

### Recall: Simplifying Our Mental Model

 When a variable represents an immutable value, it's okay to picture the value as being inside the variable.

$$x = 7$$
  $x 7$ 

- a simplified picture, but good enough!
- The same thing holds for list elements that are immutable.

· We still need to use references for mutable data like lists.

#### Recall: Copying References

· Consider this example:

### Recall: Copying a List

• We can copy a list like this one using a full slice:

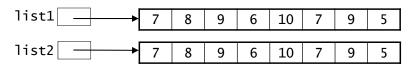

The variables are like business cards for two offices at different addresses. The two offices just happen to have the same contents!

#### What does this program output?

list1 = [1, 2, 3]
list2 = list1[:]
list3 = list2
list2[1] = 7
print(list1, list2, list3)

list1

list2

list3

#### Another Way to Picture References

## Changing the Internals vs. Changing a Variable

· When two variables hold a reference to the same list...

• ...if we change *the internals* of the list, both variables will "see" the change:

#### Changing the Internals vs. Changing a Variable (cont.)

• When two variables hold a reference to the same list...

• ...if we change one of the variables *itself*, that does *not* change the other variable:

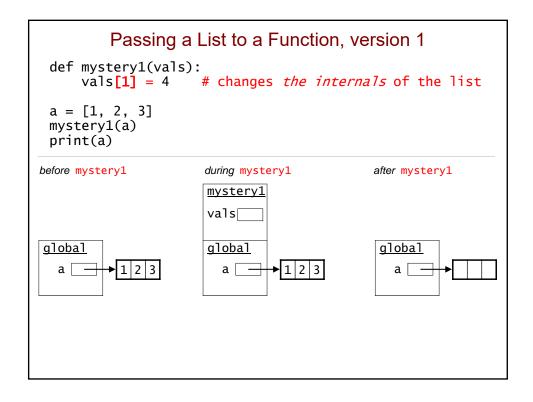

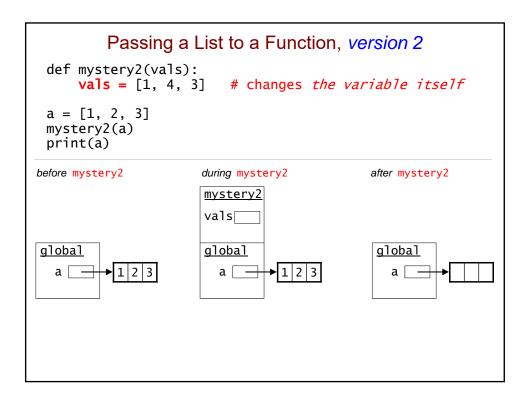

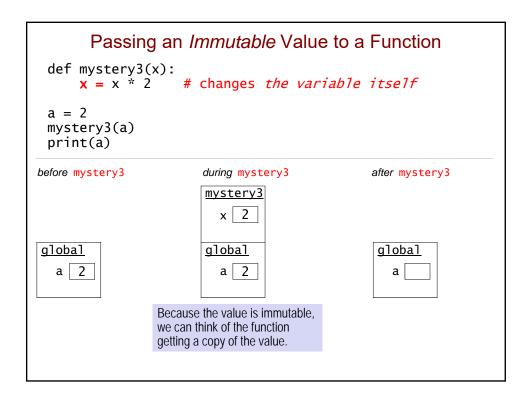

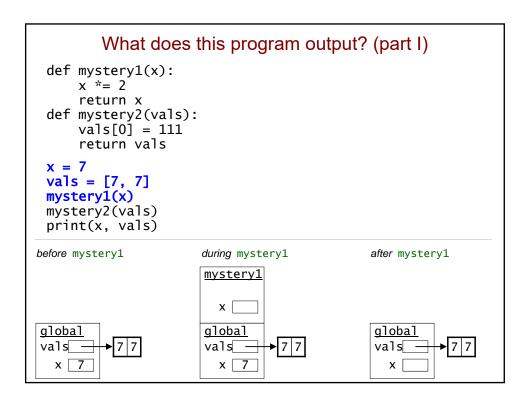

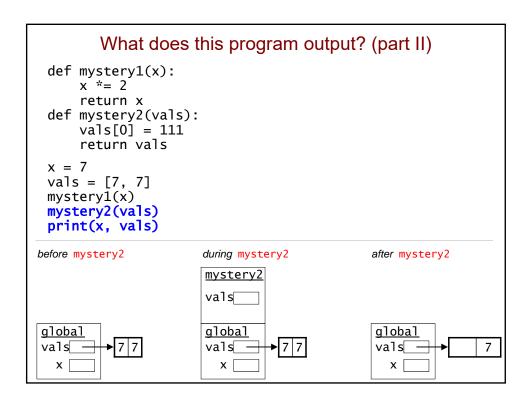

#### Extra Practice: What does this program print? def foo(vals, i): Draw your own memory diagrams! i += 1vals[i] \*= 211 = [1, 1, 1] 12 = 11 foo(12, i) print(i, 11, 12) before foo during foo after foo <u>foo</u> i [ vals global <u>global</u> global 12 12 12 11 11 [ 11 [ i | i [ i

```
Recall Our Earlier Example...

def mystery1(x):
    x *= 2
    return x

def mystery2(vals):
    vals[0] = 111
    return vals

x = 7
vals = [7, 7]
mystery1(x)
mystery2(vals)
print(x, vals)
How can we make the global x
reflect mystery1's change?
```

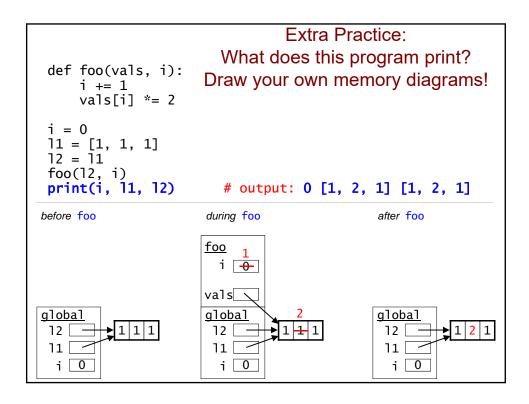

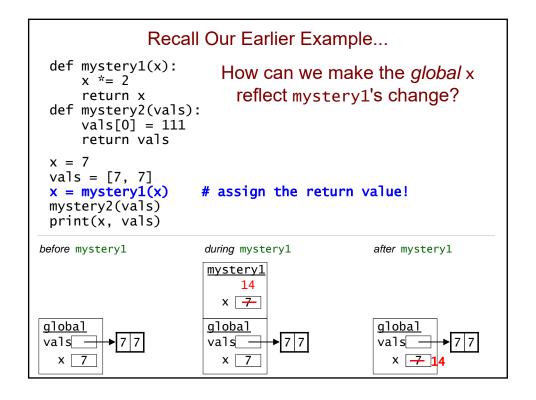

# Pre-Lecture 2-D Lists

Computer Science 111
Boston University

#### 2-D Lists

· Recall that a list can include sublists

```
mylist = [17, 2, [2, 5], [1, 3, 7]]
```

• To capture a rectangular table or grid of values, use a *two-dimensional* list:

```
table = [[15, 8, 3, 16, 12, 7, 9 5],
        [ 6, 11, 9, 4, 1, 5, 8, 13],
        [17, 3, 5, 18, 10, 6, 7, 21],
        [ 8, 14, 13, 6, 13, 12, 8, 4],
        [ 1, 9, 5, 16, 20, 2, 3, 9]]
```

- · a list of sublists, each with the same length
- · each sublist is one "row" of the table

#### Dimensions of a 2-D List

len(table) is the # of rows in table

table[r] is the row with index r
len(table[r]) is the # of elements in row r

len(table[0]) is the # of columns in table

## Picturing a 2-D List

Here's one way to picture the above list:

|               | 0  | 1  | 2  | 3  | 4  | 5  | 6 | 7  | ← column |
|---------------|----|----|----|----|----|----|---|----|----------|
| 0             | 15 | 8  | 3  | 16 | 12 | 7  | 9 | 5  | indices  |
| 1             | 6  | 11 | 9  | 4  | 1  | 5  | 8 | 13 |          |
| 2             | 17 | 3  | 5  | 18 | 10 | 6  | 7 | 21 |          |
| 3             | 8  | 14 | 13 | 6  | 13 | 12 | 8 | 4  |          |
| row 4 indices | 1  | 9  | 5  | 16 | 20 | 2  | 3 | 9  |          |
| indices       |    |    |    |    |    |    |   |    |          |

#### Accessing an Element of a 2-D List

table[r][c] is the element at row r, column c in table

```
examples:
```

### Using Nested Loops to Process a 2-D List

```
table = [[15, 8, 3, 16, 12, 7, 9 5],
        [ 6, 11, 9, 4, 1, 5, 8, 13],
        [17, 3, 5, 18, 10, 6, 7, 21],
        [ 8, 14, 13, 6, 13, 12, 8, 4],
        [ 1, 9, 5, 16, 20, 2, 3, 9]]

for r in range(len(table)):
    for c in range(len(table[0])):
        # process table[r][c]
```

## Using Nested Loops to Process a 2-D List

## 2-D Lists; References Revisited

Computer Science 111
Boston University

#### 2-D Lists

· Recall that a list can include sublists

$$mylist = [17, 2, [2, 5], [1, 3, 7]]$$

- what is len(mylist)?
- To capture a rectangular table or grid of values, use a two-dimensional list:

- · a list of sublists, each with the same length
- · each sublist is one "row" of the table

#### 2-D Lists: Try These Questions!

```
table = [[15, 8,
                 3, 16, 12,
                              7,
        [6, 11, 9, 4, 1,
                              5,
                                 8, 13],
        [17, 3, 5, 18, 10,
                                 7, 21],
                             6,
        [ 8, 14, 13, 6, 13, 12,
                                 8, 4],
        [ 1, 9,
                 5, 16, 20,
                            2,
                                  3,
```

- what is len(table)?
- what does table[0] represent?

```
table[1]?
table[-1]?
```

- what is len(table[0])?
- what is table[3][1]?
- how would you change the 1 in the lower-left corner to a 7?

#### Which Of These Counts the Number of Evens?

```
table = [[15, 19,
                       3, 16],
                       9, 4],
             [ 6, 21,
             [17, 3, 5, 18]]
    count = 0
Α.
    for r in range(len(table)):
        for c in range(len(table[0])):
            if table[r][c] \% 2 == 0:
                count += 1
    count = 0
B.
    for r in len(table):
        for c in len(table[0]):
            if c % 2 == 0:
                count += 1
    count = 0
    for r in range(len(table[0])):
        for c in range(len(table)):
            if table[r][c] \% 2 == 0:
                count += 1
D.
     either A or B
                                 E. either A or C
```

#### Using Nested Loops to Process a 2-D List

### Recall: Picturing a 2-D List

Here's one way to picture the above list:

|               | 0  | 1  | 2  | 3  | 4  | 5  | 6 | 7  | ← column |
|---------------|----|----|----|----|----|----|---|----|----------|
| 0             | 15 | 8  | 3  | 16 | 12 | 7  | 9 | 5  | indices  |
| 1             | 6  | 11 | 9  | 4  | 1  | 5  | 8 | 13 |          |
| 2             | 17 | 3  | 5  | 18 | 10 | 6  | 7 | 21 |          |
| 3             | 8  | 14 | 13 | 6  | 13 | 12 | 8 | 4  |          |
| row 4 indices | 1  | 9  | 5  | 16 | 20 | 2  | 3 | 9  |          |

#### Picturing a 2-D List (cont)

· Here's a more accurate picture:

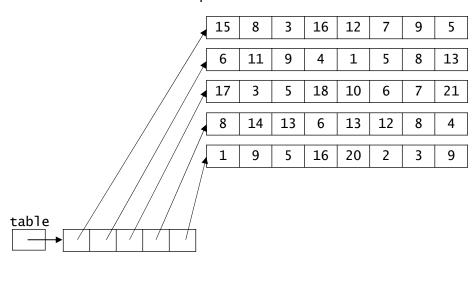

## Recall: Copying a List

• We can't copy a list by a simple assignment:

• We can copy this list using a full slice:

#### Changing the Internals vs. Changing a Variable

· When two variables hold a reference to the same list...

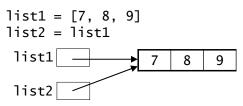

The variables are like two business cards that both have the address of the same office.

The list is the office.

• ...if we change *the internals* of the list, both variables will "see" the change:

We're changing the contents of the office.

Using either business card to find the office will lead you to see the changed contents.

#### Changing the Internals vs. Changing a Variable (cont.)

· When two variables hold a reference to the same list...

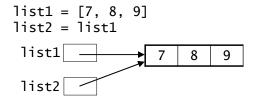

The variables are like two business cards that both have the address of the same office.

The list is the office.

• ...if we change one of the variables *itself*, that does *not* change the other variable:

We're changing the address on one of the business cards. It now refers to a different office.

The other business card still refers to the original unchanged office!

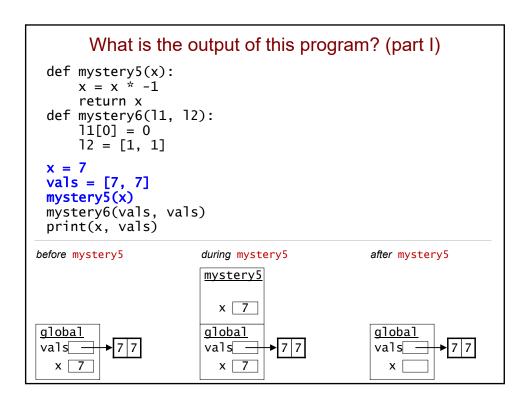

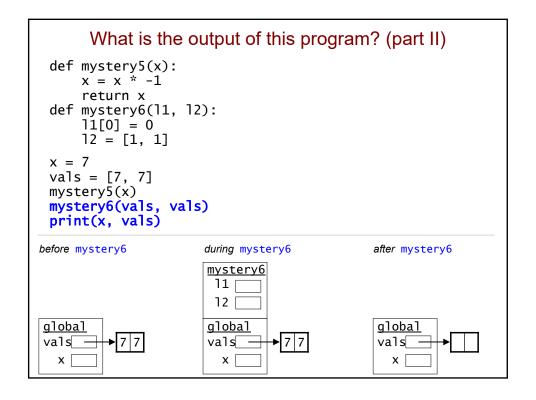

## Copying a 2-D List

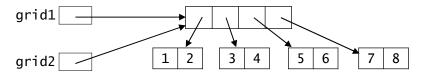

- This still doesn't copy the list: grid2 = grid1 (see above)
- This doesn't either! grid3 = grid1[:] (see next slide)

# A Shallow Copy

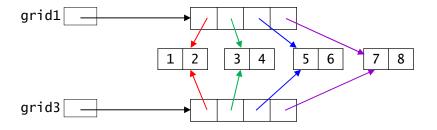

- grid1 and grid3 now share the same sublists.
  - known as a shallow copy
- What would this print? grid1[1][1] = 0 print(grid3)

# A Deep Copy: Nothing is Shared

grid1 = [[1, 2], [3, 4], [5, 6], [7, 8]]

grid1

1 2 3 4 5 6 7 8

grid3

• In PS 7, you'll see one way to do this.

# Pre-Lecture Using Objects

Computer Science 111
Boston University

# What Is An Object?

- An object is a construct that groups together:
  - one or more data values (the object's attributes)
  - one or more functions that operate on those data values (known as the object's *methods*)

#### Strings Are Objects

- In Python, a string is an object.
  - attributes:
    - · the characters in the string
    - · the length of the string
  - methods: functions inside the string that we can use to operate on the string

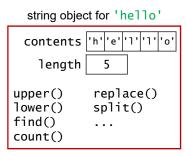

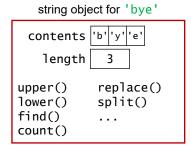

#### Calling a Method

- An object's methods are inside the object, so we use *dot notation* to call them.
- Example:

  name = 'Perry'

  allcaps = name.upper()

  the object's variable

  the method name

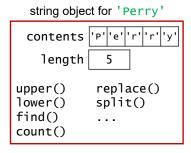

• Because a method is inside the object, it is able to access the object's attributes.

## String Methods (partial list)

- s.upper(): return a copy of s with all uppercase characters
- s.lower(): return a copy of s with all lowercase characters

```
>>> name = 'Perry'
>>> name.lower()
'perry'
>>> name
'Perry' # original string is unchanged!
```

- s.find(sub): return the index of the first occurrence of the substring sub in the string s (-1 if not found)
- s.count(sub): return the number of occurrences of the substring sub in the string s (0 if not found)
- s.replace(target, repl): replace all occurrences of the substring target in s with the substring repl

# Splitting a String

The split() method breaks a string into a list of substrings.

```
>>> name = ' Martin Luther King '
>>> name.split()
['Martin', 'Luther', 'King']
>>> components = name.split()
>>> components[0]
'Martin'
```

- By default, it uses whitespace characters (spaces, tabs, and newlines) to determine where the splits should occur.
- You can specify a different separator:

```
>>> date = '11/10/2014'
>>> date.split('/')
```

# Pre-Lecture Working with Text Files

Computer Science 111
Boston University

#### **Text Files**

- A text file can be thought of as one long string.
- The end of each line is stored as a newline character ('\n').
- Example: the following three-line text file

```
Don't forget!

Test your code fully!
```

is equivalent to the following string:

'Don't forget!\n\nTest your code fully!\n'

#### Opening a Text File

- Before we can read from a text file, we need to open a connection to the file.
- Example:

```
f = open('reminder.txt', 'r')
```

#### where:

- 'reminder.txt' is the name of the file we want to read
- 'r' indicates that we want to read from the file
- Doing so creates an object known as a file handle.
  - · we use the file handle to perform operations on the file

#### Processing a File Using Methods

```
    A file handle is an object.
```

reminder.txt
Don't forget!

 We can use its methods to process a file.

Test your code fully!

## Processing a File Using a for Loop

- We often want to read and process a file one line at a time.
- We could use readline() inside a loop, but...
   we don't know how many lines there are!
- · Python makes it easy!

```
for line in file-handle:
    # code to process line goes here
```

- reads one line at a time and assigns it to line
- · continues looping until there are no lines left

# Processing a CSV File

- CSV = comma-separated values
  - each line is one record
  - the *fields* in a given record are separated by commas

```
courses.txt

CS,111,MWF 10-11

MA,123,TR 3-5

CS,105,MWF 1-2

EC,100,MWF 2-3
...
```

# Processing a CSV File

```
file = open('courses.txt')

count = 0
for line in file:
    line = line[:-1]
    fields = line.split(',')
    if fields[0] == 'CS':
        print(fields[0], fields[1])
        count += 1
courses.txt

CS,111,MWF 10-11
MA,123,TR 3-5
CS,105,MWF 1-2
EC,100,MWF 2-3
...
...

courses.txt

CS,111,MWF 10-11
MA,123,TR 3-5
CS,105,MWF 1-2
EC,100,MWF 2-3
...
...
```

#### Complete the rest of the table!

| <u>line</u>                           | <u>fields</u>            | <u>output</u> | <u>count</u><br>0 |
|---------------------------------------|--------------------------|---------------|-------------------|
| , , , , , , , , , , , , , , , , , , , | ['CS','111','MWF 10-11'] | CS 111        | 1                 |
| 'MA,123,TR 3-5\n'<br>'MA,123,TR 3-5'  | ['MA','123','TR 3-5']    | none          | 1                 |

# Using Objects; Working with Text Files

Computer Science 111
Boston University

#### **Image Processing**

- An image is a 2-D collection of pixels.
  - h rows, w columns
- The pixel at position (r, c) tells you the color of the image at that location.
- We'll load an image's pixels into a 2-D list and process it:

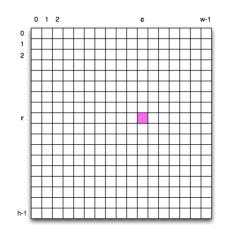

```
pixels = load_pixels('my_image.png') # get a 2-D list!
h = len(pixels)
W = len(pixels[0])
for r in range(h):
    for c in range(w):
        # process pixels[r][c] in some way
```

#### **Pixels**

• Each pixel is represented by a list of 3 integers that specify its color:

 example: the pink pixel at right has color

```
[240, 60, 225]
```

- known as RGB values
- each value is between 0-255
- Other examples:

pure red: [255, 0, 0]
pure green: [0, 255, 0]
pure blue: [0, 0, 255]
white: [255, 255, 255]

• black: [0, 0, 0]

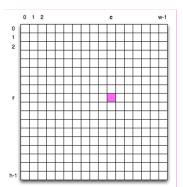

# Recall: String Methods (partial list)

- s.lower(): return a copy of s with all lowercase characters
- s.upper(): return a copy of s with all uppercase characters
- s.find(sub): return the index of the first occurrence of the substring sub in the string s (-1 if not found)
- s.count(sub): return the number of occurrences of the substring sub in the string s (0 if not found)
- s.replace(target, repl): return a new string in which all occurrences of target in s are replaced with repl

## **Examples of Using String Methods**

```
>>> chant = 'We are the Terriers!'
>>> chant.upper()
>>> chant.lower()
>>> chant.replace('e', 'o')
```

# Recall: Splitting a String

• The split() method breaks a string into a list of substrings.

```
>>> name = 'Martin Luther King'
>>> name.split()
['Martin', 'Luther', 'King']
>>> components = name.split()
>>> components[0]
'Martin'
```

- By default, it uses *whitespace characters* (spaces, tabs, and newlines) to determine where the splits should occur.
- You can specify a different separator:

```
>>> date = '11/10/2014'
>>> date.split('/')
['11', '10', '2014']
```

#### Discovering What An Object Can Do

 Use the documentation for the Python Standard Library: docs.python.org/3/library

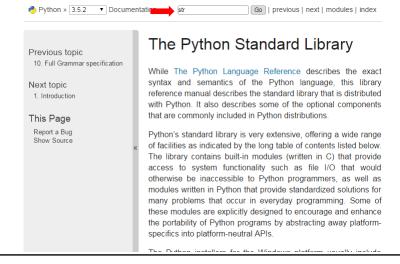

#### What is the output of this program?

```
s = ' programming
s = s.strip()
s.upper()
s = s.split('r')
print(s)
```

## Recall: Processing a File Using a for Loop

- We often want to read and process a file one line at a time.
- · We could use readline() inside a loop, but...
  - · what's the problem we would face?
- · Python makes it easy!

```
for line in file-handle:
    # code to process line goes here
```

- reads one line at a time and assigns it to line
- · continues looping until there are no lines left

#### How Should We Fill in the Blank?

```
file = open('courses.txt', 'r')
count = 0
for line in file:
    line = line[:-1]
    fields =
    if fields[0] == 'CS':
        print(fields[0], fields[1])
        count += 1
```

```
courses.txt
CS,111,MWF 10-11
MA,123,TR 3-5
CS,105,MWF 1-2
EC,100,MWF 2-3
```

# Recall: Processing a CSV File courses.txt

```
file = open('courses.txt', 'r')
count = 0
for line in file:
    line = line[:-1]
    fields = line.split(',')
    if fields[0] == 'CS':
        print(fields[0], fields[1])
        count += 1
courses.txt

CS,111,MWF 10-11
MA,123,TR 3-5
CS,105,MWF 1-2
EC,100,MWF 2-3
...
```

| <u>line</u>                           | <u>fields</u>            | <u>output</u> | <u>count</u><br>0 |  |  |
|---------------------------------------|--------------------------|---------------|-------------------|--|--|
| 'CS,111,MWF 10-11\n'                  |                          |               | Ü                 |  |  |
| , ,                                   | ['CS','111','MWF 10-11'] | cs 111        | 1                 |  |  |
| 'MA,123,TR 3-5\n'<br>'MA,123,TR 3-5'  | ['MA','123','TR 3-5']    | none          | 1                 |  |  |
|                                       |                          |               |                   |  |  |
| (see the pre-lecture video for morel) |                          |               |                   |  |  |

(see the pre-lecture video for more!)

#### Closing a File

- When you're done with a file, close your connection to it:
  - file.close() # file is the file handle
  - another example of a method inside an object!
- This isn't crucial when reading from a file.
- It is crucial when writing to a file, which we'll do later.
  - text that you write to file may not make it to disk until you close the file handle!

#### Extracting Relevant Data from a File

 Assume that the results of a track meet are summarized in a comma-delimited text file (a CSV file) that looks like this:

```
Mike Mercury, BU, mile, 4:50:00
Steve Slug, BC, mile, 7:30:00
Len Lightning, BU, half-mile, 2:15:00
Tom Turtle, UMass, half-mile, 4:00:00
```

- We'd like to have a function that reads in such a results file and extracts just the results for a particular school.
  - example:

```
>>> extract_results('track_results.txt', 'BU')
Mike Mercury mile 4:50:00
Len Lightning half-mile 2:15:00
```

#### Extracting Relevant Data from a File

```
def extract_results(filename, target_school):
    file = open(filename, 'r')

for line in file:
    line = line[:-1]  # chop off newline at end

    # fill in the rest of the loop body...
    # when you find a match for target_school,
    # print the athlete, event, and time.

file.close()

Mike Mercury, BU, mile, 4:50:00
Steve Slug, BC, mile, 7:30:00
Len Lightning, BU, half-mile, 2:15:00
```

Tom Turtle, UMass, half-mile, 4:00:00

#### Handling Schools with No Records

- We'd like to print a message when the target school does not appear in the file.
- · Would this work?

```
def extract_results(filename, target_school):
    file = open(filename, 'r')

for line in file:
    line = line[:-1]  # chop off newline at end

    fields = line.split(',')

    if fields[1] == target_school:
        print(fields[0], fields[2], fields[3])
    else:
        print(target_school, 'not found')

file.close()
```

#### Handling Schools with No Records (cont.)

- Another option: use a variable to count the matches we find.
- · Would this work?

```
def extract_results(filename, target_school):
    file = open(filename, 'r')

count = 0
for line in file:
    line = line[:-1]  # chop off newline at end

fields = line.split(',')
    if fields[1] == target_school:
        print(fields[0], fields[2], fields[3])
        count += 1
    if count == 0:
        print(target_school, 'not found')
```

# Pre-Lecture Classes: Defining New Types of Objects

Computer Science 111
Boston University

# Objects, Objects, Everywhere!

- Recall: Strings are objects with:
  - attributes data values inside the object
  - methods functions inside the object

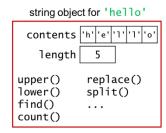

- In fact, everything in Python is an object!
  - integers
  - floats
  - lists
  - booleans
  - · file handles
  - •

#### Classes

- A class is a blueprint a definition of a data type.
  - · specifies the attributes and methods of that type
- Objects are built according to the blueprint provided by their class.
  - they are "values" / instances of that type
  - use the type function to determine the class:

# Creating Your Own Classes

- In an *object-oriented* programming language, you can define your own classes.
  - · your own types of objects
  - your own data types!
- Example: let's say that we want objects that represent rectangles.

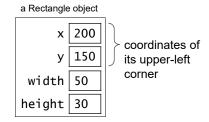

- A Rectangle object could have methods for:
  - · computing its area, perimeter, etc.
  - growing it (changing its dimensions), moving it, etc.

#### An Initial Rectangle Class

```
class Rectangle:
    """ a blueprint for objects that represent
    a rectangular shape
    """

def __init__(self, init_width, init_height):
    """ the Rectangle constructor """
    self.x = 0
    self.y = 0
    self.width = init_width
    self.height = init_height
```

Х

width

height

- \_\_init\_\_ is the constructor.
  - · it's used to create new objects
  - it specifies the attributes
- Inside its methods, an object refers to itself as self!

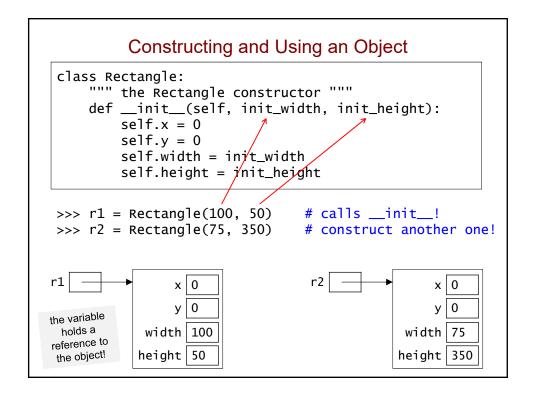

#### Accessing and Modifying an Object's Attributes >>> r1 = Rectangle(100, 50)x 0 y 0 · Access the attributes using dot notation: width 100 >>> r1.width height 50 100 >>> r1.height 50 Fill in the updated • Modify them as you would any other variable: field values. >>> r1.x = 25>>> r1.y = 10>>> r1.width \*= 2 У width height 50

# Pre-Lecture Defining Methods

Computer Science 111
Boston University

# Our Initial Rectangle Class class Rectangle: """ a blueprint for objects that represent a rectangular shape def \_\_init\_\_(self, init\_width, init\_height): """ the Rectangle constructor """ self.x = 0self.y = 0self.width = init\_width self.height = init\_height a Rectangle object x 200 coordinates of 150 its upper-left corner width 50 height 30

## **Client Programs**

- Our Rectangle class is not a program.
- Instead, it will be used by code defined elsewhere.
  - · referred to as client programs or client code
- More generally, when we define a new type of object, we create a building block that can be used in other code.
  - just like the objects from the built-in classes: str, list, int, etc.
  - our programs have been clients of those classes!

#### **Initial Client Program**

```
# construct two Rectangle objects
r1 = Rectangle(100, 50)
r2 = Rectangle(75, 350)
# print dimensions and area of each
print('r1:', r1.width, 'x', r1.height)
area1 = r1.width * r1.height
print('area =', area1)
print('r2:', r2.width, 'x', r2.height)
area2 = r2.width * r2.height
print('area =', area2)
# grow both Rectangles
r1.width += 50
r1.height += 10
r2.width += 5
r2.height += 30
# print new dimensions
print('r1:', r1.width, 'x', r1.height)
print('r2:', r2.width, 'x', r2.height)
```

#### Using Methods to Capture an Object's Behavior

- Rather than having the client grow the Rectangle objects,
   we'd like to give each Rectangle object the ability to grow itself.
- We do so by adding a method to the class:

```
class Rectangle:
    """ the Rectangle constructor """
    def __init__(self, init_width, init_height):
        self.x = 0
        self.y = 0
        self.width = init_width
        self.height = init_height

def grow(self, dwidth, dheight):
        self.width += dwidth
        self.height += dheight
```

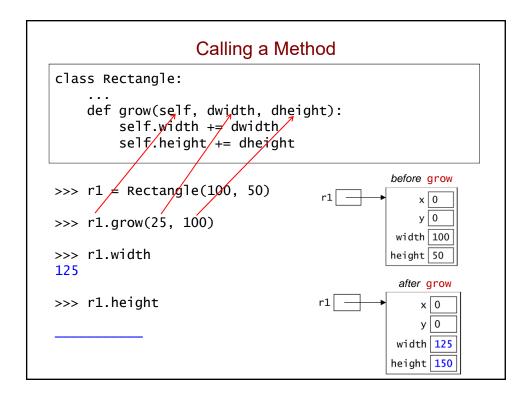

## Another Example of a Method

• Here's a method for getting the area of a Rectangle:

```
def area(self):
    return self.width * self.height
```

· Sample method calls:

```
>>> r1.area()
5000
>>> r2.area()
```

- we're asking r1 and r2 to give us their areas
- nothing in the parentheses because the necessary info. is in the objects' attributes!

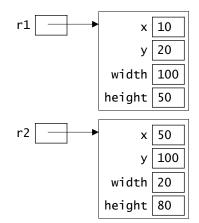

#### Second Version of our Rectangle Class

```
class Rectangle:
    """ a blueprint for objects that represent
    a rectangular shape

def __init__(self, init_width, init_height):
    """ the Rectangle constructor """
    self.x = 0
    self.y = 0
    self.width = init_width
    self.height = init_height

def grow(self, dwidth, dheight):
    self.width += dwidth
    self.height += dheight

def area(self):
    return self.width * self.height
```

#### Original Client Program...

```
# construct two Rectangle objects
r1 = Rectangle(100, 50)
r2 = Rectangle(75, 350)

# print dimensions and area of each
print('r1:', r1.width, 'x', r1.height)
area1 = r1.width * r1.height
print('area =', area1)

print('r2:', r2.width, 'x', r2.height)
area2 = r2.width * r2.height
print('area =', area2)

# grow both Rectangles
r1.width += 50
r1.height += 10
r2.width += 5
r2.height += 30

# print new dimensions
print('r1:', r1.width, 'x', r1.height)
print('r2:', r2.width, 'x', r2.height)
```

#### Simplified Client Program

```
# construct two Rectangle objects
r1 = Rectangle(100, 50)
r2 = Rectangle(75, 350)

# print dimensions and area of each
print('r1:', r1.width, 'x', r1.height)
print('area =', r1.area())

print('r2:', r2.width, 'x', r2.height)
print('area =', r2.area())

# grow both Rectangles
r1.grow(50, 10)
r2.grow(5, 30)

# print new dimensions
print('r1:', r1.width, 'x', r1.height)
print('r2:', r2.width, 'x', r2.height)
```

# Methods That Modify an Object

```
class Rectangle:
    """ a blueprint for objects that represent
    a rectangular shape

def __init__(self, init_width, init_height):
    """ the Rectangle constructor """
    self.x = 0
    self.y = 0
    self.width = init_width
    self.height = init_height

def grow(self, dwidth, dheight):
    self.width += dwidth
    self.height += dheight
    # why don't we need a return?

def area(self):
    return self.width * self.height
```

#### Methods That Modify an Object r1 = Rectangle(100, 50)r1.grow(50, 10) print('r1:', r1.width, 'x', r1.height) complete the diagram stack frames objects 0 grow self 0 dwidth width 100 dheight height 50 <u>qlobal</u> r1 continued on next slide

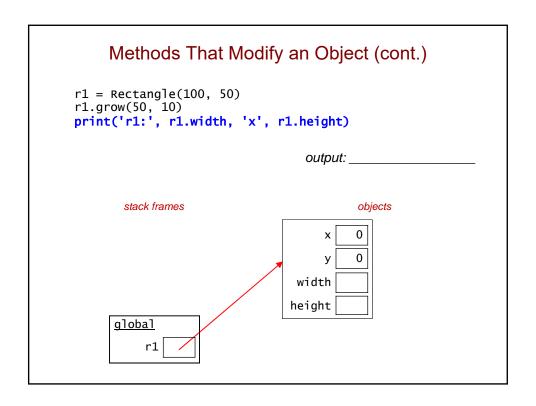

# Classes: Defining New Types of Objects

Computer Science 111
Boston University

# **Another Analogy**

- · A class is like a cookie cutter.
  - specifies the "shape" that all objects of that type should have

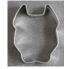

- · Objects are like the cookies.
  - created with the "shape" specified by their class

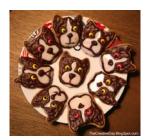

#### Recall: An Initial Rectangle Class

```
class Rectangle:
    """ a blueprint for objects that represent
    a rectangular shape

def __init__(self, init_width, init_height):
    self.x = 0
    self.y = 0
    self.width = init_width
    self.height = init_height
```

- What is \_\_init\_\_ used for?
- How many attributes do Rectangle objects have?

#### The Need to Import

 When client code is in a separate file, it needs to import the contents of the file with the class definition:

```
# assume this is in a file named rectangle.py
class Rectangle:
    """ a blueprint for objects that represent
        a rectangular shape

def __init__(self, init_width, init_height):
        self.x = 0
        self.y = 0
        self.width = init_width
        self.height = init_height
```

```
# client code in a different file
from rectangle import *

r1 = Rectangle(100, 50)
r2 = Rectangle(75, 350)
...
```

#### **Initial Client Program** from rectangle import \* # construct two Rectangle objects r1 = Rectangle(100, 50)# what function is being called? r2 = Rectangle(75, 350)# print dimensions and area of each print('r1:', r1.width, 'x', r1.height) area1 = r1.width \* r1.height print('area =', area1) print('r2:', r2.width, 'x', r2.height) area2 = r2.width \* r2.height print('area =', area2) # grow both Rectangles r1.width += 50r1.height += 10r2.width += 5r2.height += 30# print new dimensions print('r1:', r1.width, 'x', r1.height) print('r2:', r2.width, 'x', r2.height)

#### Recall: Constructing and Using an Object class Rectangle: """ the Rectangle constructor """ def \_\_init\_\_(self, init\_width, init\_height): self.x = 0self.y = 0self.width = init\_width self.height = init\_height >>> r1 = Rectangle(100, 50)# calls \_\_init\_\_! >>> r2 = Rectangle(75, 350)# construct another one! r1 x 0 x 0 0 0 У У the variable holds a width 100 width 75 reference to the object! height 50 height 350

#### Recall: Second Version of our Rectangle Class

```
# assume this is in rectangle.py
class Rectangle:
    """ a blueprint for objects that represent
        a rectangular shape
    """

def __init__(self, init_width, init_height):
        """ the Rectangle constructor """
        self.x = 0
        self.y = 0
        self.width = init_width
        self.height = init_height

def grow(self, dwidth, dheight):
        self.width += dwidth
        self.height += dheight

def area(self):
        return self.width * self.height
```

#### Recall: Simplified Client Program

```
from rectangle import *
# construct two Rectangle objects
r1 = Rectangle(100, 50)
r2 = Rectangle(75, 350)

# print dimensions and area of each
print('r1:', r1.width, 'x', r1.height)
print('area =', r1.area())

print('r2:', r2.width, 'x', r2.height)
print('area =', r2.area())

# grow both Rectangles
r1.grow(50, 10)
r2.grow(5, 30)

# print new dimensions
print('r1:', r1.width, 'x', r1.height)
print('r2:', r2.width, 'x', r2.height)
```

#### Be Objective!

r1

r2

y 0 width 100

x | 0

y 0 width 20

height 50

height 80

```
class Rectangle:
    ...
    def grow(self, dwidth, dheight):
    ...
    def area(self):
    ...

r1 = Rectangle(100, 50)
```

- r1 = Rectangle(100, 50)r2 = Rectangle(20, 80)
- Give an expression for:
  - the width of r1:
  - the height of r2:
- Write an assignment that changes r1's x-coordinate to 50:
- Write a method call that:
  - increases r2's width by 5 and height by 10:
  - gets r1's area:

#### Method vs. Function

• Our area *method* is part of the Rectangle class:

```
class Rectangle:
    ...
    def area(self):  # methods have a self
        return self.width * self.height
```

- thus, it is inside Rectangle objects
- sample call:

```
r.area()
```

Here's a function that takes two Rectangle objects as inputs:

```
def total_area(r1, r2): # functions don't
    return r1.area() + r2.area()
```

- it is *not* part of the class and is *not* inside Rectangle objects
- sample call:

```
total_area(r, other_r)
```

it is a client of the Rectangle class!

#### Which of these is a correct perimeter method?

```
A. def perimeter(self, width, height):
     return 2*width + 2*height
В.
 def perimeter():
      return 2*self.width + 2*self.height
 def perimeter(self):
     return 2*self.width + 2*self.height
D. none of the above
```

#### Fill in the blank to call the perimeter method.

```
class Rectangle:
    def perimeter(self):
        return 2*self.width + 2*self.height
r = Rectangle(35, 20)
perim = _____
```

#### scale Method

```
class Rectangle:
    ...
    def perimeter(self):
        return 2*self.width + 2*self.height
    def scale(_______):
```

• In the space above, write a method called scale that scales the dimensions of a Rectangle by a specified factor.

```
sample call:
r.scale(5)
```

Why doesn't scale need to return anything?

#### Memory Diagrams for Method Calls, part I # Rectangle client code r1 = Rectangle(100, 50) r2 = Rectangle(20, 80) r1.scale(5) r2.scale(3) print(r1.width, r1.height, r2.width, r2.height) objects stack frames \_init\_ 0 self 0 init\_ 100 width width | 100 init\_ 50 height height <u>global</u> r1 r2

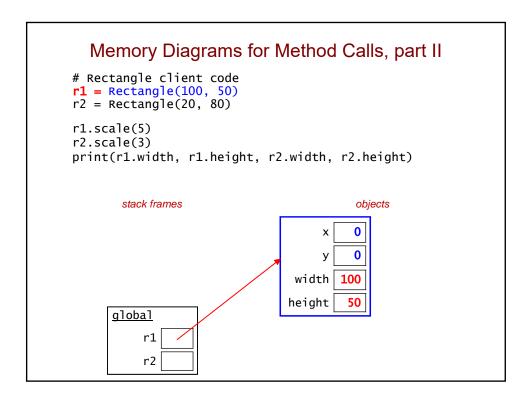

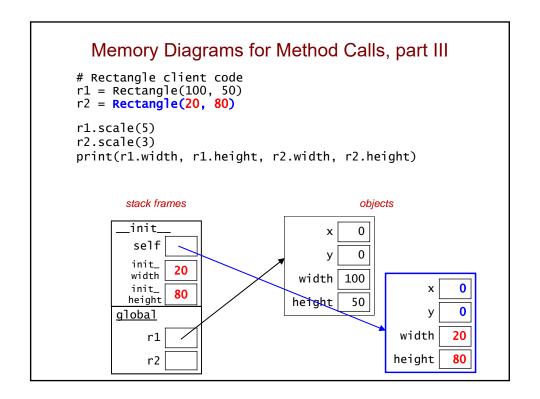

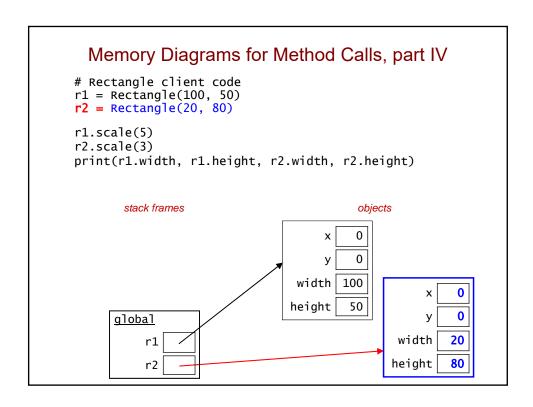

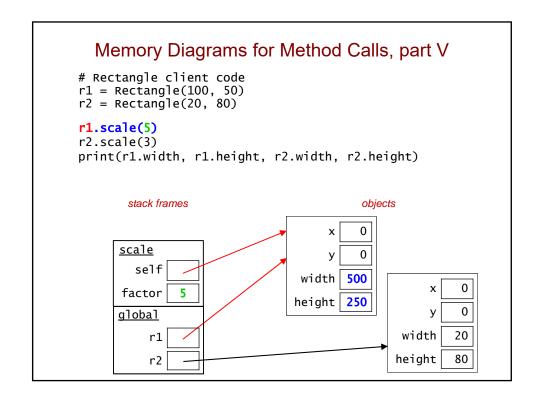

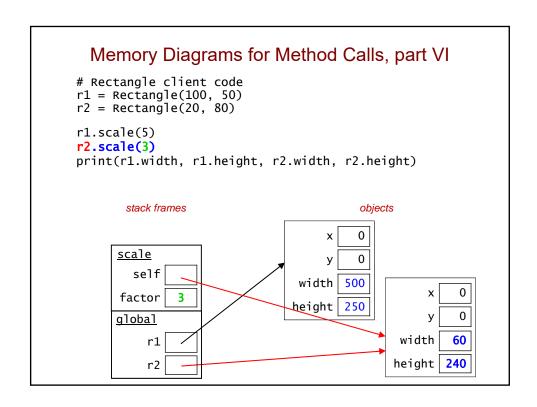

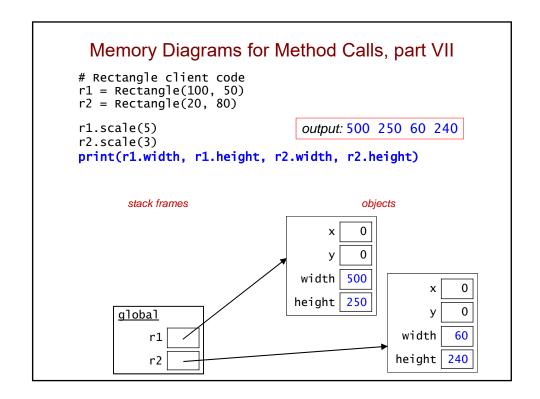

# No Return Value Is Needed After a Change

- A method operates directly on the called object, so any changes it makes will be there after the method returns.
  - example: the call r2.scale(3) from the last slide

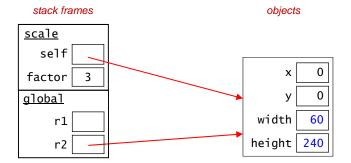

- scale gets a copy of the reference in r2
- thus, scale's changes to the *internals* of the object can be "seen" using r2 after scale returns

# Pre-Lecture Comparing and Printing Objects

Computer Science 111
Boston University

# Recall: Our Rectangle Class

```
# rectangle.py

class Rectangle:
    def __init__(self, init_width, init_height):
        self.x = 0
        self.y = 0
        self.width = init_width
        self.height = init_height

def grow(self, dwidth, dheight):
        self.width += dwidth
        self.height += dheight

def area(self):
        return self.width * self.height

...
```

# What is the output of this client program?

```
from rectangle import *
r1 = Rectangle(40, 75)
r2 = Rectangle(40, 75)
r3 = r1
print(r1 == r2)
print(r1 == r3)
```

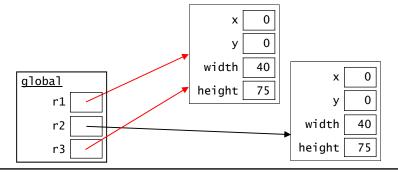

# \_\_eq\_\_ (Implementing Our Own ==)

- The <u>\_\_eq\_\_</u> method of a class allows us to implement our own version of the == operator.
- If we don't write a <u>eq</u> method for a class, we get a default version that compares the object's memory addresses
  - see the previous example!

## Method for Our Rectangle Class

```
class Rectangle:
                    r1
                            r2
      def __eq__(self, other):
          if self. \sqrt[4]{i} idth \neq = other width and
              self./height/ == other.height:
               return True
          else:
               return False
>>> r1 = Rect angle (40, 75)
\Rightarrow r2 = Rectangle (40, 75)
>>> print(r1 == r2)
```

## \_\_repr\_\_ (Printing/Evaluating an Object)

- The \_\_repr\_\_ method of a class returns a string representation of objects of that class.
- It gets called when you:
  - · evaluate an object in the Shell:

```
\rightarrow r1 = Rectangle(100, 80)
>> r1
                              # calls __repr__
```

• apply str():

```
>> r1string = str(r1) # also calls __repr__
```

· print an object:

```
# also calls __repr__
>> print(r1)
```

## \_\_repr\_\_ (Printing/Evaluating an Object)

 If we don't write a \_\_repr\_\_ method for a class, we get a default version that isn't very helpful!

```
>>> r2 = Rectangle(50, 20)
>>> r2
<__main__.Rectangle object at 0x03247C30>
```

# \_\_repr\_\_ Method for Our Rectangle Class

```
class Rectangle:
    ...
    def __repr__(self):
        return str(self.width) + ' x ' + str(self.height)
```

- Note: the method does *not* do any printing.
- It returns a string that can then be printed or used when evaluating the object:

```
>>> r2 = Rectangle(50, 20)
>>> print(r2)
50 x 20
>>> r2
```

# More Object-Oriented Programming

Computer Science 111
Boston University

#### Recall: Our Rectangle Class # rectangle.py class Rectangle: def \_\_init\_\_(self, init\_width, init\_height): self.x = 0self.y = 0x 10 self.width = init\_width self.height = init\_height y 20 width 100 def grow(self, dwidth, dheight): self.width += dwidth height 50 self.height += dheight def area(self): return self.width \* self.height def perimeter(self): return 2\*self.width + 2\*self.height def scale(self, factor): self.width \*= factor self.height \*= factor

#### What is the output of this program? from rectangle import \* r1 = Rectangle(40, 75)r2 = Rectangle(40, 75)r3 = r1r1.scale(2) print(r1.width, r2.width, r3.width) <u>scale</u> 0 Х self У 0 factor 40 width 0 Х global height 75 r1 0 width 40 r2 height 75 r3

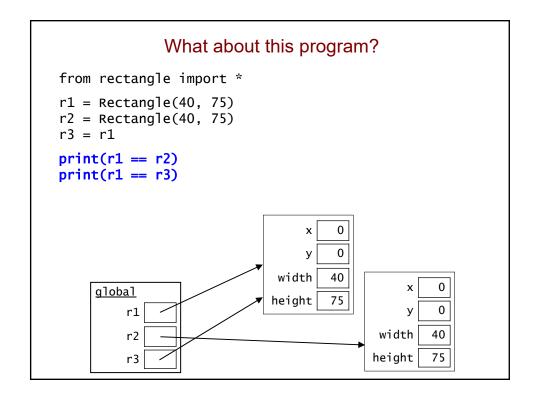

# Recall: \_\_eq\_\_ Method for Our Rectangle Class

```
class Rectangle:
    ...
    def __eq__(self, other):
        if self.width == other.width and \
            self.height == other.height:
            return True
        else:
            return False
```

```
>>> r1 = Rectangle(40, 75)
>>> r2 = Rectangle(40, 75)
>>> print(r1 == r2)
```

# Recall: \_\_repr\_\_ Method for Our Rectangle Class

```
class Rectangle:
    ...
    def __repr__(self):
        return str(self.width) + ' x ' + str(self.height)
```

- Note: the method does *not* do any printing.
- It returns a string that can then be printed or used when evaluating the object:

```
>>> r2 = Rectangle(50, 20)
>>> print(r2)
50 x 20
>>> r2
50 x 20
>>> str(r2)
'50 x 20'
```

```
class Rectangle:
                                                         Updated
   def __init__(self, init_width, init_height):
                                                       Rectangle
       self.x = 0
       self.y = 0
                                                            Class
       self.width = init_width
       self.height = init_height
   def grow(self, dwidth, dheight):
       self.width += dwidth
       self.height += dheight
   def area(self):
       return self.width * self.height
   def perimeter(self):
       return 2*self.width + 2*self.height
   def scale(self, factor):
       self.width *= factor
       self.height *= factor
   def __eq__(self, other):
       if self.width == other.width and self.height == other.height:
           return True
       else:
           return False
   def __repr__(self):
       return str(self.width) + ' x ' + str(self.height)
```

# Simplifying the Client Program Again...

```
from rectangle import *

# Construct two Rectangle objects
r1 = Rectangle(100, 50)
r2 = Rectangle(75, 350)

# Print dimensions and area of each
print('r1:', r1)
print('area =', r1.area())

print('r2:', r2)
print('area =', r2.area())

# grow both Rectangles
r1.grow(50, 10)
r2.grow(5, 30)

# Print new dimensions
print('r1:', r1)
print('r2:', r2)
```

### More Practice Defining Methods

 Write a method that moves the rectangle to the right by some amount.

```
• sample call: r.move_right(30)
```

```
def move_right(self, amount):
```

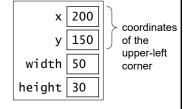

- Write a method that determines if the rectangle is a square.
  - return True if it does, and False otherwise
  - sample call: r1.is\_square()

### Date Class

```
class Date:
                                                                                11
                                                                      month
    def __init__(self, init_month, init_day, init_year):
    """ constructor that initializes the
                                                                                11
                                                                         day
              three attributes
                                                                        year
                                                                               1918
         # you will write this!
           _repr__(self):
         __repr__(selt):
"""This method returns a string representation for the
         object of type Date that calls it (named self).
         s = \text{"}\%02d/\%02d/\%04d\text{"}\% (self.month, self.day, self.year)
         return s
    def is_leap_year(self):
              Returns True if the calling object is in a leap year. Otherwise, returns False.
         if self.year % 400 == 0:
              return True
          elif self.year % 100 == 0:
              return False
          elif self.year % 4 == 0:
              return True
          return False
```

## Date Class (cont.)

• Example of how Date objects can be used:

## Methods Calling Other Methods

```
class Date:
...

def days_in_month(self):
    """ returns the num of days in this date's month """
    numdays = [0,31,28,31,30,31,30,31,30,31,30,31]

if self.is_leap_year() == True:
    numdays[2] = 29

return numdays[self.month]
```

The object calls is\_leap\_year() on itself!

# Which call(s) does the method get wrong?

```
class Date:
     if self.year < other.year:</pre>
             return True
         elif self.month < other.month:</pre>
             return True
         elif self.day < other.day:</pre>
                                            Extra: Can you think of
             return True
                                            any other cases that it
         else:
                                            would get wrong
             return False
                                            involving these dates?
 d1 = Date(11, 10, 2014)
 d2 = Date(1, 1, 2015)
 d3 = Date(1, 15, 2014)
Α.
     d1.is_before(d2)
                                       d3.is_before(d1)
B.
                                  D.
     d2.is_before(d1)
                                       more than one
```

# **Dictionaries**

Computer Science 111
Boston University

# Recall: Extracting Relevant Data from a File

```
def extract_results(filename, target_school):
    file = open(filename, 'r')

for line in file:
    line = line[:-1]  # chop off newline at end

    fields = line.split(',')

    if fields[1] == target_school:
        print(fields[0], fields[2], fields[3])

file.close()
```

Mike Mercury,BU,mile,4:50:00 Steve Slug,BC,mile,7:30:00 Len Lightning,BU,half-mile,2:15:00 Tom Turtle,UMass,half-mile,4:00:00

## **Another Data-Processing Task**

```
Mike Mercury, BU, mile, 4:50:00
Steve Slug, BC, mile, 7:30:00
Len Lightning, BU, half-mile, 2:15:00
Tom Turtle, UMass, half-mile, 4:00:00
```

 Now we'd like to count the number of results from each school, and report all of the counts:

```
>>> school_counts('results.txt')
There are 3 schools in all.
BU has 2 result(s).
BC has 1 result(s).
UMass has 1 result(s).
```

Python makes this easy if we use a dictionary.

# What is a Dictionary?

A dictionary is a set of key-value pairs.

```
>>> counts = {'BU': 2, 'UMass': 1, 'BC': 1}

general syntax:
  {key1: value1, key2: value2, key3: value3...}
```

We can use the key like an index to lookup the associated value!

```
>>> counts['BU']
2
>>> counts['BC']
1
```

- It is similar to a "physical" dictionary:
  - keys = words
  - values = definitions
  - use the word to lookup its definition

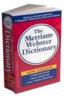

# Using a Dictionary

# Other Dictionary Operations

```
>>> counts = {'BU': 2, 'UMass': 1, 'BC': 1}
>>> len(counts)
3
>>> 'BU' in counts  # is 'BU' one of the keys?
True
>>> 'Harvard' in counts
False
>>> 'Harvard' not in counts
True
>>> 2 in counts
```

# Processing All of the Items in a Dictionary

```
counts = {'BU': 2, 'UMass': 1, 'BC': 1}
for key in counts:  # get one key at a time
    print(key, counts[key])
# the above outputs:
BU 2
UMass 1
BC 1
```

More generally:

```
for key in dictionary:
    # code to process key-value pair goes here
```

- gets one key at a time and assigns it to key
- · continues looping until there are no keys left

# Processing All of the Items in a Dictionary

```
counts = {'BU': 2, 'UMass': 1, 'BC': 1}
for key in counts:  # get one key at a time
    print(key, counts[key])
```

#### Fill in the rest of the table!

```
\begin{array}{ccc} \underline{\mathsf{key}} & \underline{\mathsf{counts}[\mathsf{key}]} & \underline{\mathsf{output}} \\ \mathsf{'BU'} & \underline{\mathsf{counts}['\mathsf{BU'}]} \to \mathbf{2} & \underline{\mathsf{BU}} \ 2 \end{array}
```

# What Is the Output?

```
d = {4: 10, 11: 2, 12: 3}

count = 0
for x in d:
    if x > 5:
        count += 1

print(count)
```

# Using a Dictionary to Compute Counts

```
def school_counts(filename):
                                   Mike Mercury, BU, mile, 4:50:00
                                   Steve Slug, BC, mile, 7:30:00
    file = open(filename, 'r')
                                   Len Lightning, BU, half-mile, 2:15:00
                                   Tom Turtle, UMass, half-mile, 4:00:00
    counts = {}
    for line in file:
        fields = line.split(',')
        school = fields[1]
        if school not in counts:
             counts[school] = 1  # new key-value pair
        else:
             counts[school] += 1 # existing k-v pair
    file.close()
    print('There are', len(counts), 'schools in all.')
    for school in counts:
        print(school, 'has', counts[school], 'result(s).')
```

#### Shakespeare, Anyone? >>> freqs = word\_frequencies('romeo.txt') >>> freqs['Romeo'] Act I of Romeo & Juliet. See PS 8! >>> freqs['ROMEO:'] # case and punctuation matter 47 >>> freqs['love'] 12 >>> len(freqs) 2469 In his plays, Shakespeare used 31,534 distinct words! He also coined a number of words: gust besmirch unreal swagger watchdog superscript http://www.pathguy.com/shakeswo.htm http://www.shakespeare-online.com/biography/words

## Generate Text Based on Shakespeare!

>>> d = create\_dictionary('romeo.txt')

>>> generate\_text(d, 50)

ROMEO: Out of mine own word: If you merry! BENVOLIO: Come, go to. She hath here comes one of the year, Come hither, nurse. ROMEO: Well, in spite, To be gone. BENVOLIO: For men depart.[Exeunt all Christian souls!-Were of wine. ROMEO: Bid a sea nourish'd with their breaths with

# Generate Text Based on Shakespeare ...Or Anyone Else!

#### **Boston University**

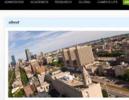

Mission Statement

de refective, resouvatul individuairi ready to tive, adapt, and lead in an intercan connetted to premating new increasings to benefit socially. We remain dedicated to our founding principles that higher education should be scholarship, and state cruation, and prefessional practice should be conducted and total and international. These principles endure in the University's insistence or Boston University is an international, comprehensive, private research university, committed to educating students to be reflective, resourceful individuals ready to live, adapt, and lead in an interconnected world. Boston University is committed to generating new knowledge to benefit society.

We remain dedicated to our founding principles: that higher education should be accessible to all and that research, scholarship, artistic creation, and professional practice should be conducted in the service of the wider community—local and international. These principles endure in the University's insistence on the value of diversity, in its tradition and standards of excellence, and in its dynamic engagement with the City of Boston and the world.

Boston University comprises a remarkable range of undergraduate, graduate, and professional programs built on a strong foundation of the liberal arts and sciences. With the support and oversight of the Board of Trustees, the University, through our faculty, continually innovates in education and research to ensure that we meet the needs of students and an ever-changing world.

# Generate Text Based on Shakespeare ...Or Anyone Else!

Boston University is an international, comprehensive, private research university, committed to educating students to be reflective, resourceful individuals ready to live, adapt, and lead in an interconnected world. Boston University is committed to generating new knowledge to benefit society.

We remain dedicated to our founding principles: that higher education should be accessible to all and that research, scholarship, artistic creation, and professional practice should be conducted in the service of the wider community—local and international. These principles endure in the University's insistence on the value of diversity, in its tradition and standards of excellence, and in its dynamic engagement with the City of Boston and the world.

Boston University comprises a remarkable range of undergraduate, graduate, and professional programs built on a strong foundation of the liberal arts and sciences. With the support and oversight of the Board of Trustees, the University, through our faculty, continually innovates in education and research to ensure that we meet the needs of students and an ever-changing world.

mission.txt

>>> d2 = create\_dictionary('mission.txt')

>>> generate\_text(d2, 20)

We remain dedicated to benefit society. Boston University is an ever-changing world. Boston University comprises a strong foundation of diversity,

#### Markov Models

- Allow us to model any sequence of real-world data.
  - human speech
  - written text
  - · sensor data
  - etc.
- Can use the model to generate new sequences that are based on existing ones.
- We'll use a first-order Markov model.
  - each term in the sequence depends only on the *one* term that immediately precedes it

## A Markov Model in Dictionary Form

```
Boston University is a comprehensive university.
It is committed to educating students to be ready
to live and to lead in an interconnected world.
It is committed to generating new knowledge.
It is amazing!
                                   - edited_mission.txt
```

```
key = a word w
         sentence-start symbol
                                            value = a list of the
{'$': ['Boston', 'It', 'It', 'It'],
                                            words that follow w
 'Boston': ['University'],
                                            in the text
 'University': ['is'],
 'is': ['a', 'committed', 'committed', 'amazing!'],
 'committed': _____
 ...}
```

- Sentence-ending words should not be used as keys.
  - words that end with a '.', '?', or '!' (e.g., 'world.')

#### **Model Creation Function**

```
def create_dictionary(filename):
    # read in file and split it into a list of words
    current_word = '$'
    for next_word in words:
        if current word not in d:
             d[current_word] = [next_word]
             d[current_word] += [next_word]
        # update current_word to be either
        # next word or '$'...
    return d
                                             key = a word w
                                             value = a list of the
                                             words that follow w
                                            in the text
```

```
Model Creation Example
words = ['Boston', 'University', 'is', 'a', 'comprehensive',
  'university.', 'It', 'is', 'committed', ...]
d = \{\}
current_word = '$'
for next_word in words:
    if current_word not in d:
        d[current_word] = [next_word]
    else:
        d[current_word] += [next_word]
    # update current_word to be either next_word or '$'...
                                   action taken
current_word
                  next_word
'$'
                  'Boston'
                                   d['$'] = ['Boston']
'Boston'
                  'University'
                                   d['Boston'] = ['University']
'is'
                  'a'
                                   d['is'] = ['a']
'a'
                  'comprehensive' d['a'] = ['comprehensive']
'comprehensive'
                  'university.'
                                   d['comprehensive']=['university.'
'$'
                  'It'
                                   d['$'] \rightarrow ['Boston', 'It']
'It'
                  'is'
                                   d['It'] = ['is']
```

#### Which of these could be one of the entries in d?

```
Boston University is a comprehensive university.

It is committed to educating students to be ready to live and to lead in an interconnected world.

It is committed to generating new knowledge.

It is amazing!

edited_mission.txt

>>> d = create_dictionary('edited_mission.txt')

A. 'a': ['comprehensive']

B. 'It': ['is']
```

D. two of the above (which ones?)

'knowledge.': ['new']

E. A, B, and C

## Using the Model to Generate New Text

```
Boston University is a comprehensive university.

It is committed to educating students to be ready to live and to lead in an interconnected world.

It is committed to generating new knowledge.

It is amazing!
```

Here's a portion of our Markov model for the above text:

```
{'$': ['Boston', 'It', 'It', 'It'],
  'Boston': ['University'],
  'University': ['is'],
  'is': ['a', 'committed', 'committed', 'amazing!'],
  'to': ['educating', 'be', 'live', 'lead', 'generating'],
  'committed': ['to', 'to'],
  'It': ['is', 'is', 'is'], ... }
```

We use it to generate new text...

# **Board Objects for Connect Four**

# Computer Science 111 Boston University

#### PS 9: Connect Four!

- Two players, each with one type of checker
- 6 x 7 board that stands vertically
- Players take turns dropping a checker into one of the board's columns.

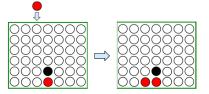

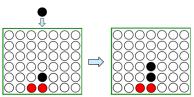

• Win == four adjacent checkers in any direction:

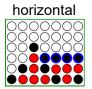

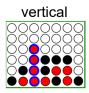

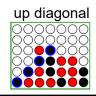

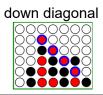

# Recall: Classes and Objects

- A *class* is a blueprint a definition of a new data type.
- We can use the class to create one or more objects.
  - "values" / instances of that type
- One thing we'll need: a Board class!

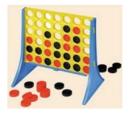

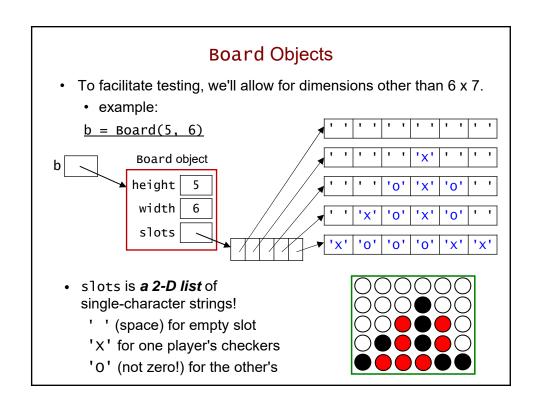

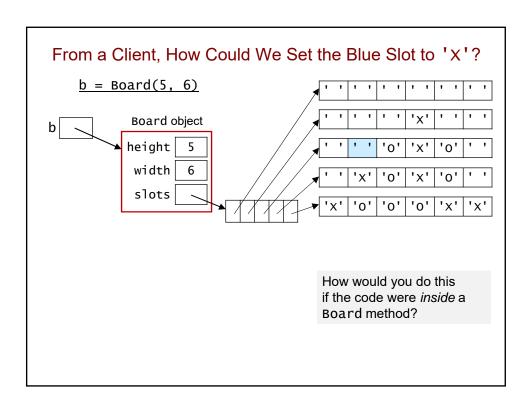

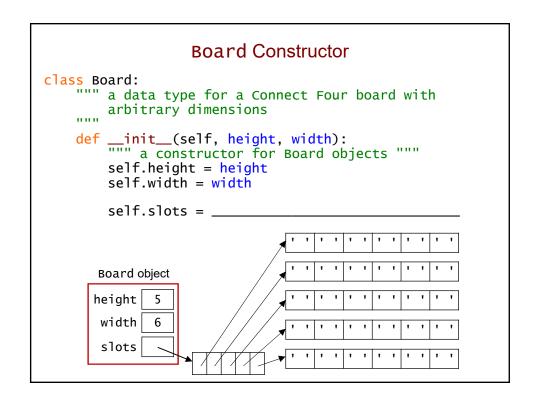

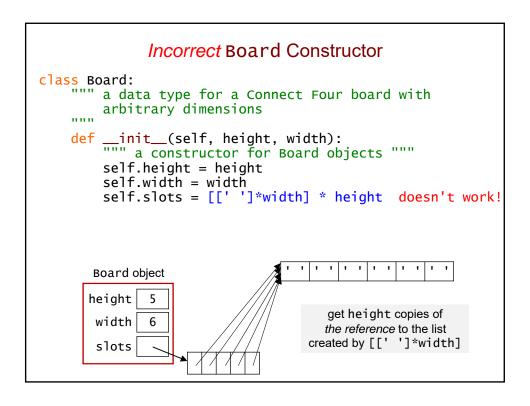

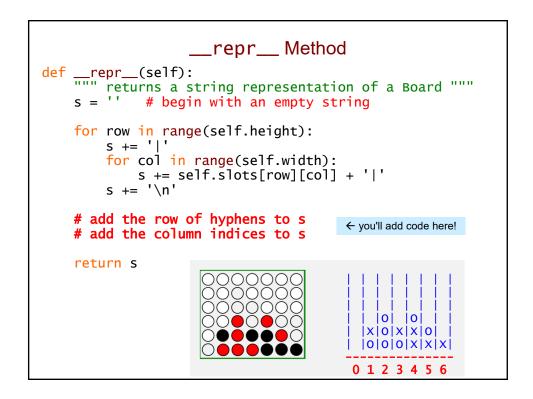

### add\_checker Method

```
class Board:
    ...
    def add_checker(self, checker, col):
        """ adds the specified checker to column col """
        # code to determine appropriate row goes here
        self.slots[???][col] = checker
        # end of method
```

- Why don't we need a return statement?
  - add\_checker()'s only purpose is to change the state of the Board
  - when a method changes the internals of an object, those changes will still be there after the method completes
  - thus, no return is needed!

# Which of these correctly fills in the blank? class Board: def add\_checker(self, checker, col): """ adds the specified checker to column col """ # code to determine appropriate row goes here self.slots[???][col] = checker # end of method >>> b = Board(3, 5)# empty Board # add 'X' to column 2 >>> print(b) A. b.add\_checker('x', 2) B. $add\_checker(b, 'x', 2)$ C. $b = b.add\_checker('x', 2)$ 0 1 2 3 4 D. more than one of these

```
Which call(s) does the method get wrong?
 class Board:
      def add_checker(self, checker, col): # buggy version!
""" adds the specified checker to column col """
          row = 0
          while self.slots[row][col] == ' ':
               row += 1
          self.slots[row][col] = checker
Α.
     b.add_checker('x', 0)
                                                        Board b
B.
     b.add_checker('0', 6)
C.
     b.add_checker('x', 2)
                                                        |0| |0|
                                                      |X|O|X|X|O|
D.
     A and B
                                                      |0|0|0|X|X|
                                                     0 1 2 3 4 5 6
     A, B, and C
```

# Inheritance

Computer Science 111
Boston University

# Also in PS 9: A Player Class class Player: def \_\_init\_\_(self, checker): p = Player('x')def \_\_repr\_\_(self): Player object р checker 'x' def opponent\_checker(self): num\_moves def next\_move(self, b): """ Get a next move for this player that is valid for the board b. $self.num\_moves += 1$ while True: col = int(input('Enter a column: ')) # if valid column index, return that integer # else, print 'Try again!' and keep looping

## The APIs of Our Board and Player Classes

```
class Board:
    __init__(self, col)
    __repr__(self)
    add_checker(self, checker, col)
    clear(self)
    add_checkers(self, colnums)
    can_add_to(self, col)
    is_full(self)
    remove_checker(self, col)
    is_win_for(self, checker)

class Player:
    __init__(self,col)
    __repr__(self)
    opponent_checker(self)
    next_move(self, b)
```

Make sure to take full advantage of these methods in your work on PS 9!

#### Recall: Our Date Class

```
class Date:
                                                                              11
                                                                    month
    def __init__(self, new_month, new_day, new_year):
    """ Constructor """
                                                                       day
                                                                              11
         self.month = new_month
         self.day = new_day
                                                                      year
                                                                            1918
         self.year = new_year
           _repr__(self):
         __repr__(selt):
""" This method returns a string representation for the
              object of type Date that calls it (named self).
         s = \text{"}\%02d/\%02d/\%04d\text{"}\% (self.month, self.day, self.year)
         return s
    def is_leap_year(self):
              Returns True if the calling object is in a leap year. Otherwise, returns False.
         if self.year % 400 == 0:
              return True
         elif self.year % 100 == 0:
              return False
         elif self.year % 4 == 0:
              return True
         return False
```

## Holidays == Special Dates!

- Each holiday has:
  - a month
  - a day
  - · a year
  - a name (e.g., 'Thanksgiving')
  - an indicator of whether it's a legal holiday

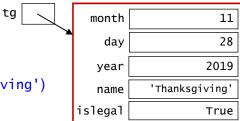

• We want Holiday objects to have Date-like functionality:

```
>>> tg = Holiday(11, 28, 2019, 'Thanksgiving')
>>> today = Date(11, 18, 2019)
>>> tg.days_between(today)
result: 10
```

• But we want them to behave differently in at least one way:

```
>>> print(tg)
Thanksgiving (11/28/2019)
```

# Let Holiday Inherit From Date!

```
class Holiday(Date): ← Holiday inherits from Date
  def __init__(self, month, day, year, name):
    ...
```

- · Holiday gets all of the attributes and methods of Date.
  - · we don't need to redefine them here!
- · Holiday is a subclass of Date.
- Date is a superclass of Holiday.

#### Constructors and Inheritance

```
>>> tg = Holiday(11, 28, 2019, 'Thanksgiving')
```

- super() provides access to the superclass of the current class.
  - allows us to call its version of \_\_init\_\_, which initializes the inherited attributes

# Overriding an Inherited Method

 To see something different when we print a Holiday object, we override (i.e., replace) the inherited version of \_\_repr\_\_.

# Let Holiday Inherit From Date!

- That's it! Everything else is inherited!
- All other Date methods work the same on Holiday objects as they do on Date objects!

#### Inheritance in PS 9

- Player the superclass
  - includes fields and methods needed by all C4 players
  - in particular, a next\_move method
  - · use this class for human players
- RandomPlayer a subclass for an unintelligent computer player
  - no new fields
  - overrides next\_move with a version that chooses at random from the non-full columns
- AIPlayer a subclass for an "intelligent" computer player
  - uses AI techniques
  - new fields for details of its strategy
  - overrides next\_move with a version that tries to determine the best move!

### Al for Connect Four

Computer Science 111
Boston University

### Inheritance in PS 9

- Player the superclass
  - includes fields and methods needed by all C4 players
  - in particular, a next\_move method
  - · use this class for human players
- RandomPlayer a subclass for an *un*intelligent computer player
  - · no new fields
  - overrides next\_move with a version that chooses at random from the non-full columns
- AIPlayer a subclass for an "intelligent" computer player
  - · uses AI techniques
  - · new fields for details of its strategy
  - overrides next\_move with a version that tries to determine the best move!

### "Arithmetizing" Connect Four

- Our AIPlayer assigns a score to each possible move
  - i.e., to each column
- It looks ahead some number of moves into the future to determine the score.
  - lookahead = # of future moves that the player considers
- · Scoring columns:
  - -1: an already full column
  - **0**: if we choose this column, it will result in a *loss* at some point during the player's lookahead
  - **100**: if we choose this column, it will result in a *win* at some point during the player's lookahead
    - **50**: if we choose this column, it will result in neither a win nor a loss during the player's lookahead

### A Lookahead of 0

 A lookahead-0 player only assesses the current board (0 moves!).

## LA-0 scores for (1) -1 50 50 50 50 50 50

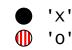

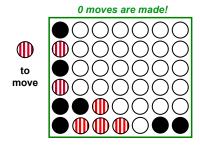

### A Lookahead of 1 A lookahead-1 player assesses the outcome of only the considered move. LA-1 scores for 'X' 50 50 50 100 50 50 0' 00000001 move is made! A lookahead-1 player will "see" an move impending victory. next\_move will return 4!

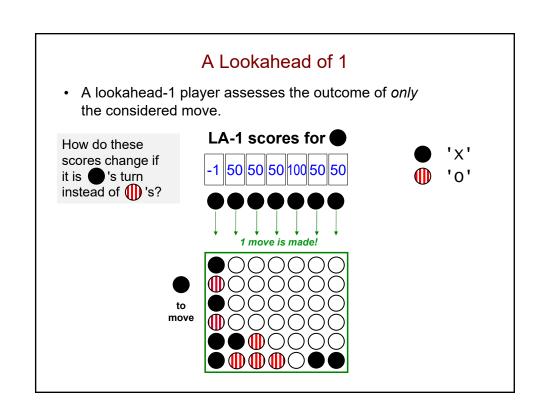

### A Lookahead of 2

- A lookahead-2 player looks 2 moves ahead.
  - what if I make this move, and then my opponent makes its best move?
  - **note:** we assume the opponent looks ahead 2 1 = 1 move

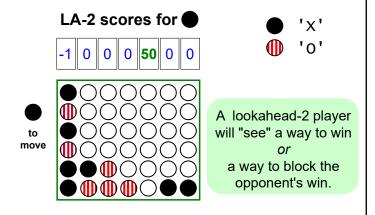

### Example 2: LA-0

 A lookahead-0 player only assesses the current board (0 moves!).

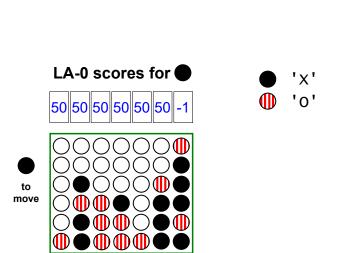

### Example 2: LA-1

 A lookahead-1 player assesses the outcome of only the considered move.

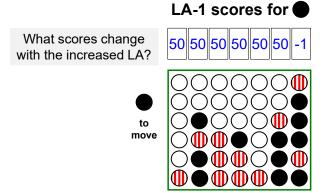

### Example 2: LA-2

- · A lookahead-2 player looks 2 moves ahead.
  - what if I make this move, and then my opponent makes its best move?
  - **note:** we assume the opponent looks ahead 2 1 = 1 move

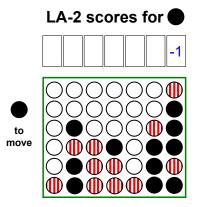

'x' 'o'

# LA-3! • A lookahead-3 player looks 3 moves ahead. • what if I make this move, and then my opponent makes its best move, and then I make my best subsequent move? • note: we assume the opponent looks ahead 3 – 1 = 2 moves LA-3 scores for 'X' What would change? What would change?

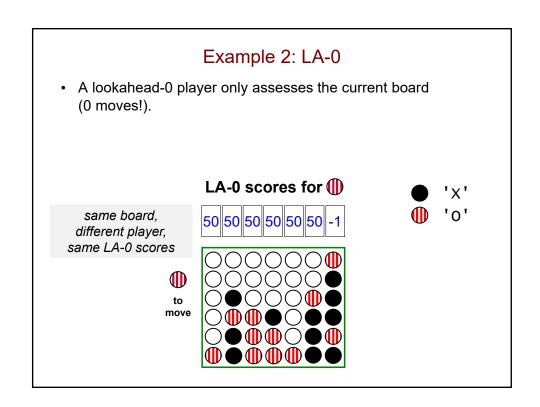

# Example 2: LA-1 • A lookahead-1 player assesses the outcome of only the considered move. LA-1 scores for What would change? 50 50 50 50 50 50 -1 What would change? 1 'X' 1 '0'

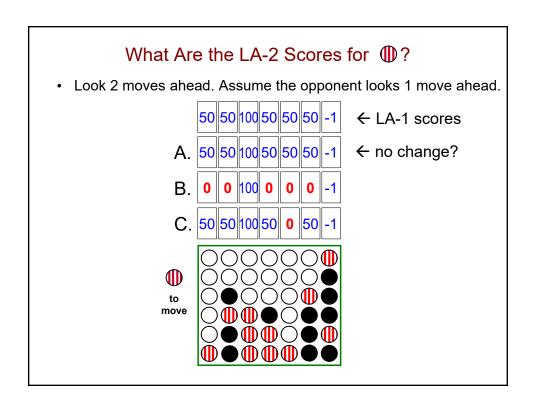

### Example 2: LA-3

- · A lookahead-3 player looks 3 moves ahead.
  - what if I make this move, and then my opponent makes its best move, and then I make my best subsequent move?
  - **note:** we assume the opponent looks ahead 3 1 = 2 moves

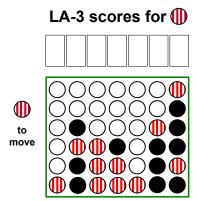

### LA-4!

- A lookahead-4 player looks 4 moves ahead.
  - assumes the opponent looks ahead 4 1 = 3 moves

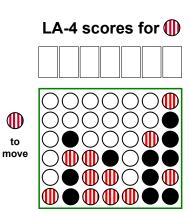

'x' 'o'

### LA-4! • A lookahead-4 player looks 4 moves ahead. • assumes the opponent looks ahead 4 - 1 = 3 moves LA-4 scores for 'x' Consider column 0: '0' 100 0 1. 'O' moves there. 'X' moves to 2. 3. 'O' moves to 4 to block a diagonal win. 4. 'X' still wins horizontally! Same thing holds for the other col's with new 0s.

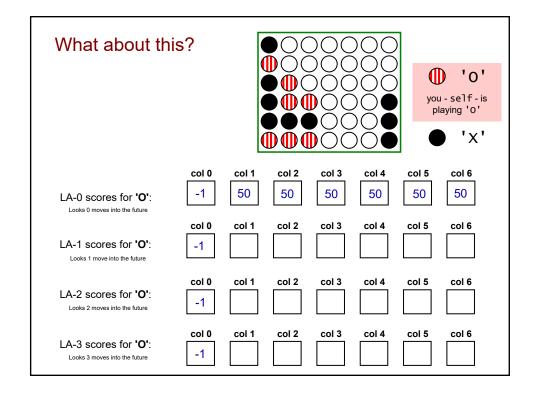

# scores\_for - the Al in AIPlayer! def scores\_for(self, b): """ returns a list of scores - one for each col in board b """ scores = [50] \* b.width for col in range(b.width): ???

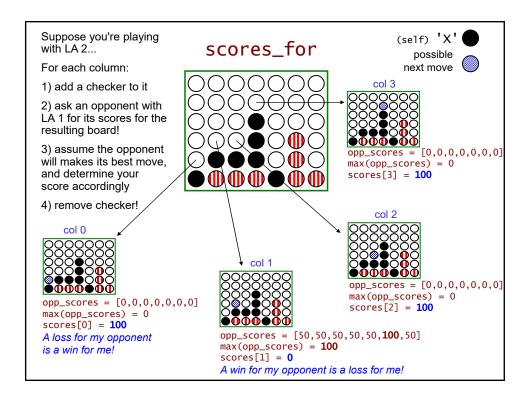

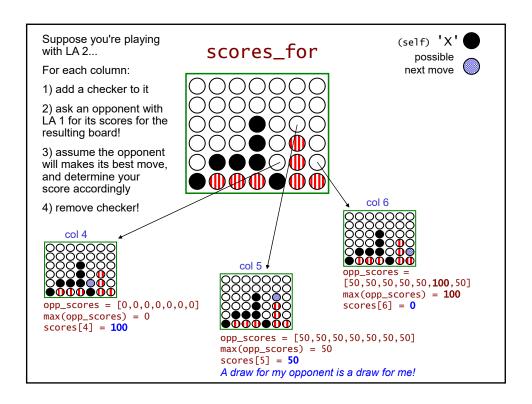

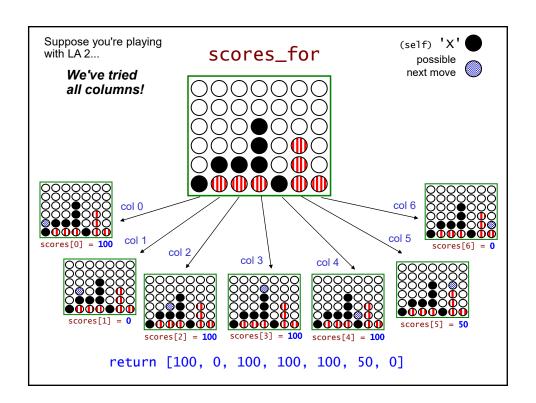

```
scores_for - the Al in AIPlayer!
def scores_for(self, b):
   """ returns a list of scores - one for each col in board {\sf b}
   scores = [50] * b.width
   for col in range(b.width):
       if col is full:
            use -1 for scores[col]
       elif already win/loss:
            use appropriate score (100 or 0)
       elif lookahead is 0:
           use 50
       else:
            try col - adding a checker to it
            create an opponent with self.lookahead - 1
           opp_scores = opponent.scores_for(...)
            scores[col] = ???
            remove checker
   return scores
```

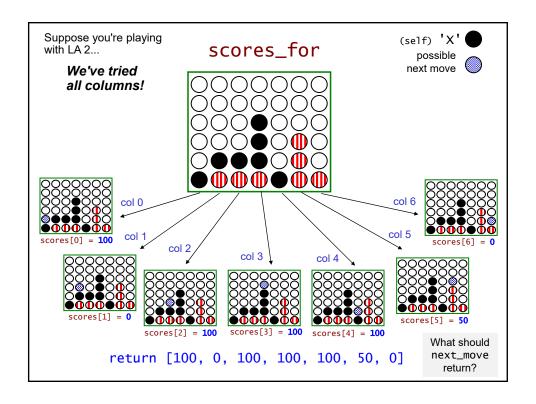

### **Breaking Ties**

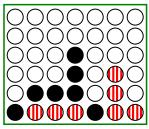

0 1 2 3 4 5 6 return [100, 0, 100, 100, 100, 50, 0]

- self.tiebreak == 'LEFT': return \_\_\_\_
- self.tiebreak == 'RIGHT': return \_\_\_\_
- self.tiebreak == 'RANDOM': choose at random!

### Recall: Inheritance in PS 9

- Player a class for human Connect Four players
  - · includes fields and methods needed by all C4 players
  - in particular, a next\_move method
- RandomPlayer a class for an *un*intelligent computer player
  - · no new fields
  - overrides next\_move with a version that chooses at random from the non-full columns
- AIPlayer a class for an "intelligent" computer player
  - uses Al techniques
  - · new fields for details of its strategy
  - overrides next\_move with a version that tries to determine the best move!

### Using the Player Classes

```
Example 1: two human players

>>> connect_four(Player('x'), Player('0'))
Example 2: human player vs. Al computer player:

>>> connect_four(Player('x'), AIPlayer('0', 'LEFT', 3))
connect_four() repeatedly calls process_move():

def connect_four(p1, p2):
    print('Welcome to Connect Four!')
    print()
    b = Board(6, 7)
    print(b)

while True:
    if process_move(p1, b) == True:
        return b

if process_move(p2, b) == True:
    return b
```

### OOP == Object-Oriented Power!

```
def process_move(p, b):
    ...
col = p.next_move(b)
```

- Which version of next\_move gets called?
- · It depends!
  - if p is a Player object, call next\_move from that class
  - if p is a RandomPlayer, call that version of next\_move
  - if p is an AIPlayer, call that version of next\_move
- The appropriate version is automatically called!

### Beware!

 Correct approach: call the next\_move method within the object to which the variable p refers:

```
def process_move(p, b):
    ...
    col = p.next_move(b)
    ...
```

• In theory, we can treat next\_move as if it were a function:

```
def process_move(p, b):
    ...
    col = Player.next_move(p, b) # wrong!
```

• This won't work! Why?

### **Finite-State Machines**

Computer Science 111
Boston University

### Finite State Machine (FSM)

- An abstract model of computation
- Consists of:
  - one or more states (the circles)
    - · exactly one of them is the start / initial state
    - zero or more of them can be an accepting state
  - a set of possible input characters (we're using {0, 1})
  - transitions between states, based on the inputs

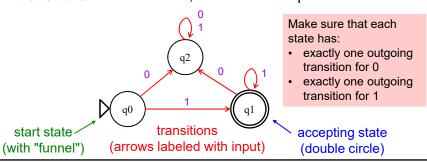

### Accepting an Input Sequence

- · We can use an FSM to test if an input meets some criteria.
- An FSM *accepts* an input if the transitions produced by the input leave the FSM in an accepting state.
- Example: input 111 on the FSM from the last slide

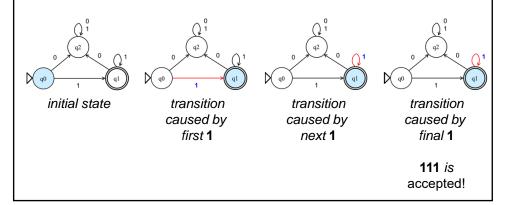

### Rejecting an Input Sequence

- An FSM *rejects* an input if the transitions produced by the input do *not* leave the FSM in an accepting state.
- Example: input **1101** on the FSM from the last slide

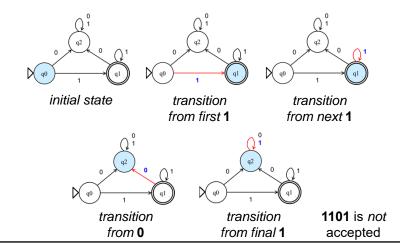

### Which Bit Strings Does This FSM Accept?

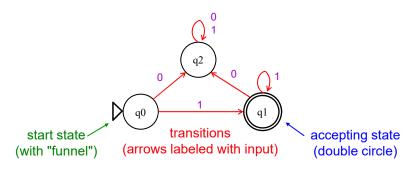

### Which of these inputs is accepted?

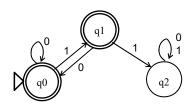

- A. 0000
- B. 10010001
- C. 00111
- D. A and B
- E. A and C

*In general*, what English phrase describes the *inputs accepted* by this FSM?

What does each state say about the *input seen thus far*?

- q0:
- q1:
- q2:

### Which of these inputs is accepted?

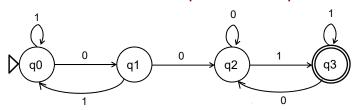

- **A**. 0101
- B. 10010
- C. 0011101
- D. two or more
- E. none of them

*In general*, what English phrase describes the *inputs accepted* by this FSM?

What does each state say about the *input seen thus far*?

- q0:
- q1:
- q2:
- q3:

### Add the Missing Transitions: Does Not Contain 110

Construct a FSM accepting strings that do *NOT* contain the pattern **110**.

**Accepted:** 1010001, 00111, ... **Rejected:** 10100<u>110</u>0, 00<u>110</u>101, 1<u>110</u>, ...

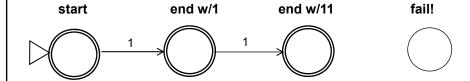

### Add the Missing Transitions: Multiple-of-3 0s

Construct a FSM accepting strings in which the **number of 0s** is a **multiple of 3**.

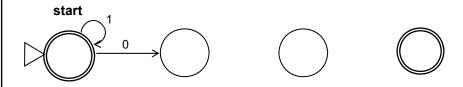

- multiple of 3 = 0, 3, 6, 9, ...
- · number of 1s doesn't matter
- accepted strings include: 110101110, 11, 0000010
- rejected strings include: 101, 0000, 111011101111
- you may not need all four states!

### State == Set of Equivalent Input Strings

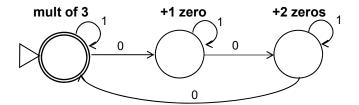

- Two input strings are *not* equivalent if adding the same characters to each of them produces a different outcome.
  - · one of the resulting strings is accepted
  - the other is rejected
- Example: are '10' and '001' equivalent in mult-of-3-0s problem?

'10' + '00' → '1000' (accepted)

'001' + '00' → '00100' (rejected)

→ '10' and '001' are not equivalent in this problem; they must be in different states!

### Third-to-Last Bit Is a 1

Construct a FSM accepting only strings in which the third bit from the end is a 1.

examples of accepted strings 101100 101 00110110

In theory, we could do something like this:

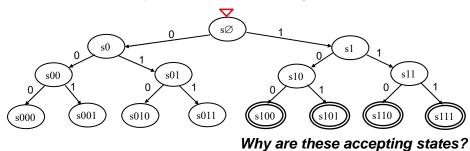

additional transitions are needed!

Which state should we enter if:

- we're in s111 and the next bit is a 0?
- we're in s100 and the next bit is a 1?

### Third-to-Last Bit Is a 1

Construct a FSM accepting only strings in which the third bit from the end is a 1.

Because we only care about the last 3 bits, 8 states is enough!

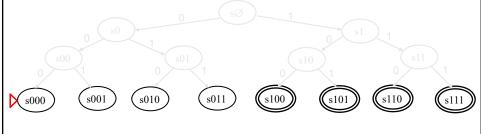

additional transitions are needed!

Examples of equivalent states:

- Ø, 0, 00, 000: we're 3 transitions away from an accepting state
- 1, 01, 001: we're 2 transitions away from an accepting state

### More FSM Practice!

- Construct a FSM accepting bit strings in which:
  - the first bit is 0
  - the last bit is 1
- · Here are the classes of equivalent inputs:
  - empty string (q0)
  - first bit is 1 (q1)
  - first bit is 0, last bit is 0 (q2)
  - first bit is 0, last bit is 1 (q3)

### Which of these is the correct FSM?

- Construct a FSM accepting bit strings in which:
  - the first bit is 0
  - the last bit is 1

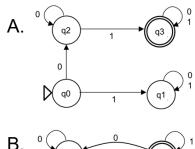

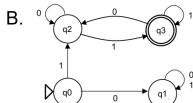

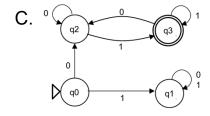

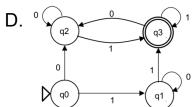

### **Even More Practice!**

- Construct a FSM accepting bit strings in which:
  - the number of 1s is odd
  - the number of 0s is even
- What are the classes of equivalent inputs?

### **Even More Practice!**

- Construct a FSM accepting bit strings in which:
  - the number of 1s is odd
  - the number of 0s is even
- · What are the classes of equivalent inputs?

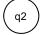

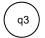

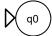

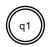

### Recall: State == Set of Equivalent Input Strings

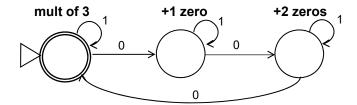

- Two input strings are **not** equivalent if adding the same characters to each of them produces a different outcome.
  - · one of the resulting strings is accepted
  - · the other is rejected

### What About This Problem?

- Construct a FSM accepting bit strings that:
  - start with **some** number of 0s
  - followed by the **same** number of 1s
  - 01, 0011, 000111, 00001111, etc.
- · What are the classes of equivalent inputs?

### What About This Problem?

- Construct a FSM accepting bit strings that:
  - start with some number of 0s
  - followed by the same number of 1s
  - 01, 0011, 000111, 00001111, etc.
- What are the classes of equivalent inputs?
   an infinite number of them!

```
n 0s, followed by (n+1) or more 1s, and/or by an alternation between groups of 1s and 0s - rejected; can't recover!
n 0s, followed by n 1s - accepted! (and any further input is bad!)
n 0s, followed by (n-1) 1s - need one more 1 to accept n 0s, followed by (n-2) 1s - need two more 1s to accept n 0s, followed by (n-3) 1s - need three more 1s to accept ...
```

• Impossible to solve using a finite state machine!

### Limitations of FSMs

Because they're finite, FSMs can only count finitely high!

### Computable with FSMs

even/odd sums or differences multiples of other integers finite input constraints:

> third digit is a 1 third-to-last digit is a 1 third digit == third-to-last digit etc.

### **Uncomputable with FSMs**

equal numbers of two values two more **1**s than **0**s or vice versa infinite input constraints:

palindromes

anything modeled by a potentially
unbounded while loop

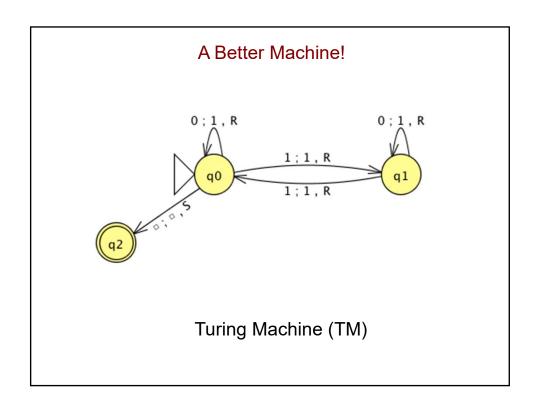

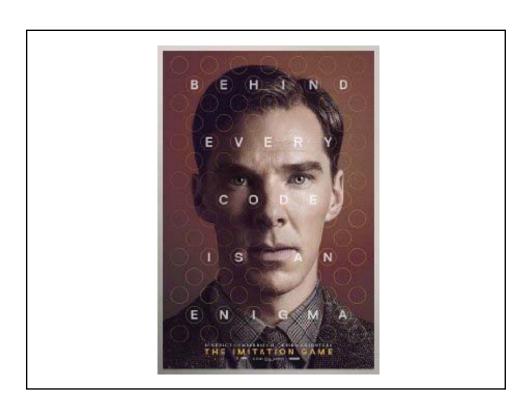

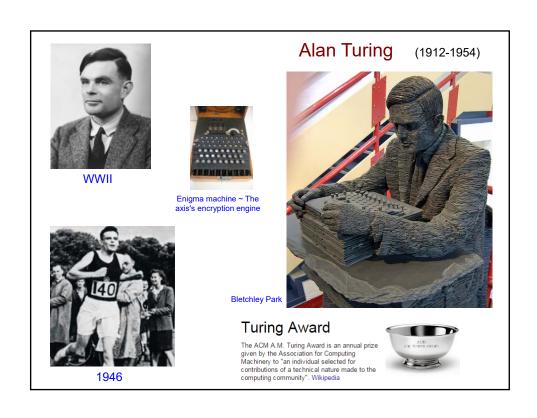

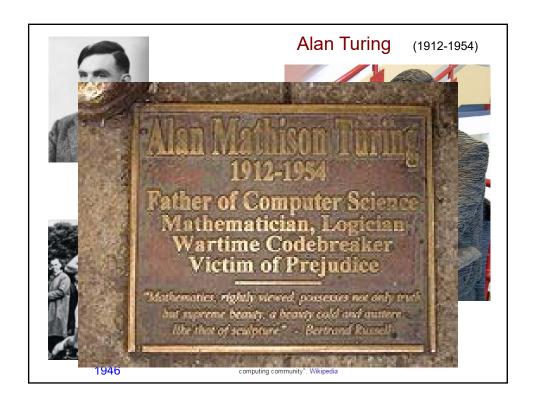

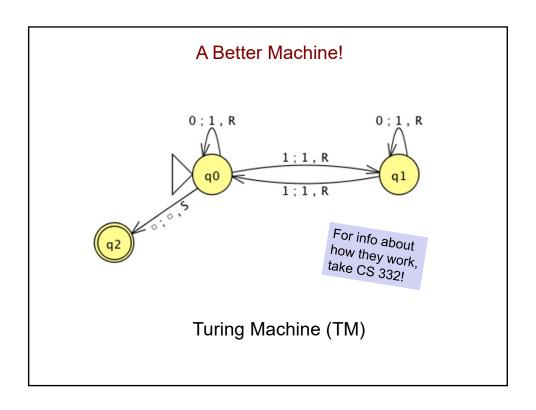

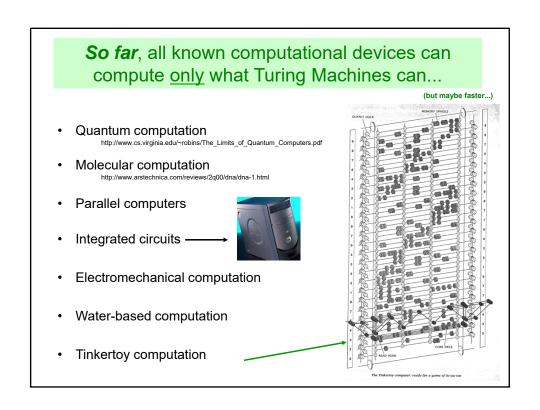

## Algorithm Efficiency and Problem Hardness

Computer Science 111
Boston University

### Algorithm Efficiency

- This semester, we've developed algorithms for many tasks.
- For a given task, there may be more than one algorithm that works.
- When choosing among algorithms, one important factor is their relative efficiency.
  - space efficiency: how much memory an algorithm requires
  - · time efficiency: how quickly an algorithm executes
    - · how many "operations" it performs

### **Example of Comparing Algorithms**

- Consider the problem of finding a phone number in a phonebook.
- Let's informally compare the time efficiency of two algorithms for this problem.

### Algorithm 1 for Finding a Phone Number

```
def find_number1(person, phonebook):
    for p in range(1, phonebook.num_pages + 1):
        if person is found on page p:
            return the person's phone number
```

### return None

- If there were 1,000 pages in the phonebook, how many pages would this look at in the worst case?
- What if there were 1,000,000 pages?

### Algorithm 2 for Finding a Phone Number

```
def find_number2(person, phonebook):
    min = 1
    max = phonebook.num_pages

while min <= max:
    mid = (min + max) // 2  # the middle page
    if person is found on page mid:
        return the person's number
    elif person comes earlier in phonebook:
        max = mid - 1
    else:
        min = mid + 1

return None</pre>
```

- If there were 1,000 pages in the phonebook, how many pages would this look at in the worst case?
- What if there were 1,000,000 pages?

### Searching a Collection of Data

- The phonebook problem is one example of a common task: searching for an item in a collection of data.
  - another example: searching for a value in a list
- · Algorithm 1 is known as sequential search.
- · Algorithm 2 is known as binary search.
  - · only works if the items in the data collection are sorted
- For large collections of data, binary search is significantly faster than sequential search.

### Sorting a Collection of Data

- It's often useful to be able to sort the items in a list.
- Example:

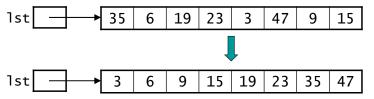

- Many algorithms have been developed for this purpose.
  - · CS 112 looks at a number of them
- For large collections of data, some sorting algorithms are *much* faster than others.
  - · we can see this by comparing two of them

### **Selection Sort**

- Basic idea:
  - · consider the positions in the list from left to right
  - for each position, find the element that belongs there and swap it with the element that's currently there
- Example:

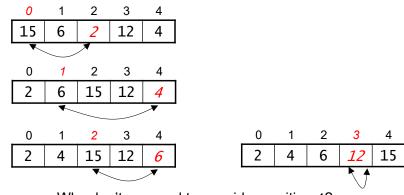

Why don't we need to consider position 4?

## If we're using selection sort to sort [24, 8, 5, 2, 17, 10, 7] what will the list look like after we select elements for the first three positions?

- A. [2, 5, 7, 24, 17, 10, 8]
- B. [2, 5, 7, 8, 24, 17, 10]
- C. [5, 8, 24, 2, 17, 10, 7]
- D. [2, 5, 8, 24, 17, 10, 7]
- E. none of these

### Quicksort

- · Another possible sorting algorithm is called quicksort.
- It uses recursion to "divide-and conquer":
  - *divide:* rearrange the elements so that we end up with two sublists that meet the following criterion:
    - each element in the left list <= each element in the right list example:

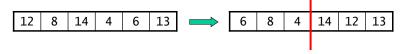

- conquer: apply quicksort recursively to the sublists, stopping when a sublist has a single element
- note: when the recursive calls return, nothing else needs to be done to "combine" the two sublists!

### Comparing Selection Sort and Quicksort

- Selection sort's running time "grows proportionally to" n<sup>2</sup>, (n = length of list).
  - make the list 2x longer → the running time will be ~4x longer
  - make the list 3x longer → the running time will be ~9x longer
  - make the list 4x longer → ???
- Quicksort's running time "grows proportionally to" n log<sub>2</sub>n.
  - we've seen that log<sub>2</sub>n grows much more slowly than n
  - thus, n log<sub>2</sub>n grows much more slowly than n<sup>2</sup>
- For large lists, quicksort is significantly faster than selection sort.

We use selection sort to sort a list of length 40,000, and it takes 3 seconds to complete the task.

If we now use selection sort to sort a list of length 80,000, roughly how long should it take?

### Algorithm Analysis

- Computer scientists characterize an algorithm's efficiency by specifying its *growth function*.
  - the function to which its running time is roughly proportional
- We've seen several different growth functions:

```
log<sub>2</sub>n  # binary search
n  # sequential/linear search
n log<sub>2</sub>n  # quicksort
n<sup>2</sup>  # selection sort
```

Others include:

```
c<sup>n</sup>  # exponential growth
n!  # factorial growth
```

CS 112 develops a mathematical formalism for these functions.

### How Does the Actual Running Time Scale?

- How much time is required to solve a problem of size n?
  - assume the growth function gives the exact # of operations
  - assume that each operation requires 1 μsec (1 x 10<sup>-6</sup> sec)

| growth         | problem size (n) |          |          |           |          |            |
|----------------|------------------|----------|----------|-----------|----------|------------|
| function       | 10               | 20       | 30       | 40        | 50       | 60         |
| n              | .00001 s         | .00002 s | .00003 s | .00004 s  | .00005 s | .00006 s   |
| n <sup>2</sup> | .0001 s          | .0004 s  | .0009 s  | .0016 s   | .0025 s  | .0036 s    |
| n <sup>5</sup> | .1 s             | 3.2 s    | 24.3 s   | 1.7 min   | 5.2 min  | 13.0 min   |
| 2 <sup>n</sup> | .001 s           | 1.0 s    | 17.9 min | 12.7 days | 35.7 yrs | 36,600 yrs |

### **Classifying Problems**

 "Easy" problems: can be solved using an algorithm with a growth function that is a polynomial of the problem size, n.

```
log_2n
n
n log_2n
n^2
n^3
etc.
```

- we can solve large problem instances in a reasonable amount of time
- "Hard" problems: their only known solution algorithm has an exponential or factorial growth function.

c<sup>n</sup> n!

· they can only be solved exactly for small values of n

### Example of a "Hard" Problem: Map Labeling

- Given: the coordinates of a set of point features on a map
  - · cities, towns, landmarks, etc.
- *Task:* determine positions for the point features' *labels*

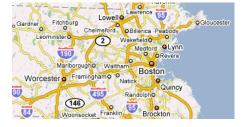

- Because the point features tend to be closely packed, we may get overlapping labels.
- Goal: find the labeling with the fewest overlaps

### Map Labeling (cont.)

- One possible solution algorithm: brute force!
  - · try all possible labelings
- How long would this take?
- Assume there are only 4 possible positions for each point's label:

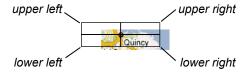

- for n point features, there are 4<sup>n</sup> possible labelings
- thus, running time will "grow proportionally" to 4<sup>n</sup>

exponential time!

- example: 30 points → 4<sup>30</sup> possible labelings
  - if it took 1  $\mu$ sec to consider each labeling, it would take over 36,000 years to consider them all!

### Can Optimal Map Labeling Be Done Efficiently?

- In theory, a problem like map labeling could have a yet-to-be discovered efficient solution algorithm.
- · How likely is this?
- Not very!
- If you could solve map labeling efficiently, you could also solve many other hard problems!
  - the NP-hard problems
  - another example: the traveling salesperson problem in the optional reading from CS for All

### Dealing With "Hard" Problems

- When faced with a hard problem, we resort to approaches that quickly find solutions that are "good enough".
- Such approaches are referred to as *heuristic* approaches.
  - heuristic = rule of thumb
  - · no guarantee of getting the optimal solution
  - typically get a good solution

### Classifying Problems

- "Easy" problems: can be solved using an algorithm with a growth function that is a *polynomial* of the problem size, n.
  - we can solve large problem instances in a reasonable amount of time
- "Hard" problems: their only known solution algorithm has an exponential or factorial growth function.
  - they can only be solved exactly for small values of n
- A third class: Impossible problems!
  - can't be solved, no matter how long you wait!
  - · referred to as uncomputable problems